## **C A l i M E R O**

Computer-Algebra im Mathematikunterricht Entdecken, Rechnen, Organisieren

## **A R B E I T S M A T E R I A L I E N**

## **BAND 8**

## **Arbeitsmaterialien für Schülerinnen und Schüler**

**mit den Themen:** 

© PAGOT

**Periodische Prozesse** 

**Wachstumsprozesse** 

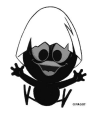

#### **Vorwort**

Liebe Schülerinnen, liebe Schüler:

Ihr habt für den Mathematikunterricht einen Taschencomputer (TC) zur Verfügung, der euch helfen kann, Mathematik noch besser zu verstehen und viel unnötige Rechen- und Zeichenarbeit abnehmen wird. Damit das gut gelingen kann, ist dieses Lernmaterial in einem Schulversuch des Landes Niedersachsen extra für diesen Zweck für euch erarbeitet worden. Neben neu entwickelten Aufgaben wurden auch Aufgaben aus bisherigen Lehrbüchern ausgewählt, die speziell für einen Unterricht mit dem Einsatz eines Taschencomputers geeignet sind.

Im Schulversuch konnte gezeigt werden, dass ein Unterricht mit diesem Aufgabenmaterial und dem Einsatz eines Taschencomputers einen Mehrwert an mathematischer Kompetenz erbringen bzw. diese wesentlich unterstützen kann. Es konnte auch gezeigt werden, dass durch den Einsatz des Taschencomputers die Kommunikation der Schülerinnen und Schülern unterstützt und eine Vorgehensreflexion gefördert wurde. Von großer Bedeutung für eine erfolgreiche Arbeit mit einem Taschencomputer ist ein ganzheitliches Unterrichtskonzept, in dem darauf geachtet wird, dass neben offenen, kreativitätsfördernden Aufgaben mit Rechnerunterstützung immer wieder auch mathematisches Grundkönnen ohne Rechner gefördert und eingefordert wird.

Die Aufgabensammlungen für die einzelnen Unterrichtseinheiten sind so zusammengestellt, dass sie die in den Bildungsstandards geforderten Kompetenzen unterstützen und fördern. Zu diesem Themenheft für euch gibt es auch noch entsprechend entwickelte Handreichungen für die Lehrer.

Dieses achte Themenheft hat vier Kapitel.

- **1. Periodische Prozesse**
- **2. Wachstumsprozesse**
- **3. TC-Hilfen**
- **4. Kopfübungen Basiswissen**

Im Themengebiet ,Periodische Prozesse' geht es zunächst um die allgemeinen Eigenschaften und Kenngrößen periodischer Prozesse. Dann werden zwei spezielle und mathematisch bedeutsame periodische Funktionen eingeführt: die Sinus- und die Kosinusfunktion. Wie schon in vorangegangenen Themengebieten werden auch bei dieser Funktionenklasse Parametervariationen durchgeführt. Dabei hilft euch der TC, die Bedeutung der Parameter zu entdecken. Außerdem wird die Sinus-Funktion zur Modellierung spezieller periodischer Prozesse herangezogen.

Im Mittelpunkt des Themengebietes , Wachstumsprozesse' steht die Modellierung. Hier lernt ihr zunächst, wie man Wachstumsprozesse neben der schon bekannten funktionalen Beschreibung auch rekursiv beschreiben kann. Lineares und exponentielles Wachstum werden besonders untersucht und von anderen Wachstumsarten abgegrenzt. Dann wird die Überlagerung dieser beiden Wachstumsarten betrachtet und untersucht, unter welchen Voraussetzungen sich begrenztes Wachstum einstellt. Das Verständnis des mathematischen Grenzwertbegriffs ist wesentlich für den zukünftigen Mathematikunterricht. Hier werden

demnach wichtige Grundlagen für die Oberstufe gelegt. Um Exponentialgleichungen lösen zu können, benötigt ihr den Logarithmus, der in einem weiteren Kapitel eingeführt wird. Auch die Exponentialfunktion wird mittels Parametervariation mithilfe des TC in bewährter Weise analysiert.

Die TC-Hilfen sind eine Sammlung der in diesem Themenheft für euch neuen Rechnerfertigkeiten. Die Arbeitsblätter der TC-Hilfe sollen ein Nachschlagewerk entstehen lassen, auf das bei Bedarf zurückgegriffen werden kann. Dieses Konzept wird während der folgenden Unterrichtseinheiten beibehalten. Die Arbeitsblätter sind anfangs weitgehend vorgefertigt, später wird ihr Inhalt auf die wichtigsten Informationen reduziert, um den Umfang des Nachschlagewerks überschaubar zu halten. Am Ende eines jeden neuen Kapitels werden noch einmal die neuen Rechnerfertigkeiten mit Beispielen zusammengefasst.

Den Abschluss bilden einige so genannte Kopfaufgaben und Aufgaben zum Basiswissen. In diesem Teil findet ihr Aufgaben, die alle wichtigen Basiskompetenzen der vergangenen Jahre aus den Bereichen "Zahl, Messen, Raum und Form", "Funktionale Zusammenhänge" sowie "Daten und Zufall" wiederholen. Hier findet ihr einfache Aufgaben, für den Fall, dass ihr wenig Erinnerung habt, aber auch komplexe Aufgaben, wenn ihr testen möchtet, wie viel ihr noch könnt. Die Aufgaben aus diesem Teil helfen euch, durch regelmäßige eigenständige Arbeit die Wissenslücken wieder zu schließen, ihr erinnert euch an eure mathematischen Kenntnisse und mobilisiert eure Fertigkeiten sowie Fähigkeiten. Langfristig entwickelt ihr so eine hohe mathematische Kompetenz und erhaltet euch ein gutes Basiswissen.

Die Autoren dieses Themenheftes wünschen euch mit dem Taschencomputer und diesem Heft viel Erfolg!

Bergkirchen im Juli 2010

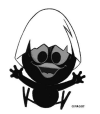

## **INHALTSVERZEICHNIS**

#### **Periodische Prozesse**

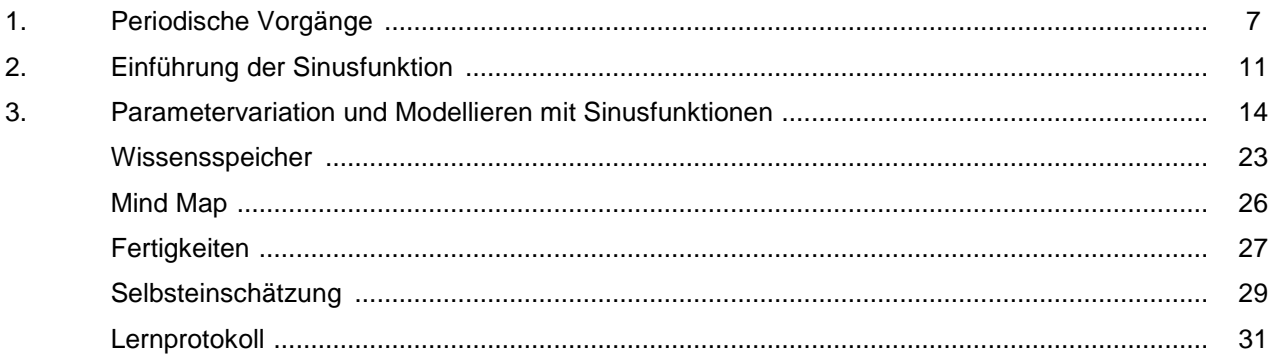

#### Wachstumsprozesse

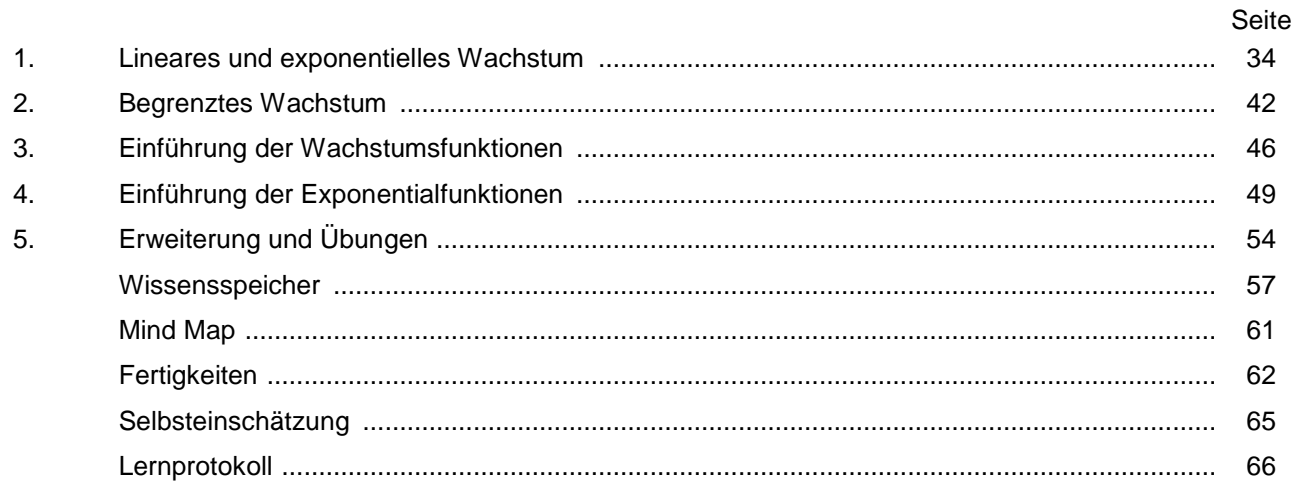

#### **TC-Hilfen**

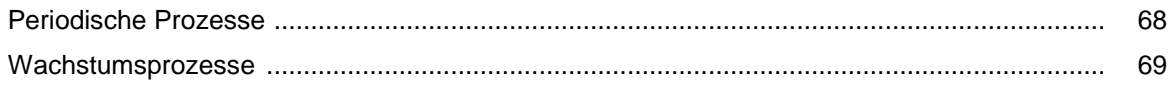

#### **Training**

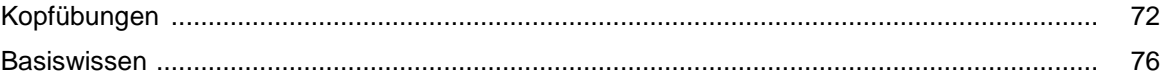

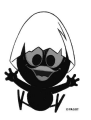

# **C A l i M E R O**

Computer-Algebra im Mathematikunterricht Entdecken, Rechnen, Organisieren

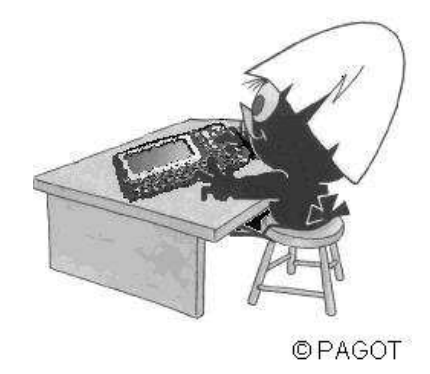

## **Periodische Prozesse**

## **Arbeitsmaterialien für Schülerinnen und Schüler**

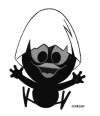

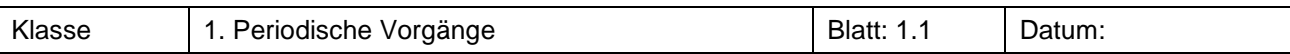

Beschreibe bei den dargestellten Vorgängen die Art der Veränderung in Abhängigkeit von der Zeit. Stelle Gemeinsamkeiten und Unterschiede heraus. Berücksichtige dabei auch den zu erwartenden weiteren Verlauf.

a) In Hammerfest, der nördlichsten Stadt Europas, scheint die Sonne vom 13. Mai bis zum 29. Juli Tag und Nacht. Selbst bei Mitternacht sehen die Menschen in den Polarregionen die sogenannte "Mitternachtssonne". Im unteren Fotomosaik wurde der Stand der Sonne über dem Horizont in stündlichen Abständen fotografiert.

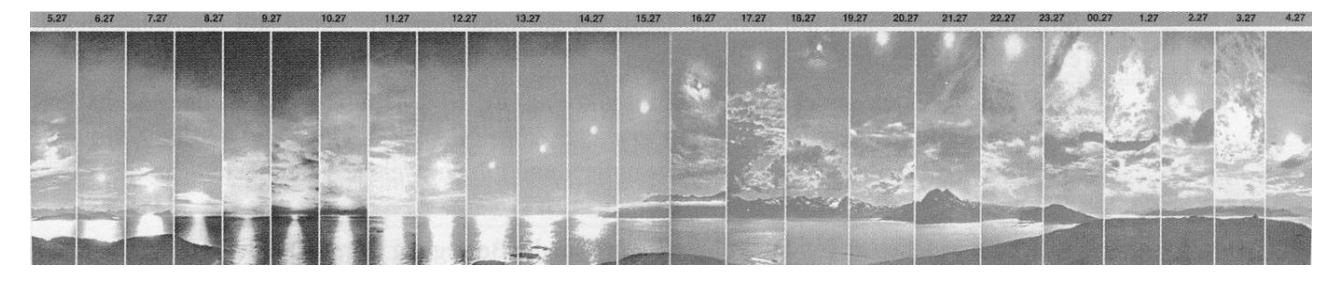

b) Der regelmäßige Herzschlag wird durch eine Folge elektrischer Impulse gesteuert. Die elektrischen Impulse werden mithilfe von Elektroden, die man an bestimmten Körperstellen anbringt, aufgenommen und mit einem hochempfindlichen Messerät aufgezeichnet. Ein solches Diagramm nennt man Elektrokardiogramm oder kurz EKG. Dieses ist oft nützlich für die Diagnose von Herz-Kreislauf-Erkrankungen.

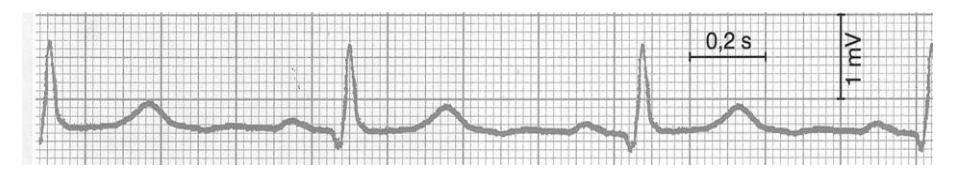

c) Erdgas ist ein wichtiger Energierohstoff in den USA.

Die Graphik zeigt die Schwankungen des Erdgasspeichers von April 1997 bis März 2000 (wöchentliche Angaben) in Gcf (Giga cubic feet). Die Nachfrage nach Erdgas steigt während des US-Winters, wobei die Erdgasförderung relativ konstant bleibt. In den Sommermonaten ist die Nachfrage nach Erdgas am geringsten. So erreichen die Erdgasspeicher um Neujahr ihr höchstes Volumen.

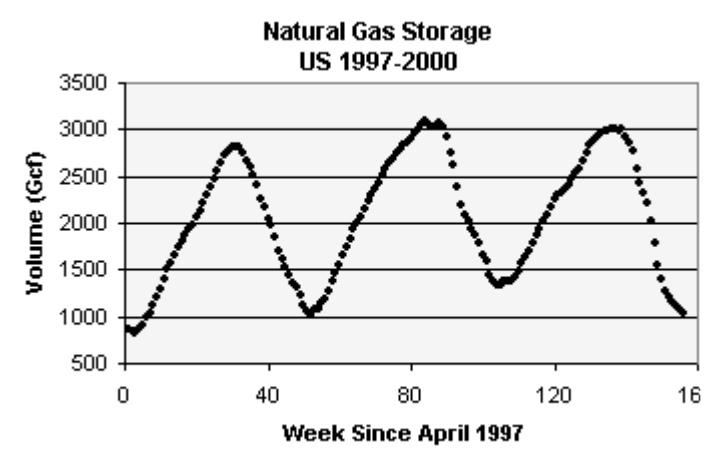

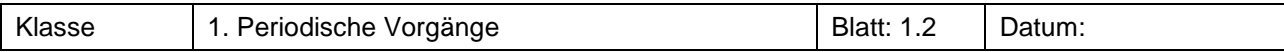

Im Schweizer Wintersportort Engelberg führt ein Sessellift von Ristis zur Brunnihütte. In der 10-minutigen Fahrt überwindet er eine Höhendifferenz von 260 m.

Betrachte einen Sessel des Sessellifts und skizziere den Graphen der Zuordnung

 **Zeit** → **erreichte Höhendifferenz**

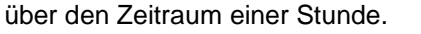

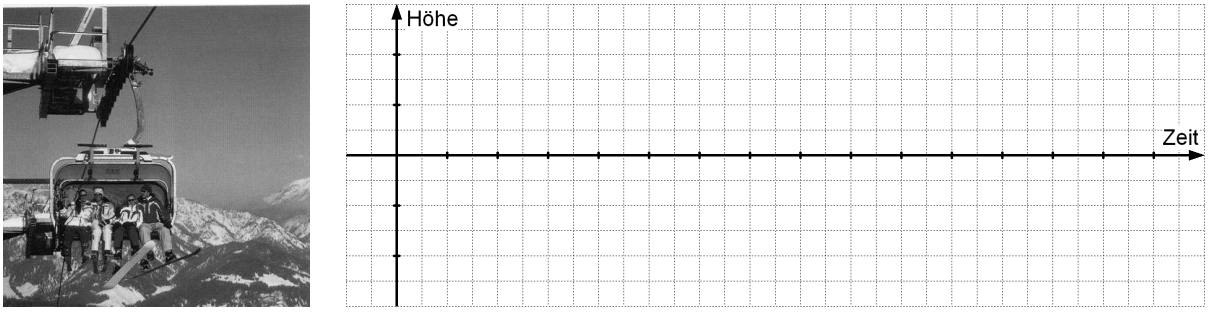

#### **Aufgabe 3**

Gib weitere Beispiele für Vorgänge aus dem Alltag und der Umwelt an, die sich in folgenden Zeitabschnitten (Perioden) wiederholen: Die Periodenlänge umfasst a) eine Sekunde b) eine Minute c) eine Stunde d) ein Jahr.

#### **Aufgabe 4 2**

Skizziere einen möglichen Graphen für das Schwingen eines Fadenpendels.

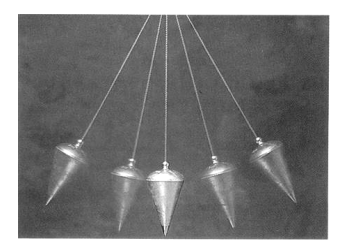

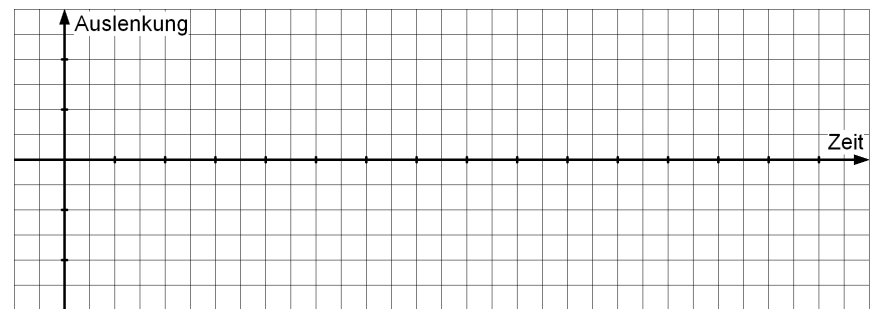

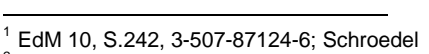

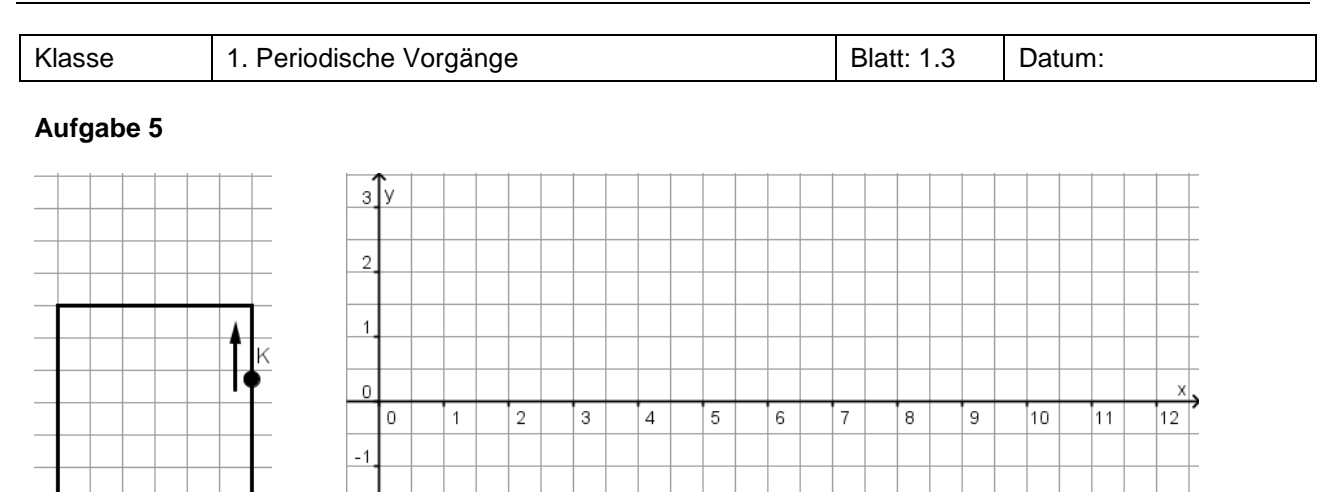

Käfer Karl läuft gegen den Uhrzeigersinn um das Quadrat. Er schafft in einer Sekunde eine Quadratseite.

- a) Trage in das Diagramm den Abstand des Käfers von der x-Achse in Abhängigkeit der Zeit ein.
- b) Bestimme die Periodenlänge und die Amplitude des Graphen.

 $-2$ 

 $\frac{-3}{2}$ 

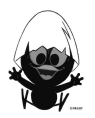

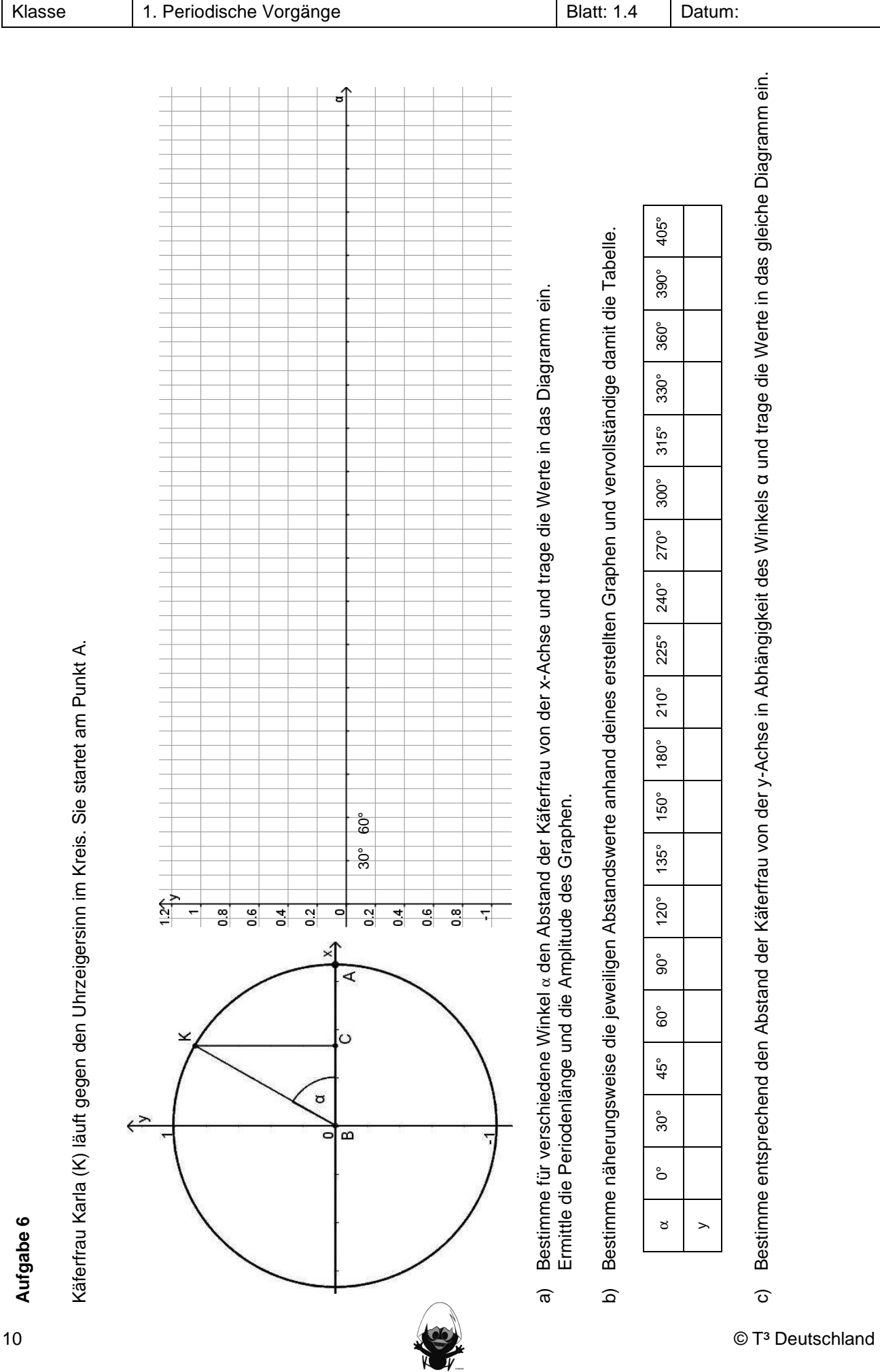

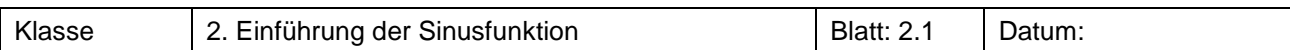

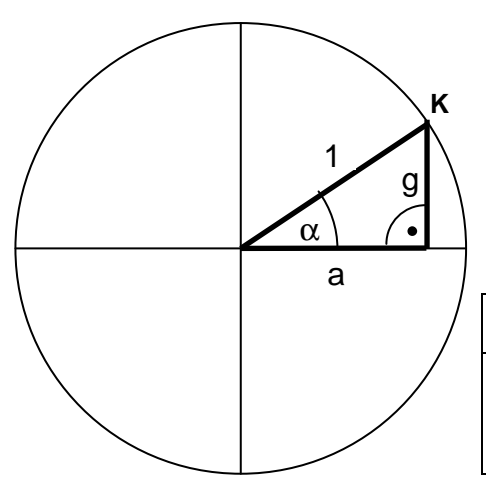

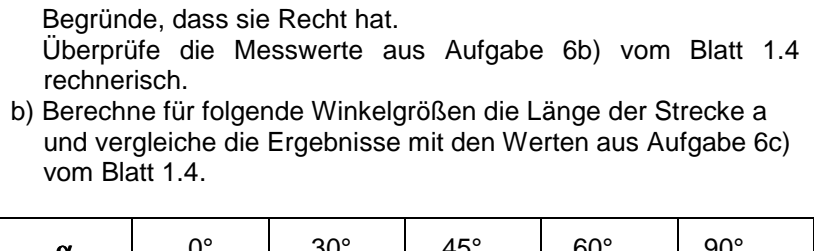

a) Hannah meint, dass man den Abstand der Käferfrau von der

x-Achse auch rechnerisch bestimmen könne.

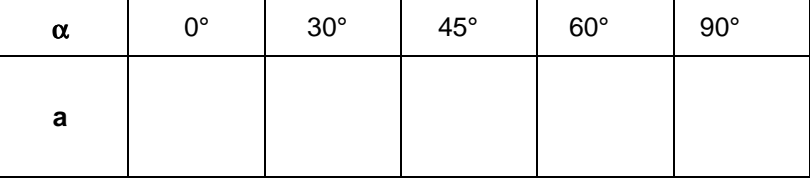

#### **Aufgabe 2**

Ergänze folgende Tabelle:

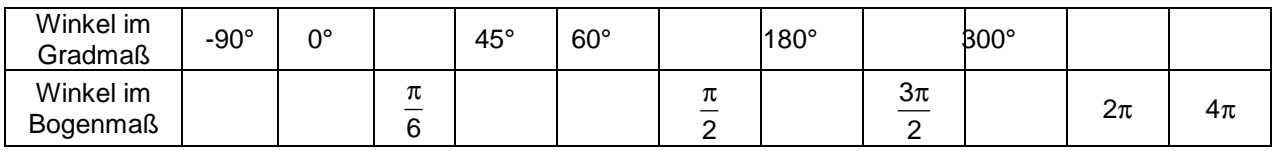

#### **Aufgabe 3**

Bestimme den Winkel im Bogenmaß x bzw. im Gradmaß α :

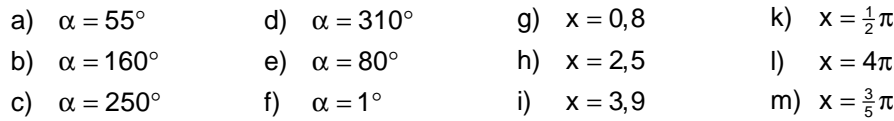

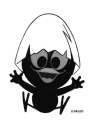

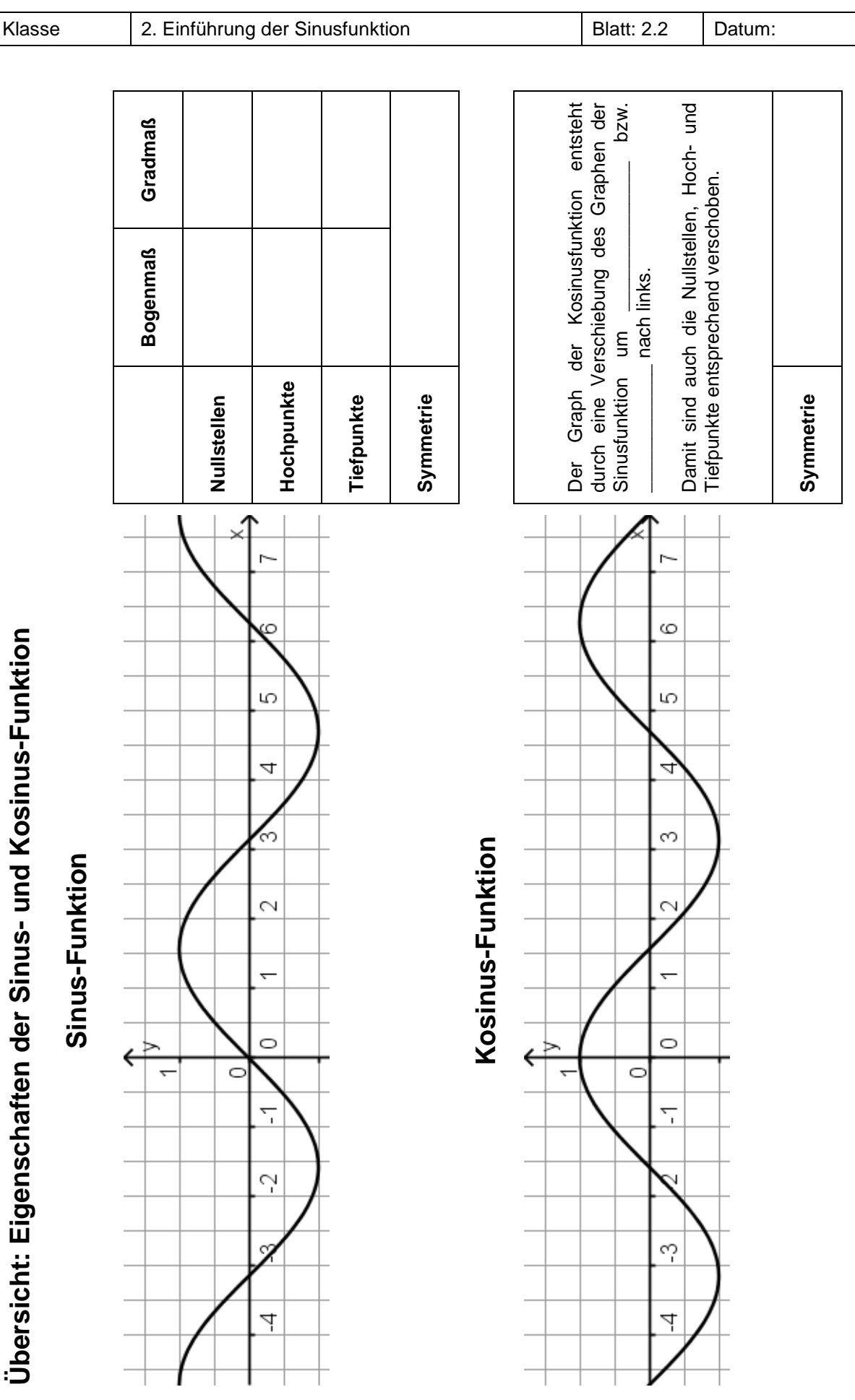

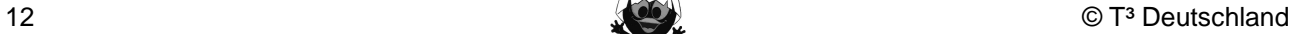

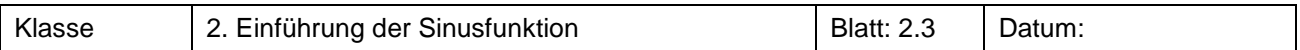

- a) Bestimme mithilfe des Graphen, für welche Werte von x im Bereich  $0 \le x \le 2\pi$  jeweils die folgende Gleichung bzw. Ungleichung erfüllt ist.
	- (I)  $\sin(x) < 1$  (II)  $\sin(x) = 1$  (III)  $\sin(x) = -1$  (IV)  $\sin(x) = 0.5$

b) Erläutere die Beziehung der beiden Lösungen der Gleichung IV zueinander. Gib an, wie man die zweite Lösung erhält, wenn man eine der Lösungen hat.

#### **Aufgabe 5**

Betrachtet wird die Gleichung  $sin(x) = 0.2$ .

- a) Bestimme die Lösungen dieser Gleichung mithilfe des SOLVE-Befehls des TC. Nutze dabei die Informationen in den TC-Hilfen und erläutere die Darstellung des TC.
- b) Gib die Lösungen der obigen Gleichung im Bereich  $4\pi \le x \le 8\pi$  an.

#### **Aufgabe 6**

a) Bestimme alle Lösungen der folgenden Gleichungen.

$$
\sin(x) = 0,392 \qquad \qquad \sin(x) = -0,869 \qquad \qquad \sin(x) = 0,534
$$

b) Gib die Lösungen der Gleichungen im Bereich  $4\pi \le x \le 8\pi$  an.

#### **Aufgabe 7**

Untersuche mithilfe der Graphen der Sinusfunktion und der Kosinusfunktion (SM 2.2), welche der jeweils genannten Terme gleich sind.

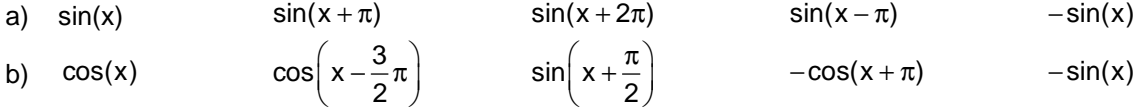

#### **Aufgabe 8**

Der Rechner gibt an:  $sin(\pi/3) = 0.5$ . Welche weiteren Winkel haben diesen Kosinuswert?

#### **Aufgabe 9**

Der Rechner gibt an:  $cos(\pi/3) = 0.5$ . Welche weiteren Winkel haben diesen Kosinuswert?

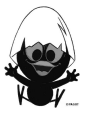

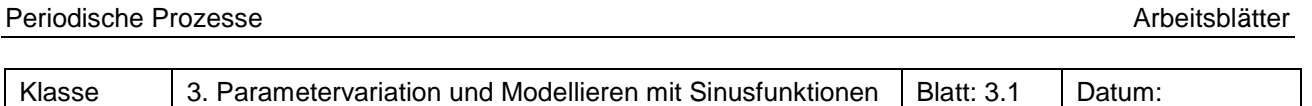

#### **Aufgabe 1** Funktionenlabor

Untersuche die Bedeutung der Parameter im Graphen der Funktion f mit  $f(x,a,b,c,d) = a \cdot sin(b(x-c)) + d$  im Vergleich zum Graphen der Grundfunktion g mit  $g(x) = \sin(x)$ .

Betrachte dazu auch die "Funktionsmaschine' und benenne die einzelnen Teilschritte.

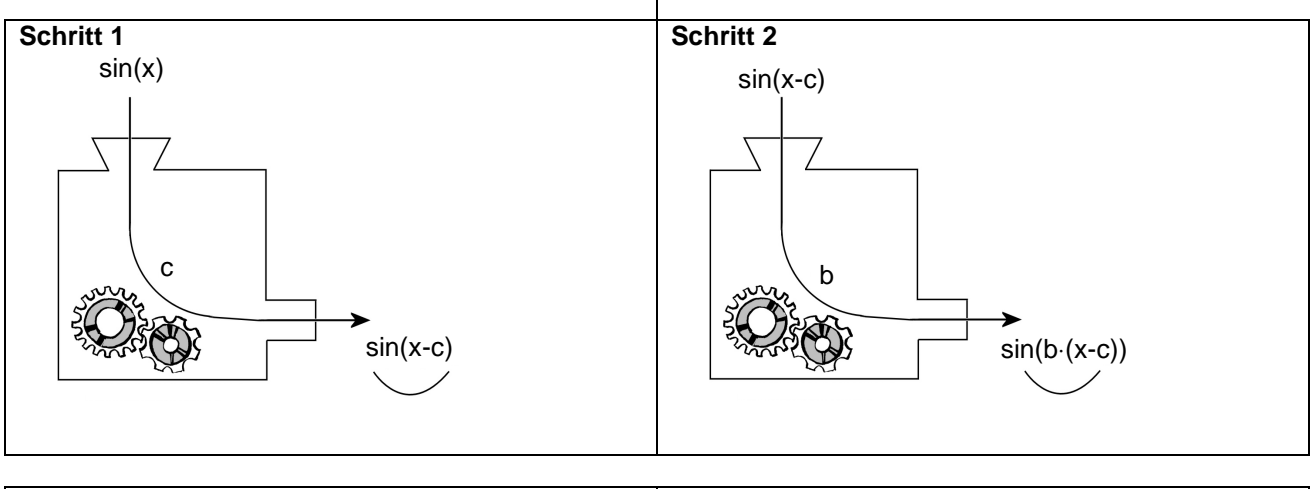

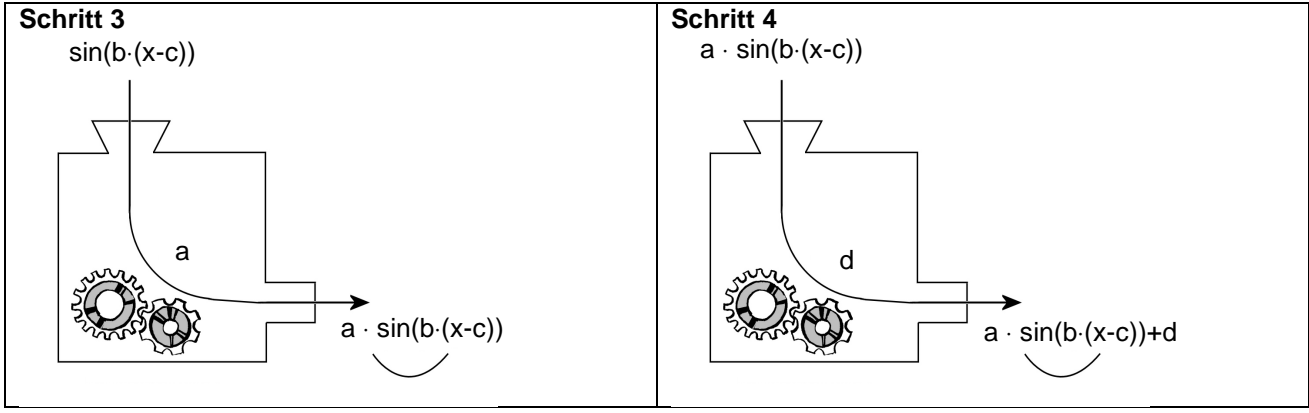

#### **Aufgabe 2**

Vergleiche die beiden Terme

$$
f_1(x) = a \cdot \sin(b \cdot (x - c_1)) + d
$$

$$
f_2(x) = a \cdot \sin(b \cdot x - c_2) + d
$$

im Hinblick auf die Funktionsmaschine.

Rainer behauptet: "Es ist egal, welche der beiden Terme man nimmt, um das Aussehen des Graphen der Grundfunktion g zu verändern. Die Terme sind äquivalent!" Nimm Stellung zu seiner Behauptung.

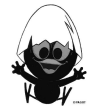

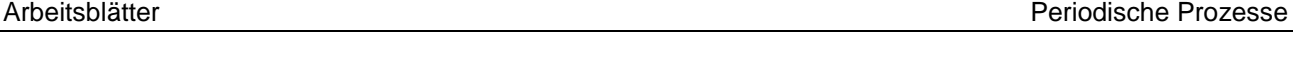

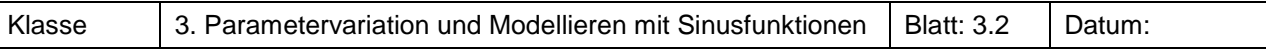

#### **Aufgabe 3<sup>1</sup>** Federpendel

Eine Kugel hängt an einer Spiralfeder. Sie wird ausgelenkt und schwingt nach dem Loslassen um ihre Ruhelage. Die Messung der Auslenkung wird beim Durchgang durch die Ruhelage gestartet.

- a) Stelle die Daten mit dem Rechner grafisch dar.
- b) Bestimme begründet die Parameter der Funktion f mit  $f(x,a,b,c,d) = a \cdot \sin(b \cdot (x-c)) + d$ , so dass die Funktion den Verlauf der Schwingung möglichst gut beschreibt.
- c) Benutze das Regressionswerkzeug des TC, um eine Regressionsfunktion zu erhalten. Vergleiche die Parameter miteinander.

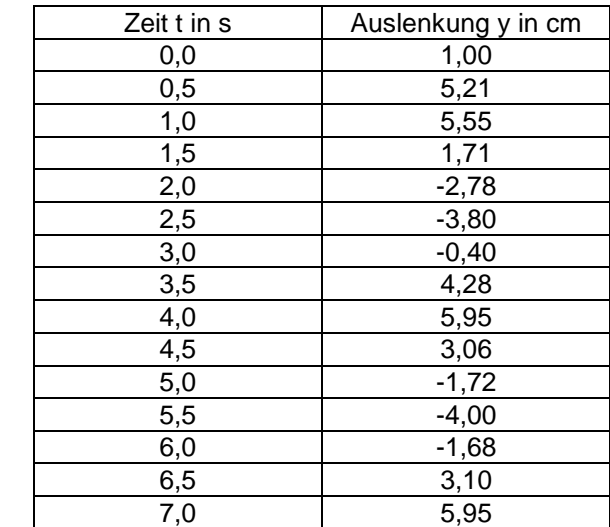

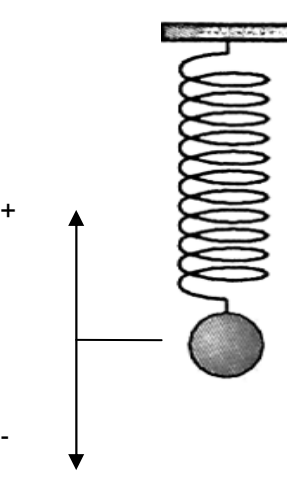

#### **Aufgabe 4**

- a) Das Federpendel schwingt halb (doppelt, dreimal) so schnell wie bisher. Verändere den Funktionsterm so, dass sein Graph wieder zu den Daten passt.
- b) Das Federpendel wird halb (doppelt, dreimal) so weit ausgelenkt wie vorher. Verändere den Funktionsterm so, dass sein Graph wieder zu den Daten passt.

#### **Aufgabe 5**

Einige Messwerte einer sinusförmigen Schwingung sind verloren gegangen. Folgende Messwerte sind noch gesichert:

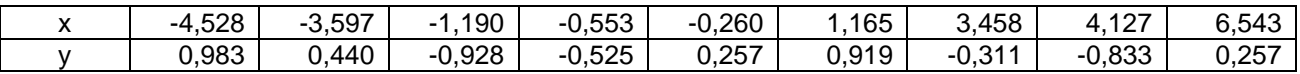

- a) Bestimme mit dem Regressionswerkzeug des TC eine mögliche Regressionsfunktion.
- b) Linus hat einen anderen Funktionsterm gefunden:  $y(x) = 2.5 \cdot \sin(4(x + 0.5))$ . Vergleiche das Ergebnis von Linus mit dem Funktionsterm, die der TC durch Regression angibt.
- c) Sina meint dazu: "Es gibt unendlich viele Funktionen, deren Graphen durch die Messwerte verlaufen." Nimm Stellung zu Sinas Behauptung.

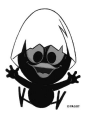

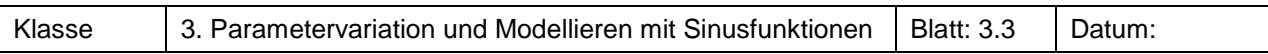

Bei einer Untersuchung wird das Lungenvolumen beim Ein- und Ausatmen untersucht. Dabei wird das Volumen nach dem Ausatmen als null angenommen.

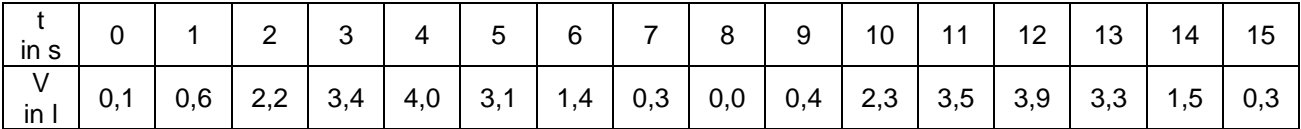

a) Stelle die Daten grafisch dar.

b) Finde ohne das Regressionswerkzeug des TC einen Term der Funktion.

c) Vergleiche mit dem Funktionsterm, die der TC durch Regression angibt. Runde hierbei auf eine Nachkommastelle.

#### **Aufgabe 7**

Erstelle die Graphen mit dem TC, indem du passende Werte für die Parameter eingibst.

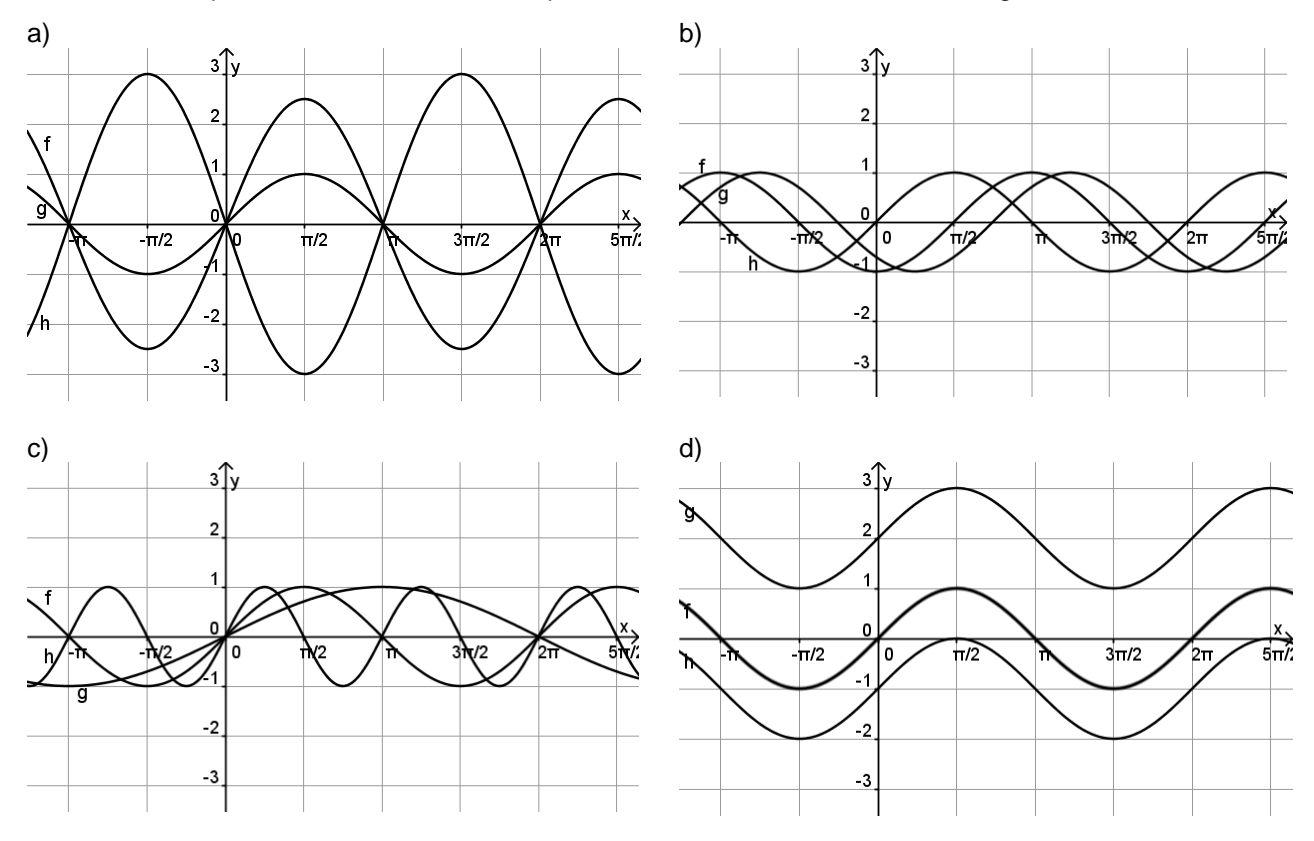

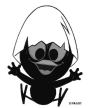

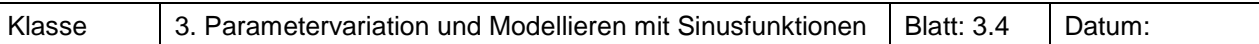

Beschreibe, durch welche Abbildungen der Graph aus dem Graphen der Sinusfunktion hervorgegangen ist. Gib einen Funktionsterm an, der zu dem Graphen passen kann.

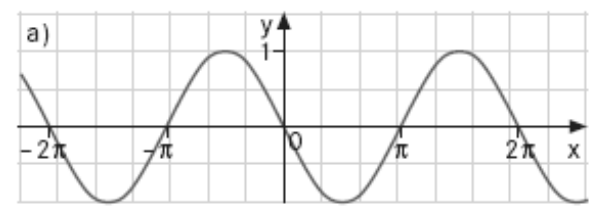

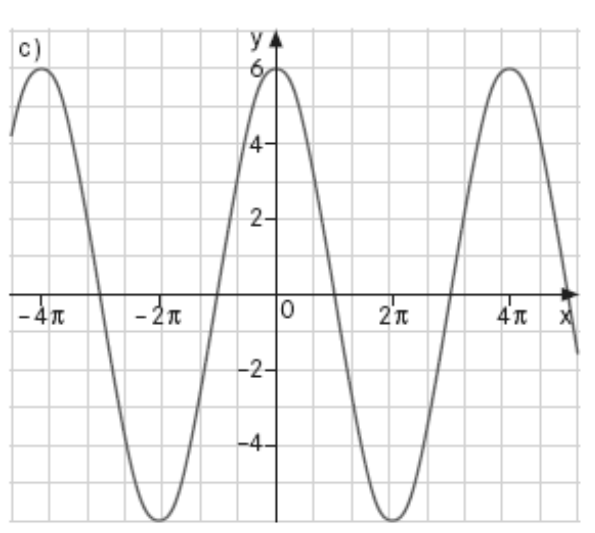

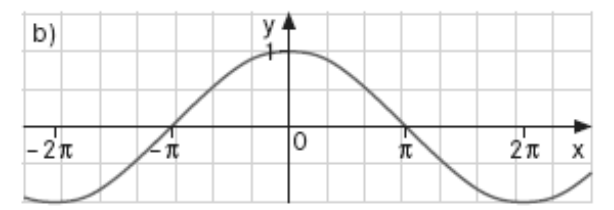

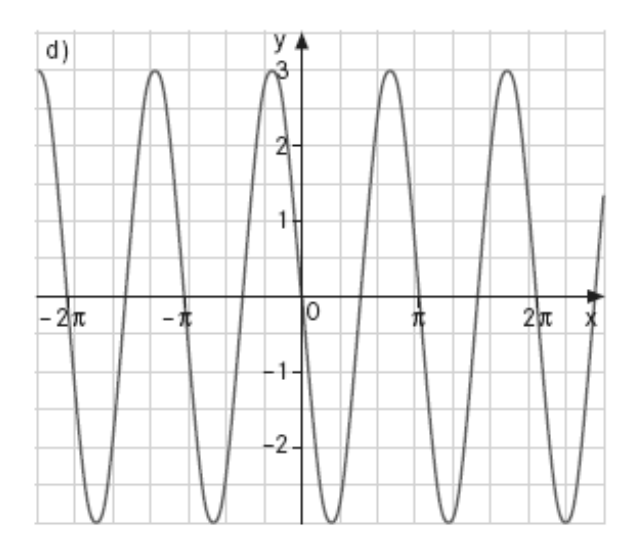

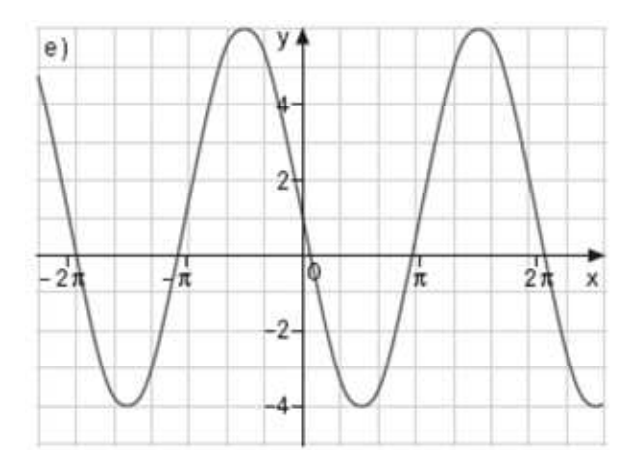

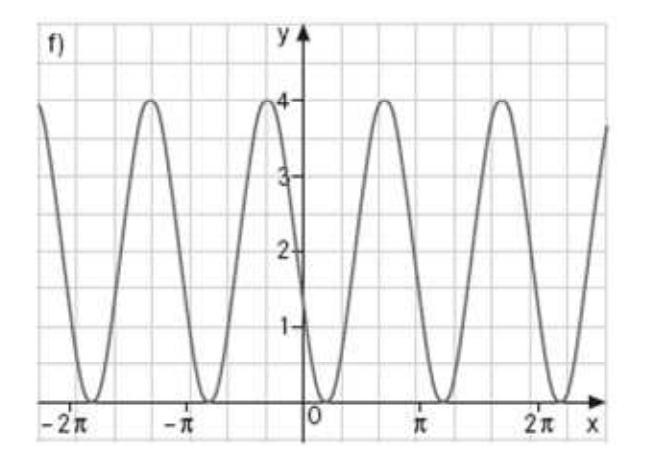

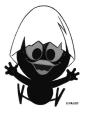

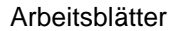

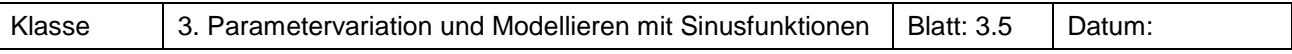

Welcher Funktionsterm kann zu welchem Graphen passen? Skizziere die Graphen zu den nicht passenden Funktionstermen.

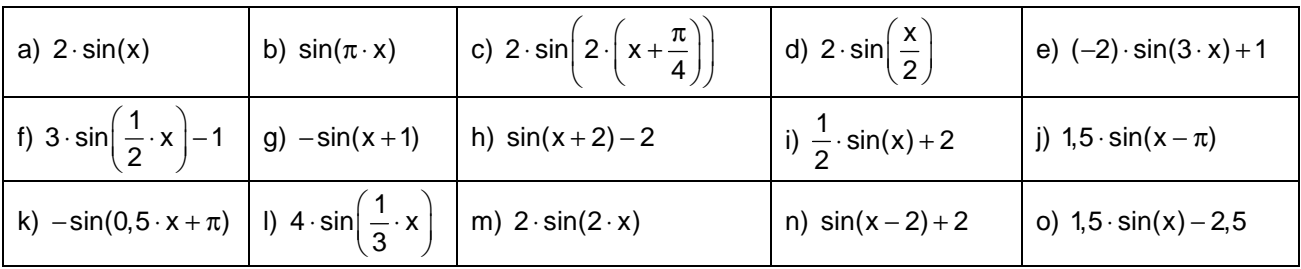

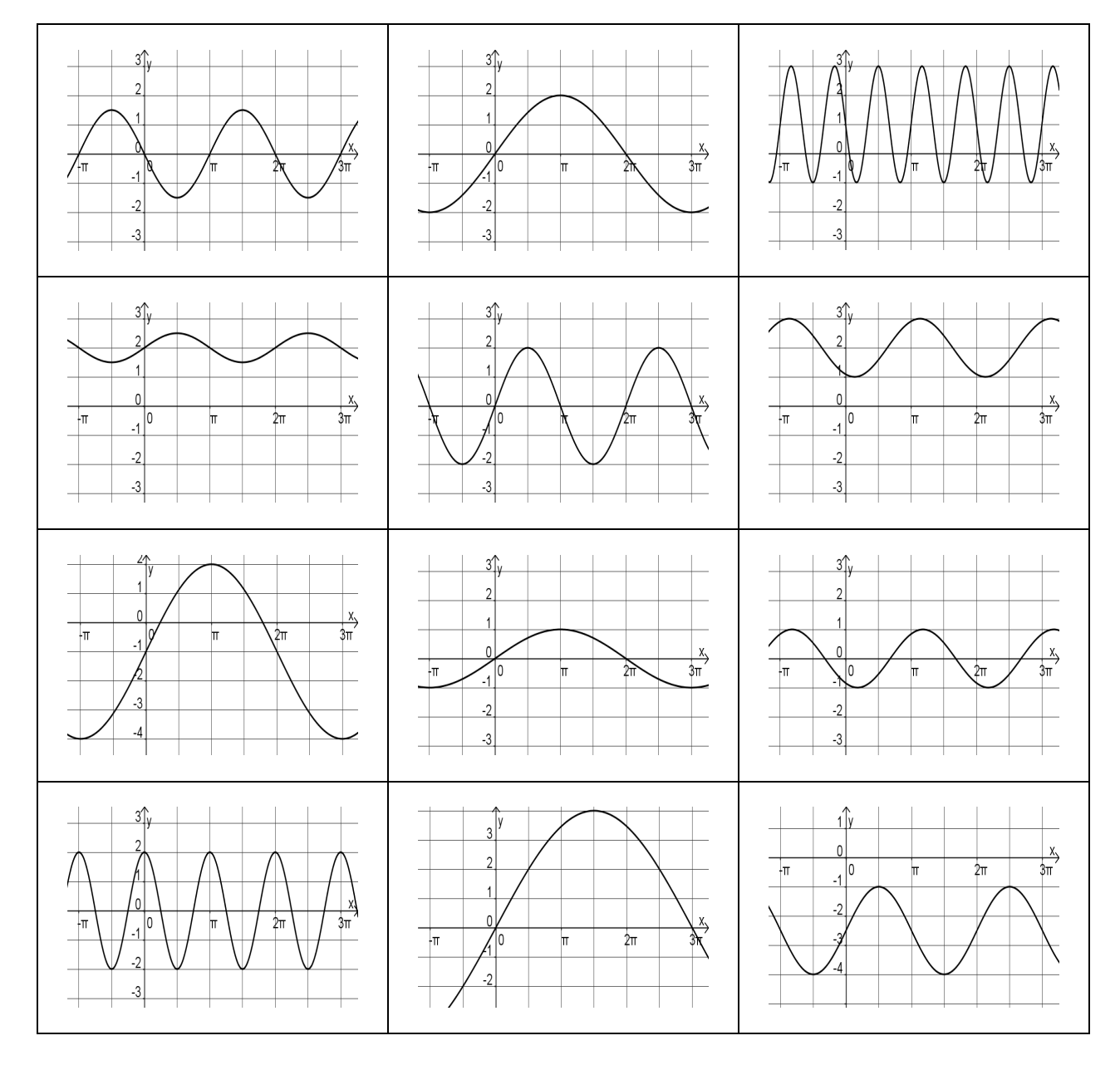

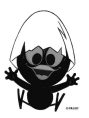

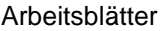

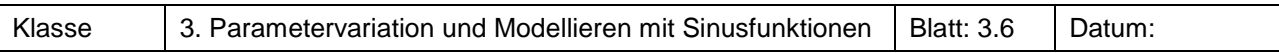

Für die Stadt Lillehammer in Norwegen ist die Anzahl der Sonnenstunden für die Monate in folgender Tabelle eingetragen.

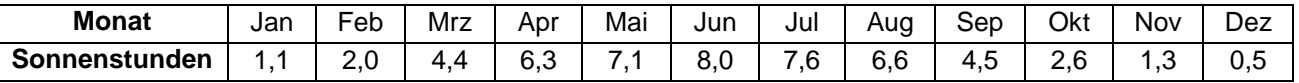

a) Bestimme die Gleichung eine Funktion, deren Graph die Daten gut beschreibt.

b) Bestimme anhand deiner Modellierung die Anzahl der Sonnenstunden am 15. September des dargestellten Jahres und für den 15. Juni des Folgejahres.

Nimm Stellung zu den Ergebnissen.

#### **Aufgabe 11**

In Seestädten misst man den Wasserstand, um aus den Messwerten Vorhersagen für folgende Tage zu gewinnen. Aus nebenstehender Abbildung kann man entnehmen, dass man den Verlauf näherungsweise durch den Graph einer Funktion f mit

 $f(x, a, b, c, d) = a \cdot sin(b(x - c)) + d$ 

beschreiben kann.

Vom Pegel in Emden sind folgende Daten der Wasserstände bei Hochwasser und Niedrigwasser gemessen worden:

(HW: Hochwasser, NW: Niedrigwasser)

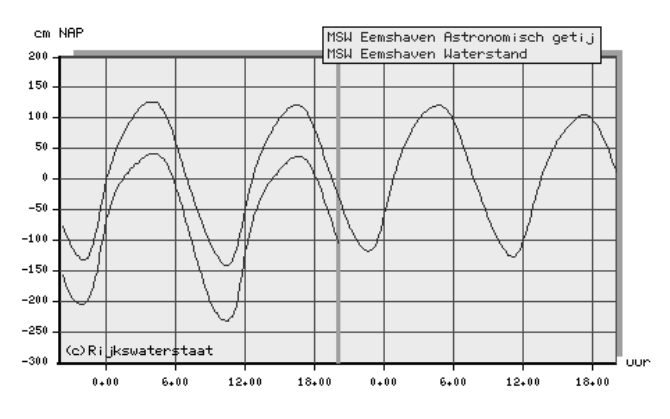

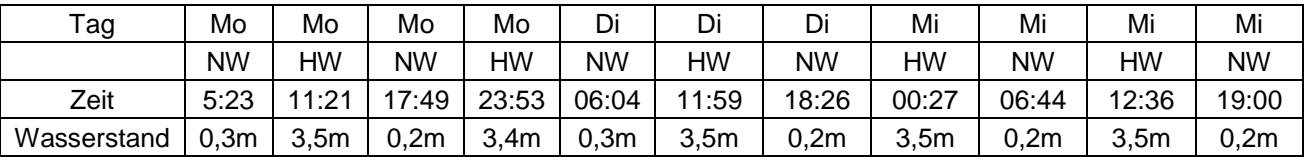

a) Bestimme Schätzwerte für den Wasserstand an den drei Tagen um 10:00 Uhr. Für einen größeren Frachter ist der Wasserstand für das Einlaufen in den Hafen besonders wichtig. Der Kapitän möchte wissen:

• Wann ist der Wasserstand am Donnerstag am höchsten?

- In welchem Zeitraum liegt der Wasserstand am Donnerstag über 2,5 m?
- b) Untersuche den Verlauf des Wasserstandes auf entsprechende Zeiten. Nimm, auch unter Bezug zu obiger Abbildung, Stellung zur Genauigkeit deiner Angaben.

c) Bestimme den funktionalen Zusammenhang mithilfe einer TC-Regression.

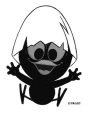

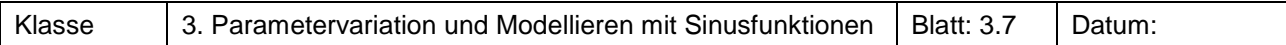

Erdgas ist in den USA ein wichtiger Energieträger. Da der Verbrauch jahreszeitlich schwankt, werden große Mengen des Gases in unterirdischen Speichern aufbewahrt. Die untenstehende Tabelle enthält die Speicherreserven jeweils am Monatsende in Milliarden Kubikfuß (Gcf).

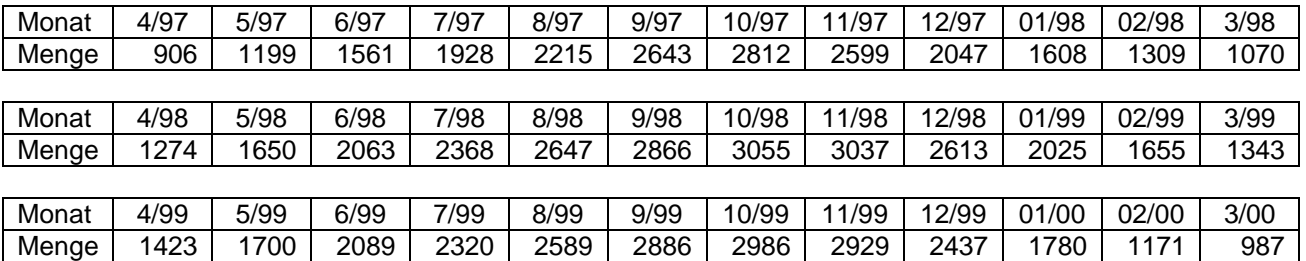

Erstelle eine begründete Prognose für den Vorrat, der aufgrund dieser Daten am heutigen Tag vorhanden sein müsste.

Bewerte diese Prognose auf dem Hintergrund folgender Textauszüge:

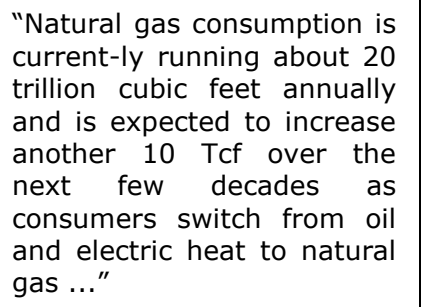

"Gas storage underground has traditionally been used to attenuate the yearly demand cycle, however natural gas is changing as a commodity in many ways. For example, gas fired turbines that generate electricity are becoming more common, and some of that electric demand will occur in the summer, to drive cooling systems. Cooling demand for gasfired electricity will run counter cyclical to the heating demand."

#### **Aufgabe 13**

Reinhard hat die folgende Datenreihe eines Schwingungsvorgangs in seinen TC eingegeben und das Regressionsmodul angewendet. Leider liegt ihm nur ein Ausschnitt der Datenreihe vor. Der Graph der von ihm ermittelten Funktion ist mit dem Datenplot dargestellt.

Offensichtlich ist das dargestellte Ergebnis nicht akzeptabel.

Finde eine Funktionsgleichung, deren Graph die Lage der Datenpunkte besser beschreibt.

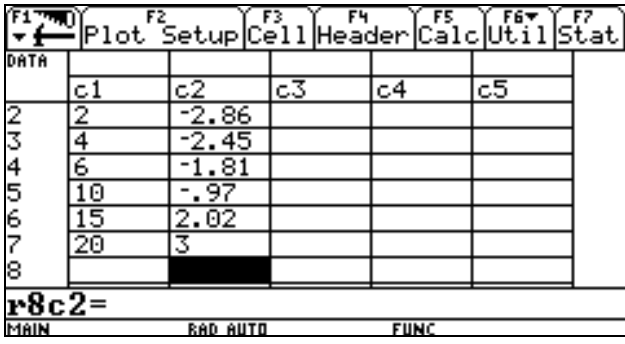

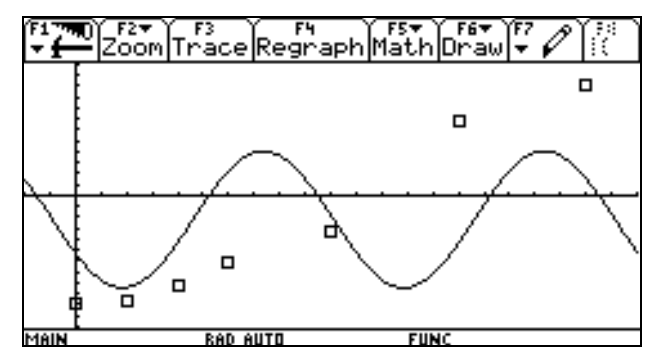

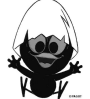

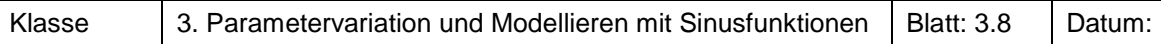

Das London Eye ist das derzeit größte Riesenrad Europas.

a) In der folgenden Tabelle sind Werte für die Höhe der Gondel über dem Erdboden angegegeben. Begründe, warum die Werte schlüssig sind.

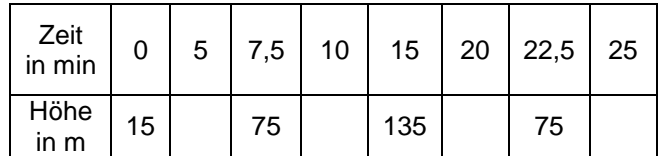

- b) Begründe mithilfe der Abb 1, dass die Gondel nach 10 min in einer Höhe von 105 m ist.
- c) Ergänze die Tabelle und bestimme eine Funktion des Typs  $y = a \cdot \sin(b \cdot (x - c)) + d$ .
- d) Anton rechnet wie in Abb. 2 dargestellt. Erläutere seine Rechnung.
- e) Vergleiche dein Ergebnis (mit dem TC) mit dem von Anton bestimmten Term.

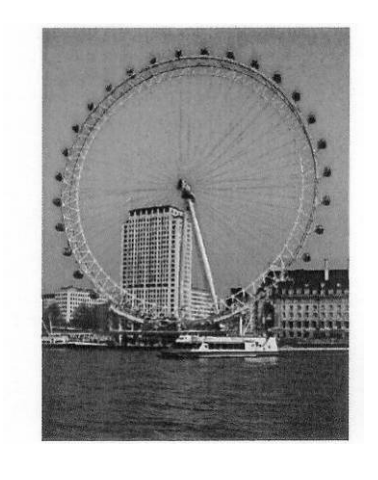

Maximale Höhe: 135 m Durchmesser: 120 m Dauer einer Umdrehung: 30 min

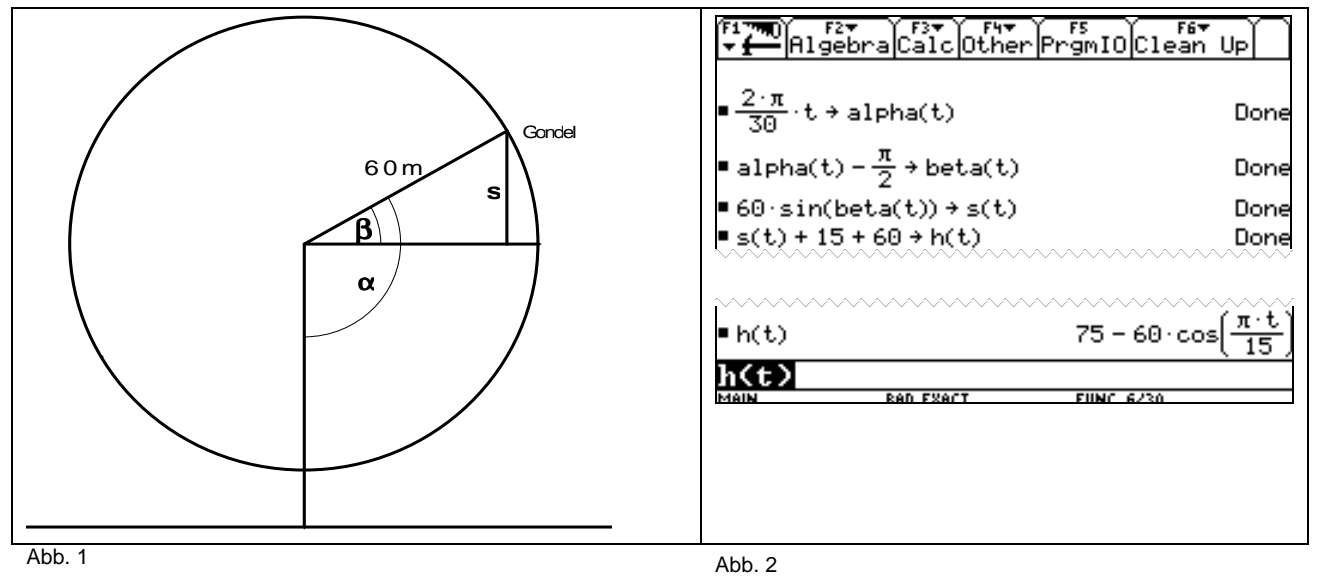

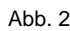

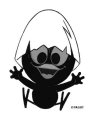

l

Klasse 3. Parametervariation und Modellieren mit Sinusfunktionen Blatt: 3.9 Datum:

#### **Aufgabe 15<sup>1</sup>**

ৃত

MAIN

Hängt man einen CBR (Ultraschall-Entfernungsmesser) an einem Faden auf und lässt ihn vor einer Wand pendeln, so kann man die Entfernung zur Wand messen. Der Plot der Daten scheint dem Graphen einer Sinusfunktion vom Typ  $y = a \cdot \sin(b \cdot (x - c)) + d$  zu ähneln. Für zwei verschiedene Messungen werden die Daten bereitgestellt. Bestimme jeweils die Terme einer Sinusfunktion:

a) mit dem Regressionsmodul des Rechners.

RAD APPROX

b) in dem du selbst passende Werte zu den Parametern überlegst.

**FUNC** 

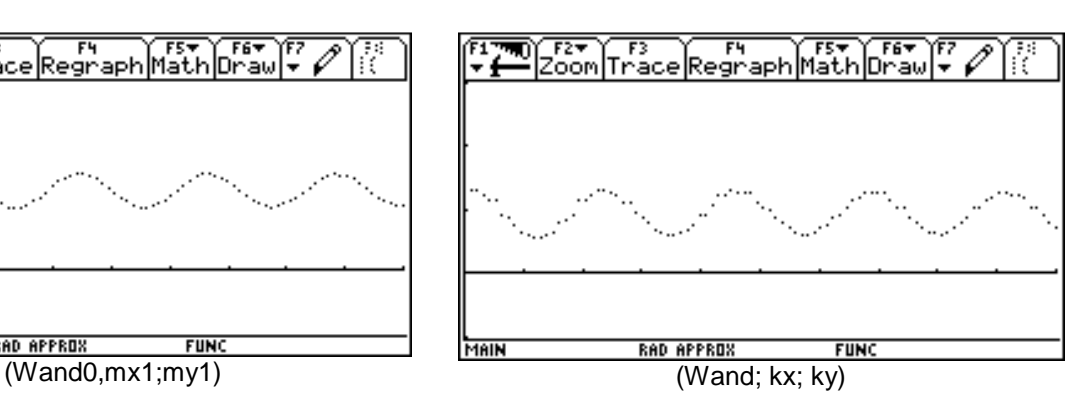

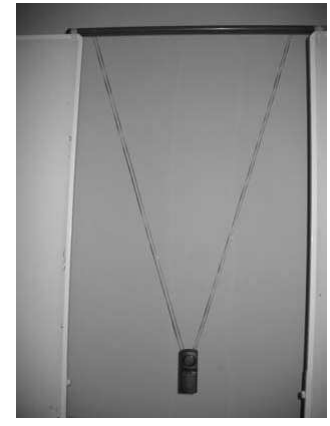

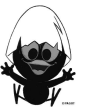

#### **Wissensspeicher**

Eine Funktion f heißt **periodisch**, wenn es eine von null verschiedene Zahl p gibt, so dass  $f(x + p) = f(x)$ . Die kleinste positive Zahl p mit dieser Eigenschaft heißt **Periode** von f.

Die Sinusfunktion ist periodisch mit Periode 2π .

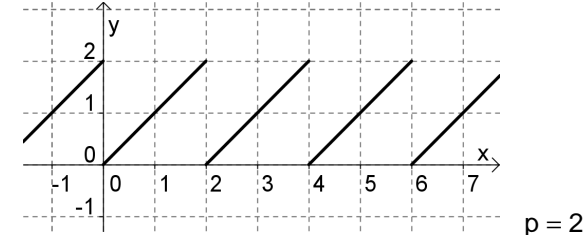

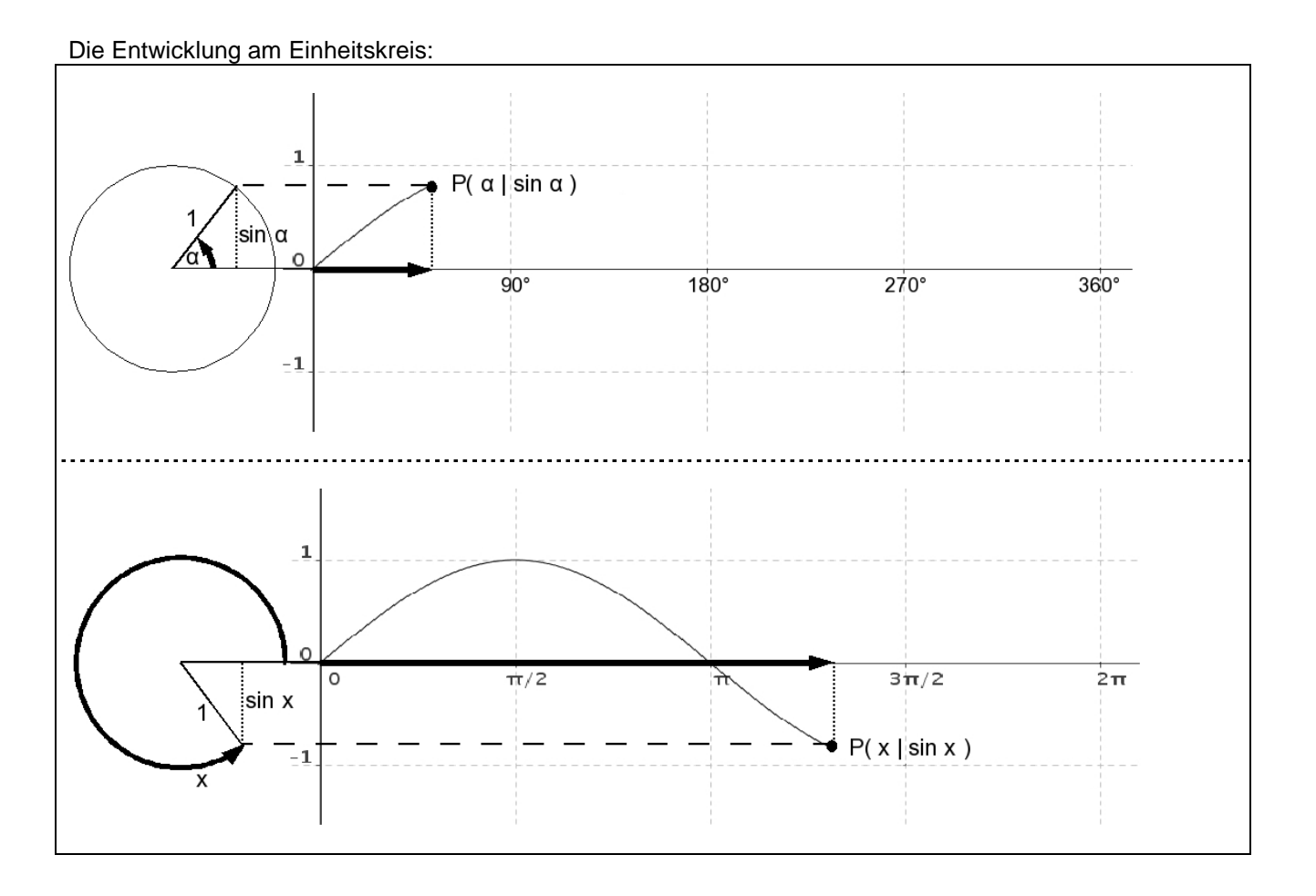

Ein Winkel α kann nicht nur im **Gradmaß**, sondern auch im Bogenmaß gemessen werden. Das **Bogenmaß** von α ist die Bogenlänge des zu α gehörigen Bogens a auf dem Einheitskreis.

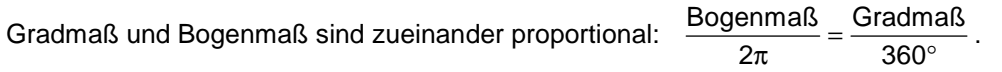

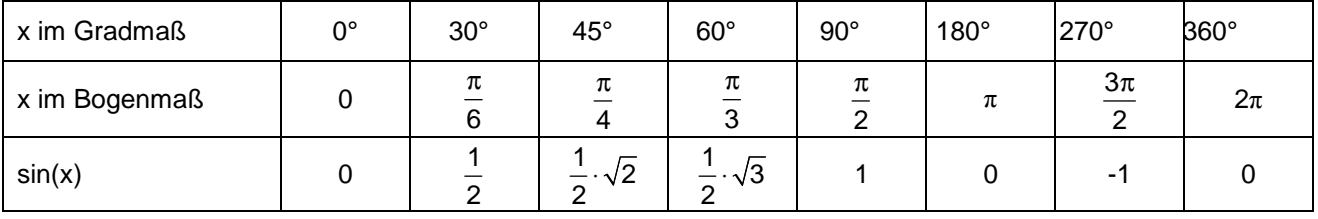

#### Wichtige, häufig benutzt Werte der Sinusfunktion:

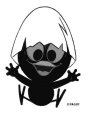

Bei dem Graphen zu y =  $a \cdot sin(b \cdot (x - c)) + d$  bewirken die Parameter a, b, c, d bezüglich des Graphen der Sinusfunktion Folgendes:

- 
- a: Streckung in y-Richtung um den Faktor a b: Streckung in x-Richtung um den Faktor 1/b

c: Verschiebung in x-Richtung um (c) d: Verschiebung in y-Richtung um d

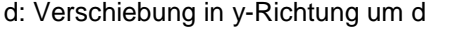

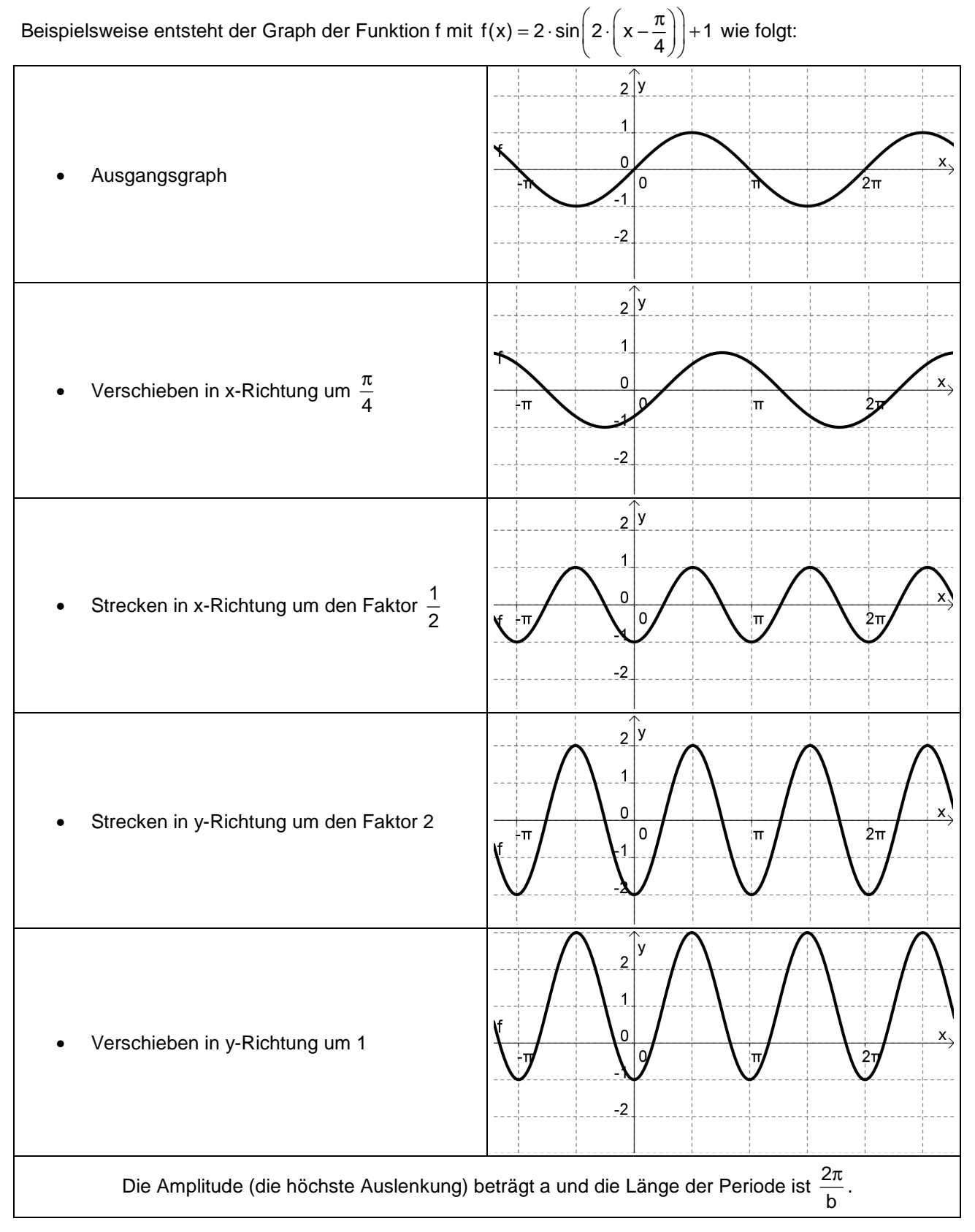

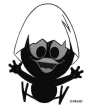

Bestimmung der Parameter zur Modellierung eines Datensatzes:

- (1) Bestimmung der Nulllage (Verschiebung in y-Richtung): d =  $\frac{y_{\text{max}} + y_{\text{min}}}{2}$ +
- (2) Bestimmung der Amplitude:  $a = \frac{y_{\text{max}} y_{\text{min}}}{2}$ −
- (3) Periodenlänge ablesen: b
- (4) Verschiebung in x-Richtung: c

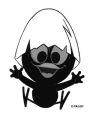

#### **Das kannst du jetzt:**

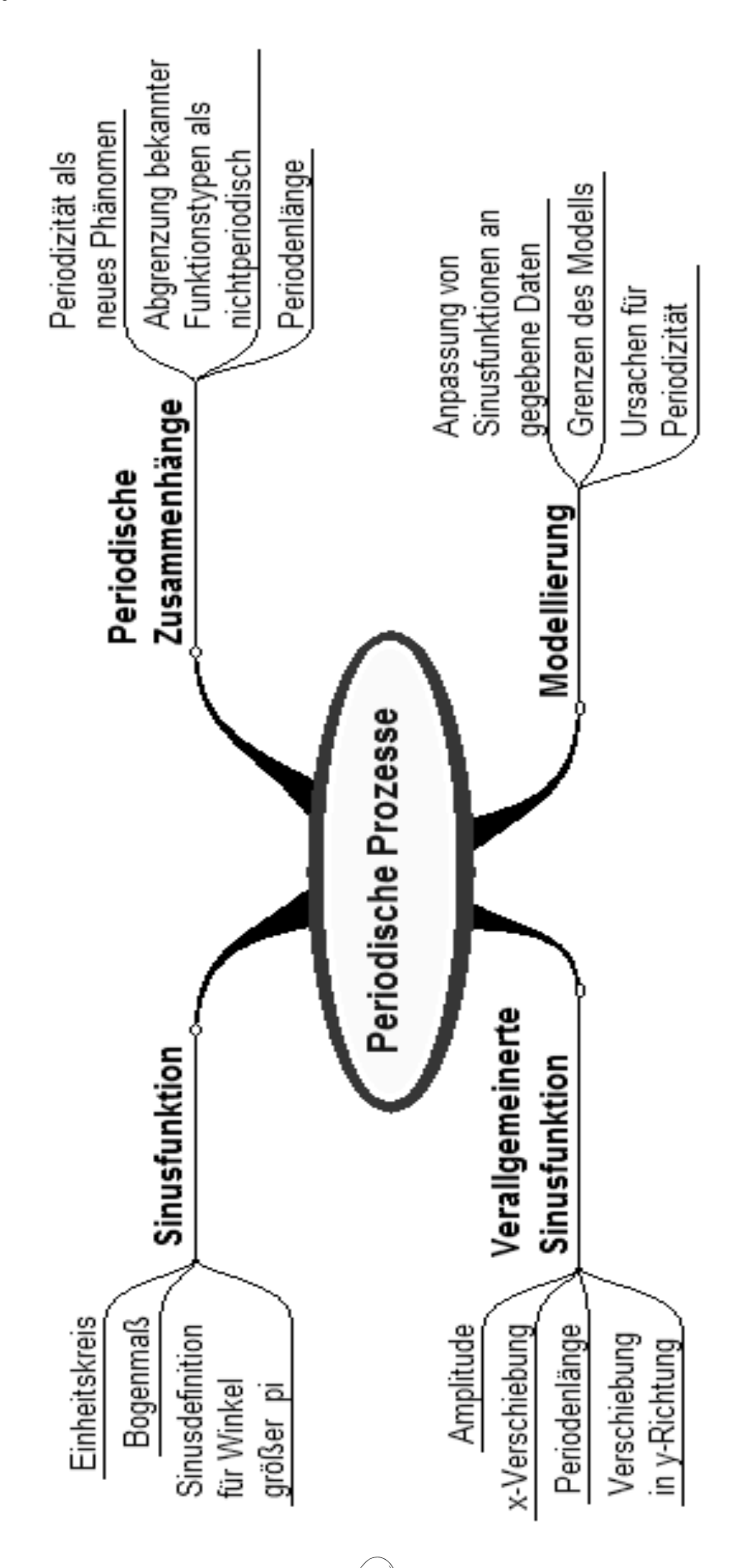

#### **Hinweise zu rechnerspezifischen und rechnerfreien Fertigkeiten**

#### **Rechnerfreie Fertigkeiten**

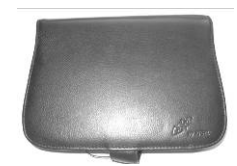

Obwohl die Einheit "Periodische Prozesse" mit Verwendung des TC als Werkzeug unterrichtet wird, sollst du bestimmte Fertigkeiten auch rechnerfrei erwerben und beherrschen. Diese Fertigkeiten wirst du in der Klassenarbeit oder in Kurztests nachweisen müssen.

Folgende Aufgaben sollst du bearbeiten können, ohne den Rechner zu benutzen:

- 1. Rechne Gradmaß in Bogenmaß um und umgekehrt für alle Vielfachen von  $\pi/6$  und  $\pi/4$ .
- 2. Schätze die Sinuswerte mithilfe der Eintragung im Einheitskreis ab, insbesondere hinsichtlich der Vorzeichen.
- 3. Du sollst die Sinuswerte für 0,  $\pi/2$  und alle Vielfachen von  $\pi/2$  kennen.
- 4. Lies aus Graphen die Periodenlänge, die Verschiebungen in x- und y-Richtung und die Amplitude ab, beziehungsweise schätze diese.
- 5. Erstelle bei gegebener Periodenlänge, Amplitude und x- sowie y-Verschiebung den Term einer geeigneten Sinusfunktion.
- 6. Skizziere den Graphen der Sinusfunktion sowie gestreckte und verschobene Graphen anhand des gegebenen Funktionsterms (Nullstellen, Extremstellen).

#### Beispiele:

Zu 1: Ergänze die Tabelle:

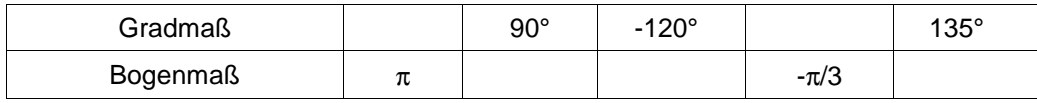

Zu 2: (a) Gib die Vorzeichen an für sin(45°), sin(100<sup>9</sup>),

sin(280<sup>9</sup>), sin(-100°).

(b) Ermittle mithilfe des abgebildeten Einheitskreises Näherungswerte für die in (a) genannten Sinusterme.

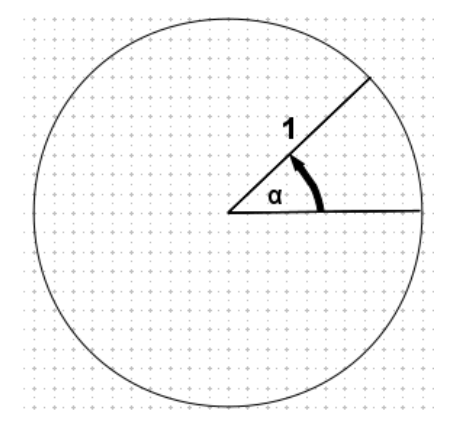

Zu 3: Ergänze die Tabelle, indem du in jedes Feld mindestens einen Wert einträgst:

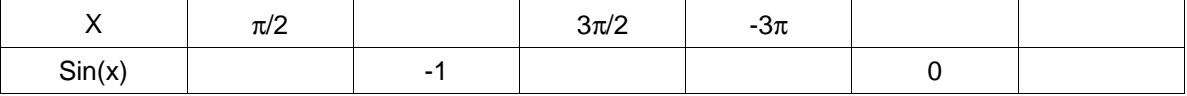

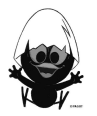

Zu 4: Gib eine möglichst gute Schätzung der Periodenlänge, der Amplitude sowie der Verschiebungen in x- und y-Richtung an.

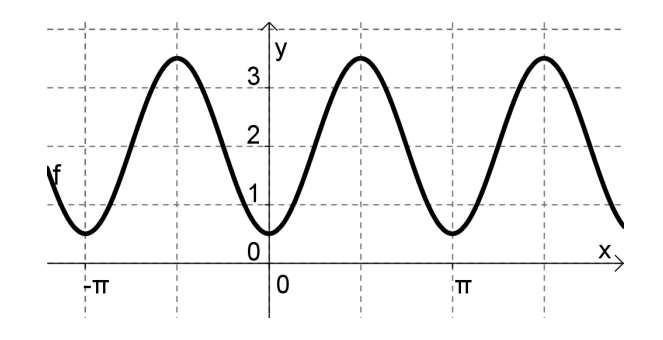

- Zu 5: Gegeben seien zu einer periodischen Funktion die Periodenlänge π, die Amplitude 3 sowie eine Verschiebung in x-Richtung um 2 Einheiten und eine Verschiebung gegen die y-Richtung um 4 Einheiten. Nenne einen passenden Term.
- Zu 6: Skizziere jeweils die Graphen der folgenden Funktionen:

 $f(x) = \sin(x)$ , g(x) = 0,5 sin(x) – 2, h(x) = sin(2(x+π)).

#### **CAS-Fertigkeiten**

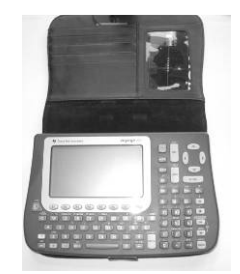

Im Umgang mit dem TC sollst du am Ende der Einheit über folgende Fertigkeiten verfügen:

- 1. Du kannst den richtigen Winkelmodus einstellen.
- 2. Du kannst die Ausgabe mit unendlich vielen Lösungen korrekt interpretieren ("@n").
- 3. Du kennst die Problematik des trigonometrischen Regressionsmoduls und kannst das Ergebnis entsprechend überprüfen.
- Zu 1: Karl hatte y1=sin(x) eingegeben und eigentlich einen "typischen" Sinusgraphen anstelle der "Geraden" erwartet. Wie erhält er ihn, ohne das "Window" oder den

Funktionsterm zu ändern?

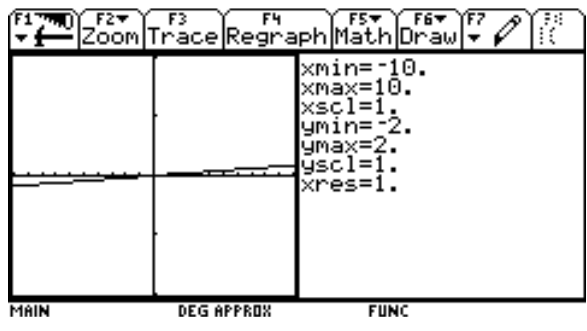

FILE Algebra Calc Other Promit Oclean Up

Zu 2: Julia weiß, dass π/2 eine Lösung der Gleichung ist.

Wie muss sie die Lösungsangabe des TC interpretieren?

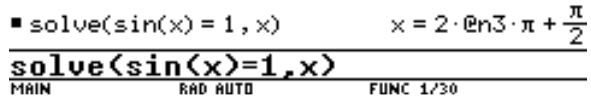

Zu 3: Vergleiche Aufgabe 13 auf Arbeitsblatt 3.7.

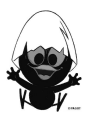

#### **Selbsteinschätzung**

Schätze deine Kenntnisse ein und mache ein Kreuz in der entsprechenden Spalte.

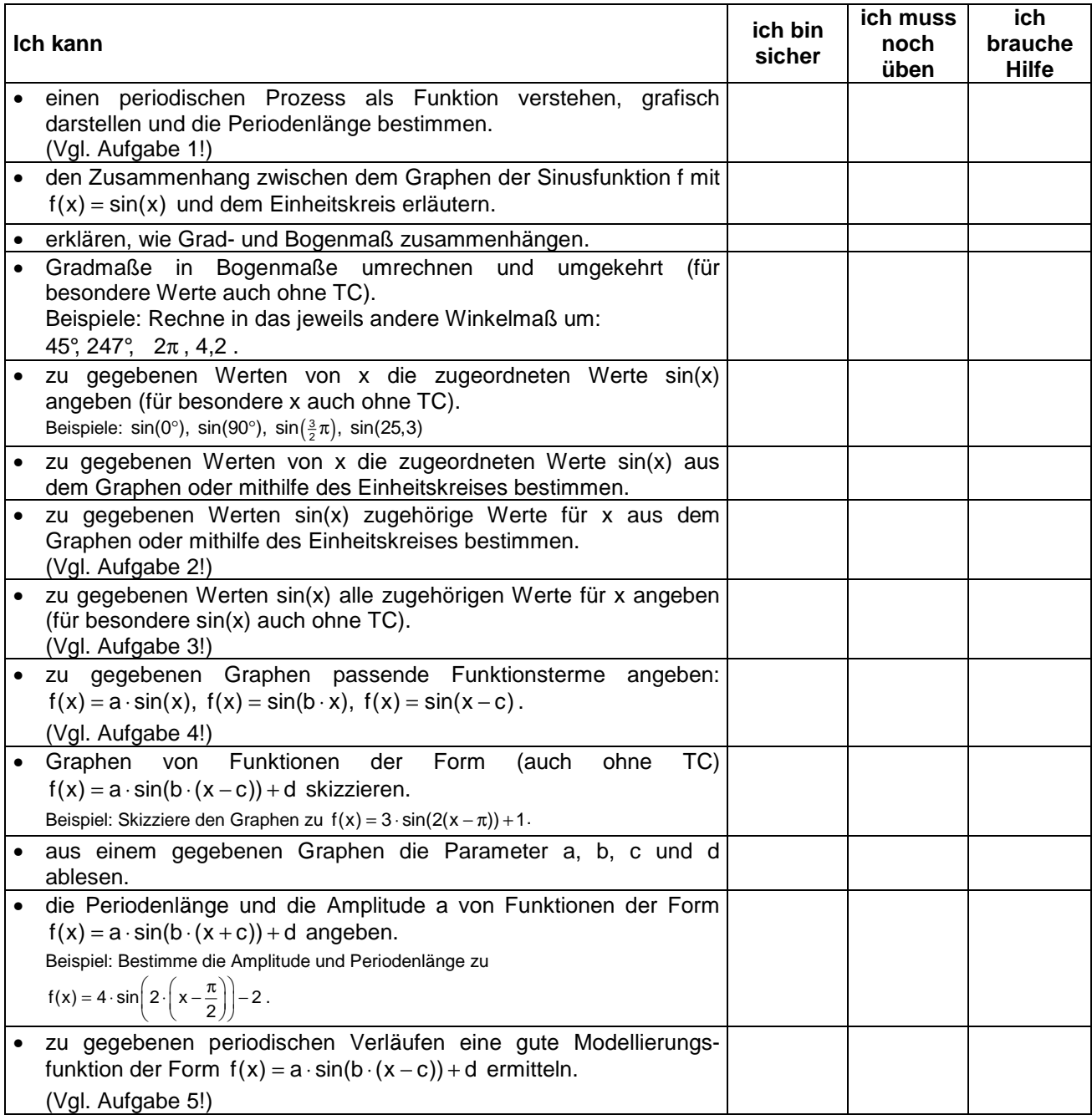

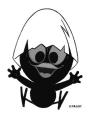

#### **Aufgaben zur Selbsteinschätzung**

#### **Aufgabe 1**

Die Fahrt mit einer Achterbahn über mehrere Runden hintereinander ist ein periodischer Vorgang. Peter fährt zwei Runden und ist nach 3 Minuten und 50 Sekunden wieder am Start.

- a) Zwischen welchen Größen kann hier eine Zuordnung vorgenommen werden? Gib die Länge der Periode an.
- b) Beschreibe eine Fahrt in Worten und zeichne den Graphen.

#### **Aufgabe 2**

- a) Lies die Werte sin(0), sin $\left(\frac{\pi}{8}\right)$ , sin $\left(\frac{\pi}{2}\right)$ , sin $\left(\frac{3\pi}{4}\right)$  aus dem Graphen und am Einheitskreis ab.
- b) Bestimme durch Ablesen am Graphen und am Einheitskreis mögliche x-Werte zu sin(x) = 0,75 und  $sin(x) = -1.$

#### **Aufgabe 3**

- a) Nenne einige Lösungen und gib anschließend einen geschlossenen Ausdruck für alle Lösungen ohne Benutzung des TC an für sin(x) = 1, sin(x) =  $0$ .
- b) Bestimme alle Lösungen mithilfe des TC für  $sin(x) = 0.78$ .

#### **Aufgabe 4**

In Paris hat man ab April 2001 über mehrere Jahre die Stunden mit Tageslicht notiert. Hierbei hat man die Tageslichtstundenanzahl L in Abhängigkeit von der Anzahl der vergangenen Tage t gemessen.

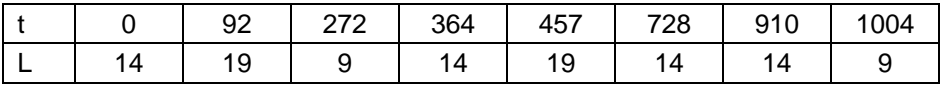

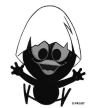

#### **Lernprotokoll**

#### **Lernprotokoll 1 – Abschluss der Einführung der Sinusfunktion**

Im Lernprotokoll soll in kurzer schriftlicher Form das wesentlich Neue der vergangenen Stunden festgehalten werden. Somit dient es dir zur Kontrolle deines eigenen Lernzuwachses. Beantworte dazu die folgenden Fragen:

- 1. Gib jeweils ein Beispiel für einen periodischen und einen nichtperiodischen funktionalen Zusammenhang an (kurze Beschreibung und Skizze in einem beschrifteten Koordinatensystem).
- 2. Fertige eine Skizze an, die erklärt, wie man den Sinus eines Winkels näherungsweise bestimmen kann.
- 3. Berechne das Bogenmaß zu  $\alpha = 60^{\circ}$ ,  $\alpha = 180^{\circ}$ ,  $\alpha = 270^{\circ}$ .
- 4. Berechne den Winkel im Winkelmaß zu  $x = \frac{2\pi}{3}$ ,  $x = \frac{\pi}{4}$ ,  $x = 4\pi$ .
- 5.  $sin(x_1) = 0$ ,  $sin(x_2) = 1$ . Gib mindestens 3 Werte für  $x_1$  und  $x_2$  im Bogenmaß an.
- 6. Worin bestehen Gemeinsamkeiten und Unterschiede der "neuen" Sinusfunktion zum "alten" Sinus aus der Klasse 9.

#### **Lernprotokoll 2 – Abschluss der Einheit**

- 1. Gib ein Beispiel für einen periodischen Zusammenhang an (Beschreibung und Funktionsterm).
- 2.  $f(x, a, b, c, d) = a \cdot sin(b \cdot (x c)) + d$ . Markiere a, b, c und d in der folgenden Zeichnung und benenne diese Parameter.

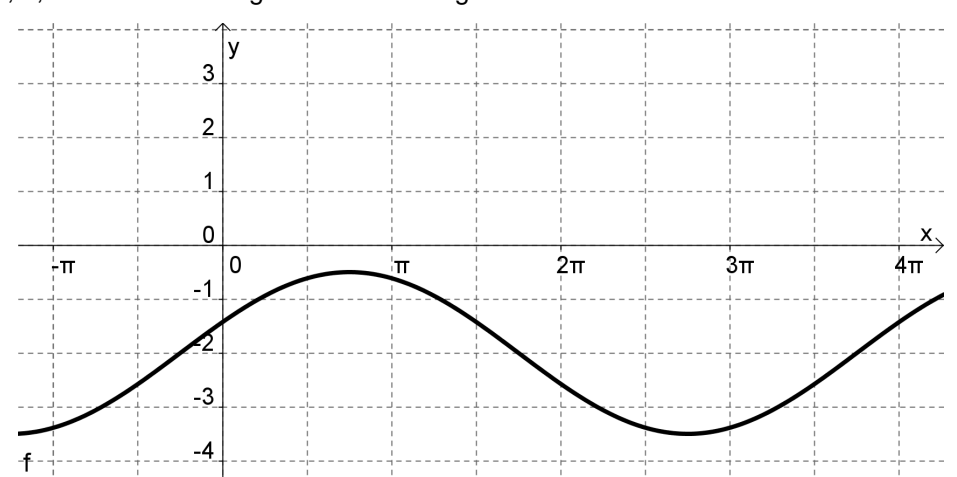

- 3. Gib einen Funktionsterm an, so dass die Funktion periodisch ist und der Graph die Hochpunkte H<sub>1</sub> $(\pi | 3)$  und H<sub>2</sub> $(4\pi | 3)$  besitzt.
- 4. Gib einen Sachzusammenhang an, der periodisch ist, sich aber nicht gut durch eine Sinusfunktion beschreiben lässt.

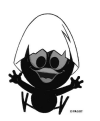

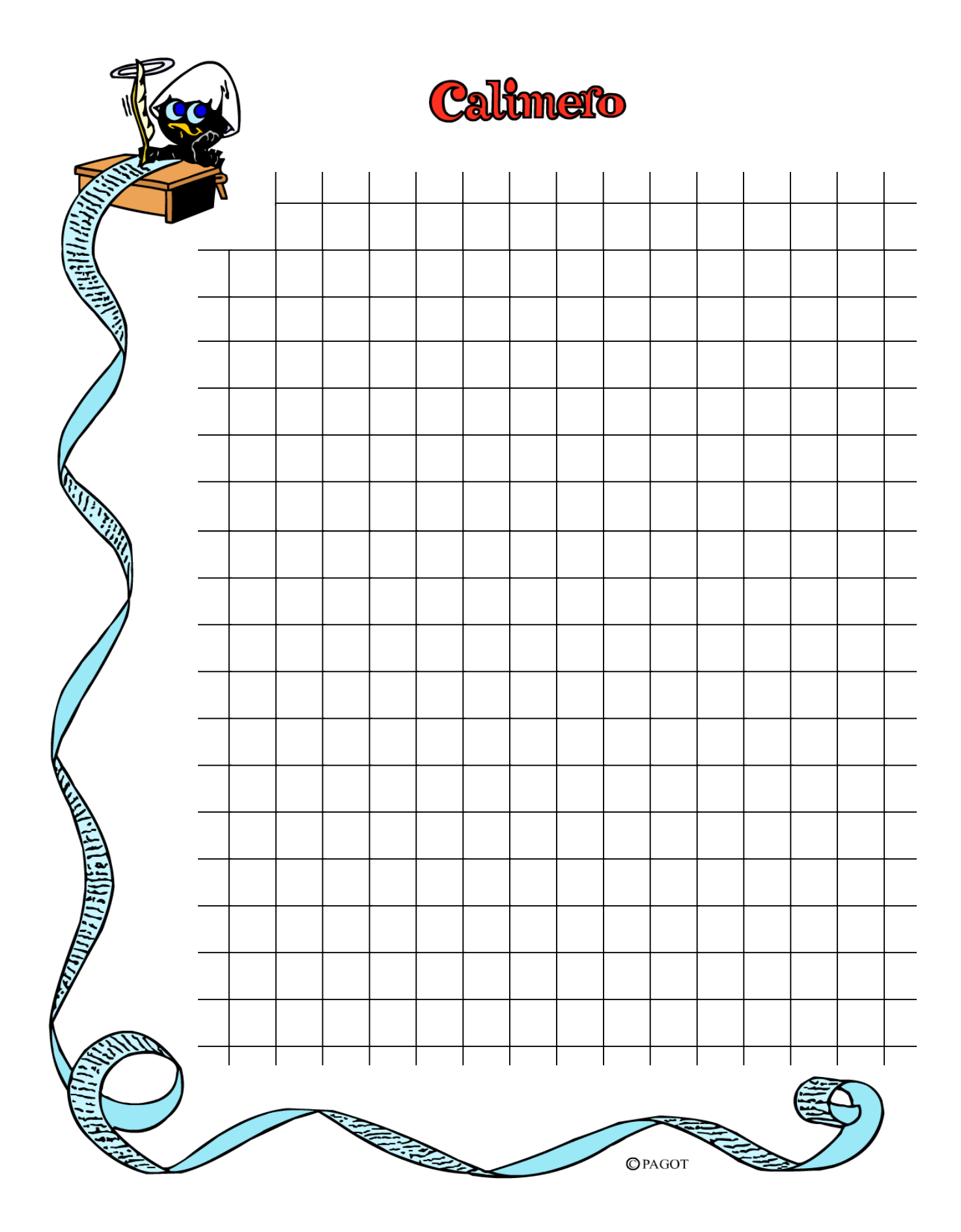

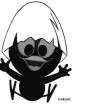

## **C A l i M E R O**

Computer-Algebra im Mathematikunterricht Entdecken, Rechnen, Organisieren

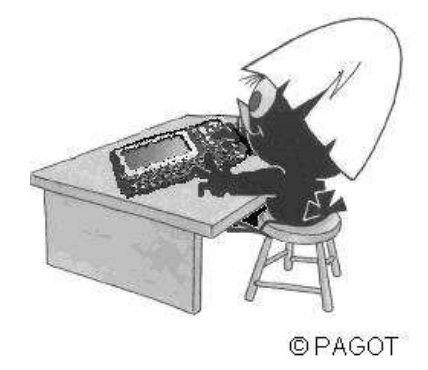

### **Wachstumsprozesse**

## **Arbeitsmaterialien für Schülerinnen und Schüler**

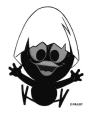

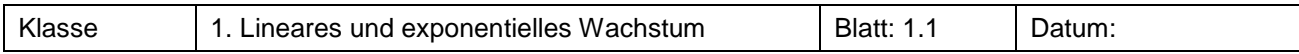

**Spielregeln:**

Ihr erhaltet je Gruppe ca. 200 , Spielsteine'. Falls diese noch unmarkiert sind, markiert sie auf einer Seite mit einem Filzstift-Punkt.

(1) Vier Spielsteine werden auf den Tisch , gewürfelt'.

(2) Zu jedem Stein mit oben liegendem Punkt wird ein Stein dazugelegt.

(3) Alle auf dem Tisch liegenden Steine zusammen werden wieder auf den Tisch 'gewürfelt'.

(4) Siehe (2)!

a) Schätzt, wie lange ein Spiel dauert, bis alle Spielsteine auf dem Tisch liegen.

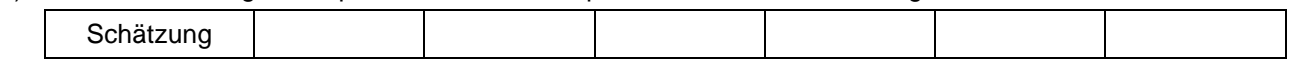

b) Spielt!

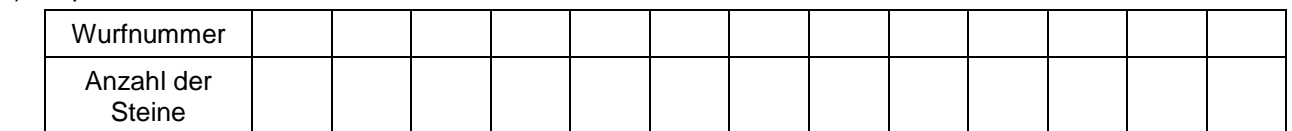

Übertragt die Tabelle zu eurem Spiel auf den TC und stellt die Daten grafisch dar.

c) Schätzt zuerst und überlegt dann, wie man vielleicht Lösungen ,errechnen' kann. Wie lange kann man mit 5000 Spielsteinen spielen? Wie viele Spielsteine braucht man, damit das Spiel 30 Würfe lang dauert?

#### **Aufgabe 2**

Bearbeite diese Aufgabe ohne Durchführung des Spiels. Das Experiment wird variiert.

- a) Wir werfen zuerst 6 Spielsteine auf den Tisch.
- b) Wir beginnen mit 4 Spielsteinen. Diesmal wird jedes Mal nur die Hälfte der Steine mit oben liegendem Zeichen dazugelegt.
- c) Diesmal werden alle 250 Steine aus einer Tüte auf den Tisch gelegt. Bei jedem Wurf werden die Hälfte der Steine mit oben liegen Zeichen vom Tisch genommen.

Gib für alle Experimente eine rekursive Darstellung an.

Wie viele Spielsteine sind nach 5-mal (30-mal, 50-mal, ...) spielen ("würfeln") noch auf dem Tisch?.

#### **Aufgabe 3**

Verschiedene Wachstumsvorgänge werden rekursiv beschrieben. Gib jeweils die ersten 5 Folgenglieder an.

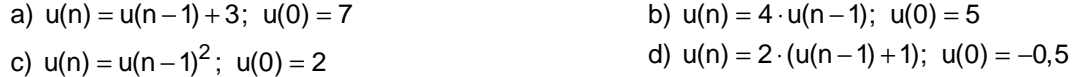

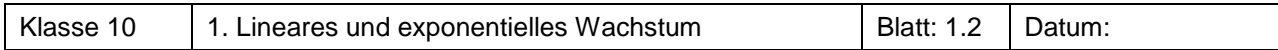

#### **Aufgabe 4** Weltbevölkerung

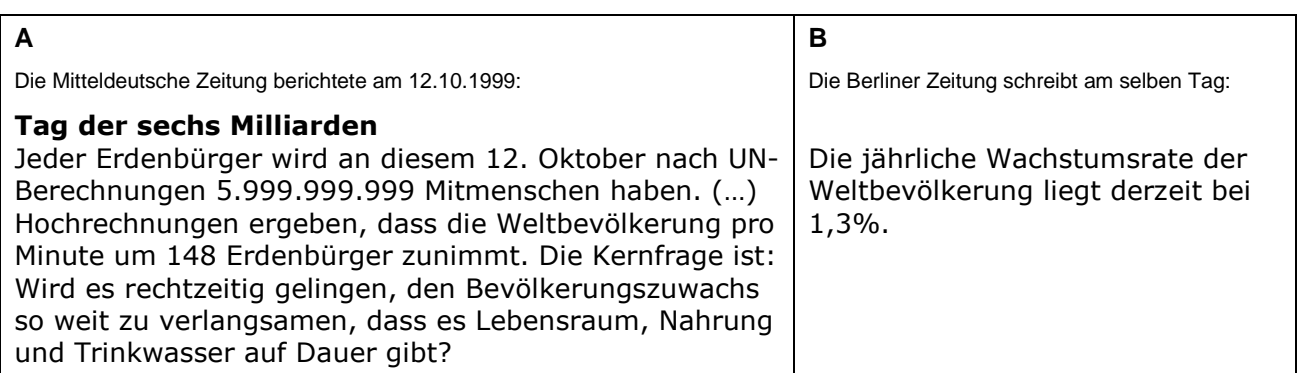

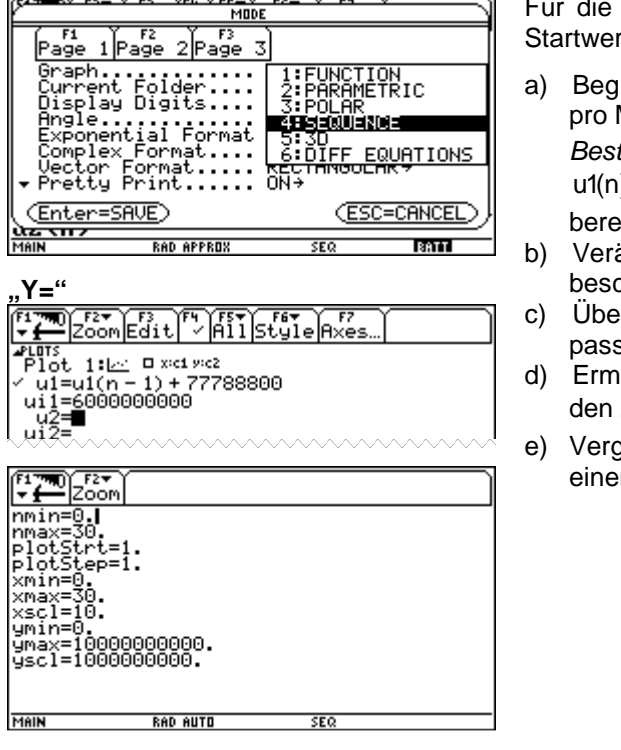

Bearbeitung der Aufgaben wird verabredet, dass der rt (n=0) 6 Milliarden beträgt.

ründe, dass für den Zeitungsartikel A das Wachstum Minute mit der Formel tand(neu)=Bestand(alt)+148 bzw.  $u = u1(n - 1) + 148$ 

echnet werden kann.

- ändere die Formel so, dass das Wachstum pro Jahr chrieben wird.
- rprüfe, ob beide Zeitungsmeldungen zusammensen.
- ittle eine Formel zur Berechnung des Wachstums für Zeitungsartikel B  $( u2(n) = ... ).$
- gleiche die langfristige Bevölkerungsentwicklung über In längeren Zeitraum nach beiden Formeln (Modellen).

#### **Aufgabe 5** Direkt statt immer nur schrittweise

Um zu wissen, wie viele Steine man benötigt, wenn man 50-mal spielen möchte, braucht man den Wert an der Stelle 50, also u(50) .

Um diesen Wert mit der Formel u(n) = 1,5 · u(n - 1); u(0) = 4 zu berechnen, braucht man aber u(49), und um u(49) zu berechnen, braucht man u(48) usw.

Schön wäre es, wenn man u(50) direkt berechnen könnte.

Wir rechnen in kleinen Schritten:

 $u(0) = 4$ 

$$
u(1) = 1, 5 \cdot u(0) = 1, 5 \cdot 4
$$

$$
u(2) = 1, 5 \cdot u(1) = 1, 5 \cdot [1, 5 \cdot u(0)] = 1, 5^2 \cdot 4
$$

$$
u(3)=1,5\cdot u(2)=\ldots
$$

Formuliere eine Rechenvorschrift, mit der direkt u(50) bestimmt werden kann.

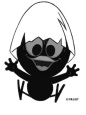

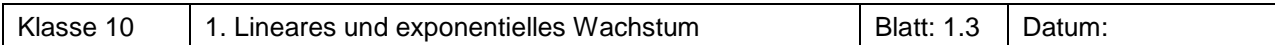

In der Tabelle sind verschiedene Zunahme- bzw. Abnahmeprozesse angegeben. Gib jeweils die rekursive und explizite Darstellung an. Überprüfe die Darstellungen tabellarisch mit dem TC und gib den Bestand nach 1, 2, 3 und 10 Stunden an.

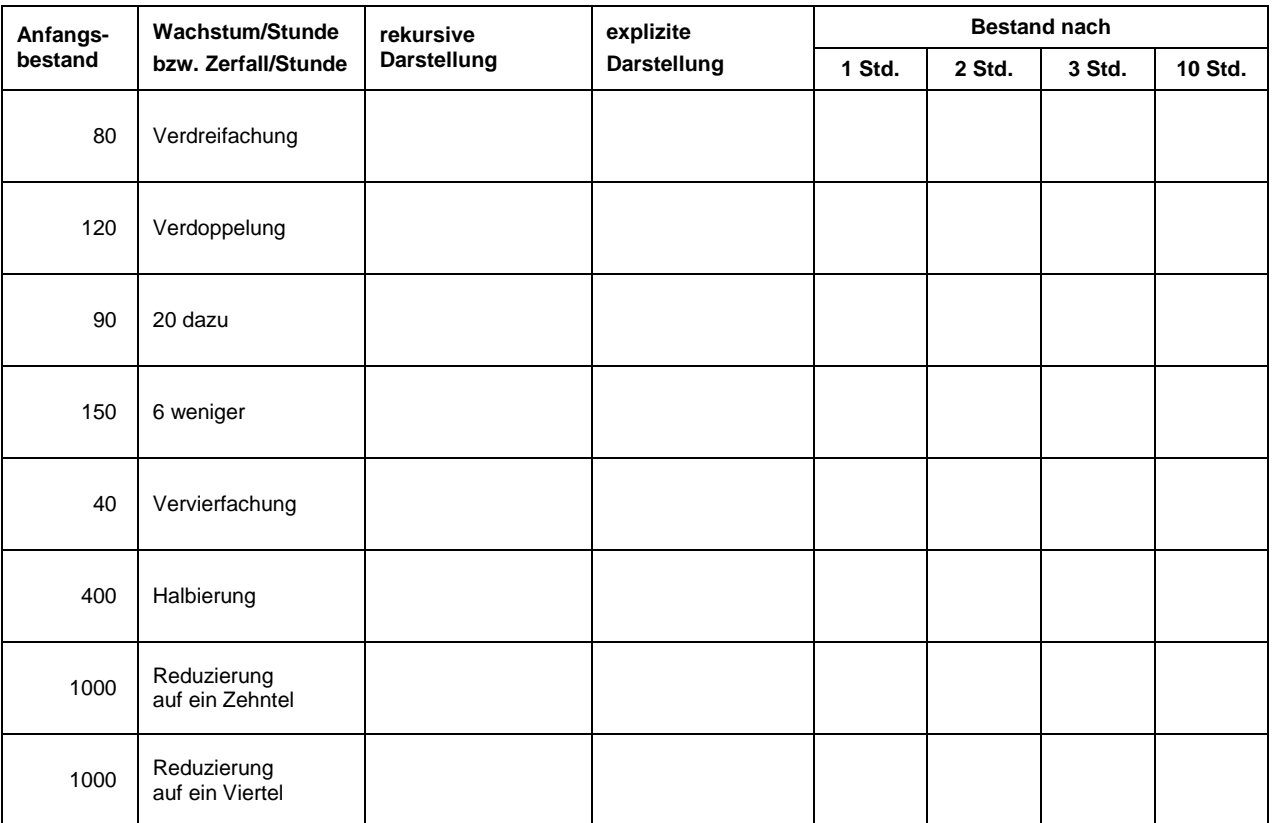

l
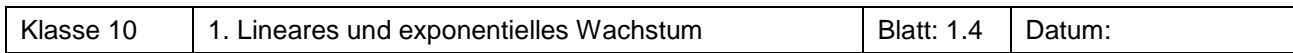

Die folgenden Beispiele beschreiben Zu- und Abnahmeprozesse in ganz unterschiedlichen Zusammenhängen.

Von den gegebenen Beispielen sind mindestens drei verschiedene Beispiele zu bearbeiten. Von den Beispielen 1 bis 3 und den Beispielen 4 bis 6 muss je ein Beispiel bearbeitet werden.

#### Beispiel 1<sup>1</sup> Bakterienwachstum

Eine Bakterienpopulation verdoppelt sich innerhalb von einer Stunde durch Zellteilung. Geht man von anfänglich 10 Bakterien aus, kann man die Entwicklung der Bakterienanzahlen zu verschiedenen Zeiten berechnen.

a) Fülle die Tabelle aus und gib eine rekursive oder explizite Darstellung für das Bakterienwachstum an.

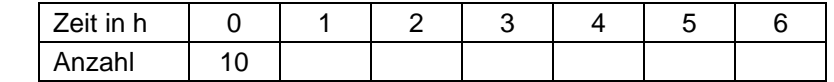

b) Wie viele Bakterien werden es nach einem Tag, nach einer Woche sein?

Nimm zu den Ergebnissen kritisch Stellung.

c) Lebensmittel können durch Salmonellen verunreinigt sein. Auch diese Bakterien verdoppeln sich bei Zimmertemperatur in einer Stunde. Aus zehn Bakterien können dann schnell zehn Millionen Bakterien werden, eine Menge, die tödlich wirken kann. Erst durch längeres Kochen oder Braten können diese Bakterien abgetötet werden.

Berechne, in welcher Zeit der Bestand von 10 auf über 10 Millionen Bakterien anwachsen kann.

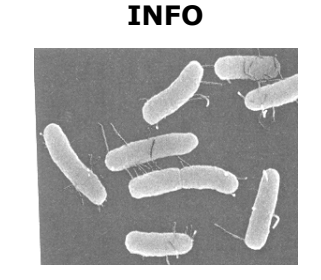

Bakterien sind einzellige Lebewesen, die fast überall vorkommen. Die meisten Bakterien sind für Menschen unschädlich, einige sogar nützlich, z.B. Bakterien im Joghurt. Bakterien vermehren sich durch Zellteilung. Haben sich alle Bakterien einer Kultur geteilt, dann hat sich die Anzahl der Bakterien verdoppelt.

#### Beispiel 2 Zinseszins

Herr Schatz möchte 1000 € zu 5,2% in einem Sparvertrag anlegen.

- a) Gib für das Wachstum eine rekursive Darstellung an.
- b) Berechne, auf welchen Betrag sein Startkapital in 8 Jahren anwächst.
- c) Berechne, wann sich das Startkapital mehr als verdoppelt / verdreifacht hat.
- d) Nach 8 Jahren möchte Herr Schatz mindestens 1800 € Guthaben angespart haben. Wie hoch hätte (bei gleichem Zinssatz) sein Startkapital sein müssen?

#### Beispiel 3 Bevölkerungsentwicklung

Angenommen, das Bevölkerungswachstum bleibt konstant:

a) Übertrage die Tabelle zur Bevölkerungsentwicklung für die genannten Staaten und ergänze zwei weitere Staaten. Fülle die Tabelle zur Bevölkerungsentwicklung der genannten Staaten aus und ergänze zwei weitere selbst gewählte Staaten-Beispiele (Internet, Erdkunde-Buch,...).

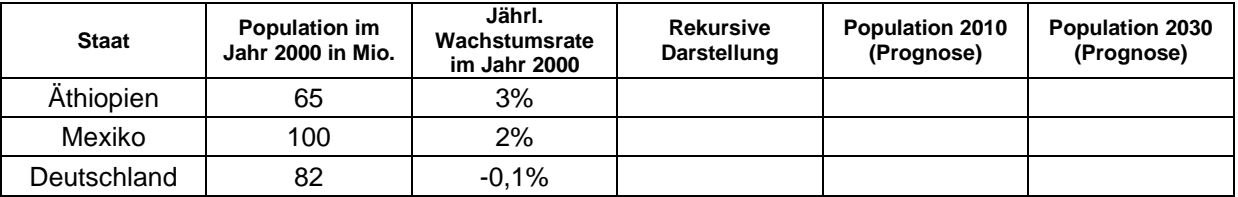

b) Bestimme, wann die Bevölkerung sich jeweils verdoppelt bzw. halbiert haben wird.

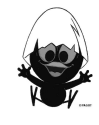

c) Begründe, dass Äthiopien Mexiko hinsichtlich der Bevölkerungszahl einholen wird, und bestimme das Jahr.

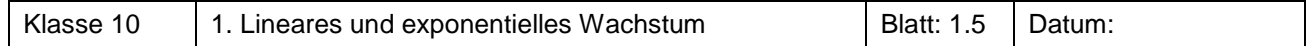

#### Beispiel 4 Wertminderung bei Neuwagen

Die Wertminderung bei Neuwagen ist in den ersten Jahren nach der Erstzulassung besonders hoch.

Herr Meier kauft einen Neuwagen zu einem Preis von 26.000 €. Nach einem Jahr wird der Wert des Fahrzeugs mit 21.320 € eingeschätzt. Für die Folgezeit ist bei dem Fahrzeug jährlich mit der gleichen prozentualen Wertminderung vom Restwert zu rechnen.

- a) Beschreibe die Wertminderung im ersten Jahr durch absolute und prozentuale Angaben.
- b) Stelle in einer Tabelle die Entwicklung des Fahrzeugwertes für die ersten sieben Jahre dar.
- c) Bestimme, nach welcher Zeit der Wert des Fahrzeugs auf weniger als die Hälfte des Kaufpreises gesunken ist.
- d) Herr Meier will den Wagen verkaufen, wenn der Restwert des Fahrzeugs unter 15.000 € gesunken ist. Berechne, in welchem Jahr dies der Fall ist.

#### Beispiel 5<sup>1</sup> Radioaktiver Zerfall

Radioaktives Jod zerfällt so, dass seine Masse um 8 % pro Tag abnimmt. Am Anfang sind 3 mg vorhanden.

a) Berechne, wie viel radioaktives Jod am ersten, zweiten, dritten Tag usw. noch vorhanden ist.

Erstelle eine Tabelle und gib eine rekursive und eine explizite Darstellung an. b) Bestimme, an welchem Tag erstmals weniger als 0,5 mg Jod enthalten sind.

c) Die Zeit, in der sich die Masse halbiert hat, wird Halbwertzeit genannt. Bestimme die Halbwertszeit für dieses radioaktive Jod.

#### Beispiel 6 Abbau von Medikamentenwirkstoffen

Durch die Einnahme eines Medikaments befinden sich 650 mg des Wirkstoffs in der Blutbahn. Nach 15 Minuten sind 5 % des Mittels ausgeschieden.

- a) Berechne, wie viel mg Wirkstoff nach 1, 2, 3, 4, 5, ... Zeitintervallen noch im Blut enthalten sind. Lege eine Tabelle an und gib eine rekursive oder eine explizite Darstellung an.
- b) Gib die Wirkstoffmenge nach 5 Stunden an.
- c) Bestimme, nach wie vielen Stunden eine neue Dosis des Medikaments verabreicht werden muss, damit die Wirkstoffmenge nicht unter 250 mg fällt.

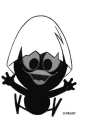

**Radioaktivität**  Zerfall instabiler

**INFO** 

Atomkerne unter Aussendung von **Strahlung** 

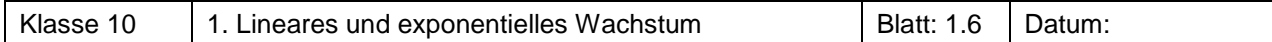

#### **Aufgabe 8** Bevölkerung und Nahrungsproduktion

Der britische Nationalökonom Thomas Robert Malthus (1766-1834) beschäftigte sich mit der Bevölkerungsentwicklung. Seine Kernaussagen lauteten:

- 1. Die Bevölkerung wächst exponentiell.
- 2. Die Nahrungsproduktion wächst linear, da das Ackerland begrenzt ist und das pflanzliche Wachstum nicht beliebig gesteigert werden kann.

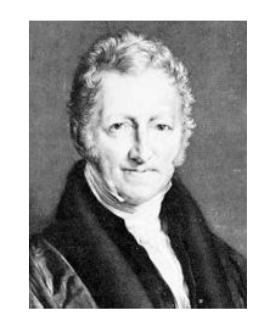

Diese Aussagen sollen auf eine fiktive Situation angewandt werden.

In einem Land wohnen zu einem Zeitpunkt 100.000 Menschen, die Bevölkerung nimmt jährlich um 1,3 % zu.

Die Nahrungsmittelproduktion beträgt zu diesem Zeitpunkt 102.000 Versorgungseinheiten (VE). Im Durchschnitt rechnet man mit 1 VE pro Person und Jahr. Die Nahrungsmittelproduktion nimmt in jedem Jahr um 1.500 Versorgungseinheiten zu.

- a) Veranschauliche den Verlauf von Bevölkerungsentwicklung und Nahrungsmittelproduktion für die nächsten 50 Jahre.
- b) Begründe, warum Malthus als Konsequenz seiner Kernaussagen Hungerepidemien voraussagte.
- c) Untersuche für beide Wachstumsvorgänge Differenzen und Quotienten aufeinander folgender Folgeglieder.
- d) Begründe anhand der rekursiven Darstellung das Zustandekommen deiner Ergebnisse aus c).

#### **Aufgabe 9**

Entscheide durch Untersuchung der Änderungen, um welche Art Wachstum es sich handelt. Fülle die Tabelle vollständig aus und gib jeweils eine rekursive und explizite Darstellung an.

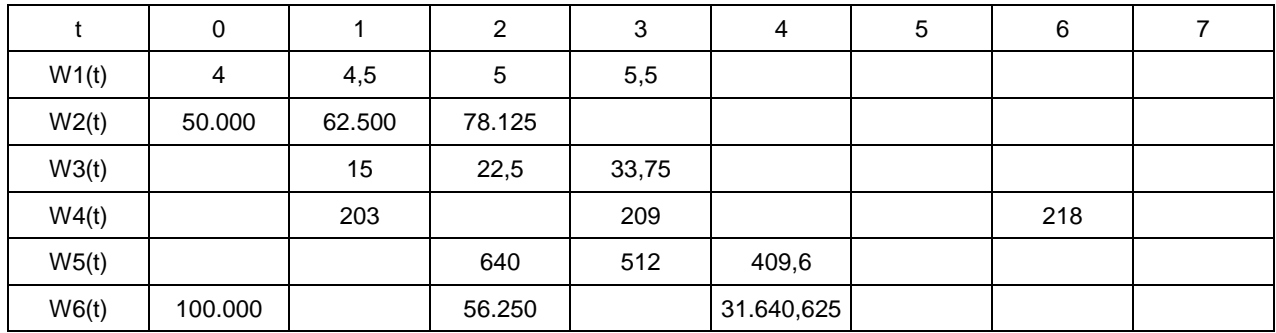

#### **Aufgabe 10**

Egon hat bei dem Spiel vom Blatt 1.1 eine Parabel als Wachstumsfunktion vermutet. Wie wachsen eigentlich quadratische Funktionen?

Untersuche das Wachstum der Funktion u mit  $u(n) = 0.5n^2 + 4$ , indem du Differenzen und Quotienten aus aufeinander folgenden Werten bildest.

a) Beschreibe das Änderungsverhalten im Vergleich zum linearen und exponentiellen Wachstum.

- b) Erkennst du ein Muster bei den Differenzen bzw. Quotienten?
- c) Überprüfe deine Vermutung an zwei selbst gewählten quadratischen Funktionen und formuliere einen Satz über die Änderung beim quadratischen Wachstum.

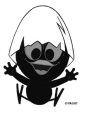

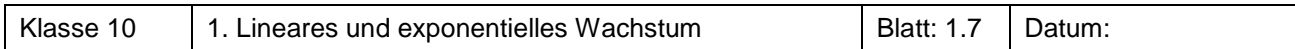

#### Aufgabe 11 CO<sub>2</sub>-Gehalt der Luft

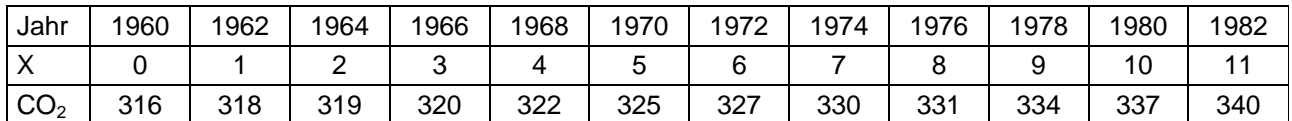

a) Erläutere, wie man die Werte der zweiten Zeile aus denen der ersten Zeile erhält. Warum ist es sinnvoll, diese zweite Zeile einzufügen?

b) Gehe vom  $CO<sub>2</sub>$ -Gehalt im Jahr 1980 aus. Bestimme, wann sich der CO<sub>2</sub>-Gehalt der Luft voraussichtlich verdoppelt haben wird.

### **Aufgabe 12**

Im Jahresabstand werden vier verschiedene Größen gemessen.

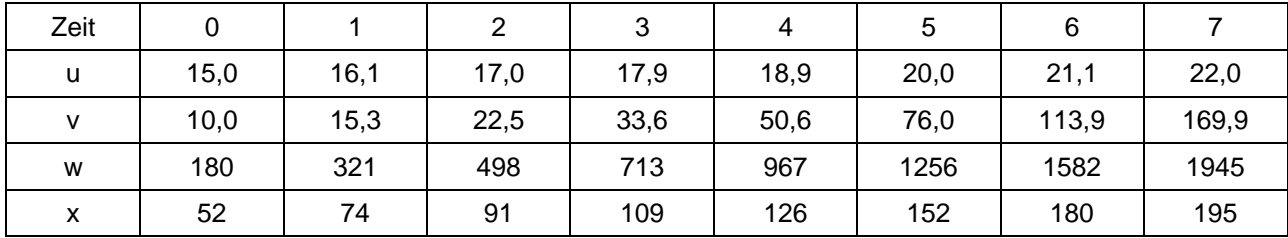

Untersuche das Wachstum (Änderungsverhalten) der einzelnen Größen und beschreibe es. Entscheide dich jeweils für eine Art des Wachstums. Wenn du kein geeignetes findest, beschreibe, warum dies so ist.

# **Aufgabe 13** Leckeritzen und Leckerellen

In den letzten Jahren sind die Bestände an Leckeritzen und Leckerellen im Tillysee gemessen worden.

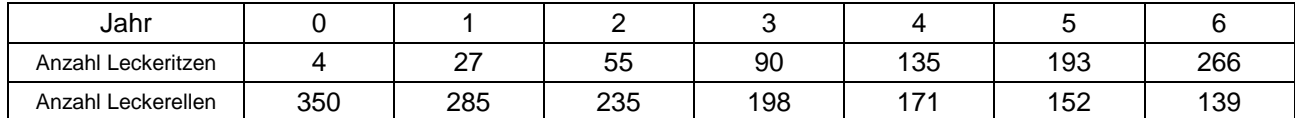

a) Untersuche jeweils das Änderungsverhalten des Bestandes. Vergleiche verschiedene Modelle. Was spricht jeweils für oder gegen ein Modell? Welches hältst du jeweils für am besten geeignet?

b) Ermittle für jede Fischart eine Funktion, die grafisch einigermaßen gut zu den Messwerten passt. Berechne die Anzahl der Fische, die nach den von dir gewählten Modellen jeweils nach 4 weiteren Jahren vorhanden sein werden. Was fällt auf? Was erwartest du langfristig für einen Kurvenverlauf für den Bestand an Leckeritzen, was für einen für den Bestand an Leckerellen? Skizziere jeweils eine solche Kurve.

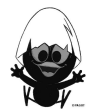

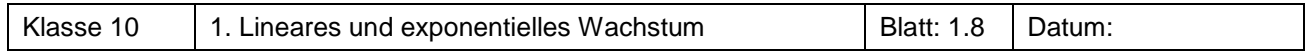

#### **Aufgabe 14** Sparen

a) Klaus hat 1500 € erspart und legt dies zu einem Zinssatz von 3,5 % pro Jahr an. Berechne das Guthaben von Klaus nach 5 Jahren. Berechne die Verdopplungszeit seines Vermögens.

b) Fülle die Tabelle für ein Guthaben von 1500  $\epsilon$  aus.

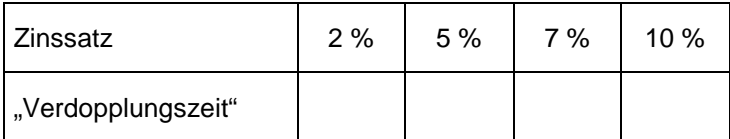

Stelle eine Vermutung für den Zusammenhang zwischen Zinssatz und Verdopplungszeit auf.

#### **Aufgabe 15** Erinnerung an Heron

Mit dem Heronverfahren hast du eine Möglichkeit kennen gelernt, durch wiederholtes Bestimmen von Rechteckflächen, die immer quadratähnlicher werden, die Wurzel aus einer Zahl schnell näherungsweise zu bestimmen. Dabei erhält man auch eine rekursive Darstellung.

Wenn u(n – 1) eine Rechteckseite ist, dann ist die andere Rechteckseite  $\frac{a}{u(n-1)}$ , denn u(n-1) $\cdot \frac{a}{u(n-1)} = a$ .

Wenn man nun immer den Mittelwert der beiden Seitenlängen nimmt, erhält man ein quadratähnlicheres

Rechteck, also: 
$$
u(n) = \frac{1}{2} \left( u(n-1) + \frac{a}{u(n-1)} \right)
$$
.

Untersuche das Änderungsverhalten mithilfe dieser Darstellung für  $a = 200$ . Was erwartest du bezüglich der Differenzen und der Quotienten aufeinander folgender Werte? Variiere den Startwert.

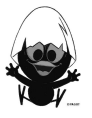

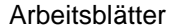

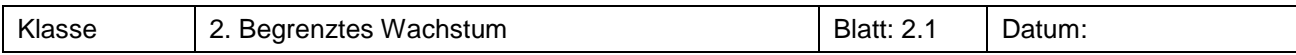

Herr Gärtner hat endlich seinen neuen Gartenteich fertig und muss feststellen, dass dieser leckt. Das Loch muss irgendwo am Boden sein. Da der Druck am Boden von der Füllhöhe abhängt, ist der Verlust von der Füllhöhe h abhängig: Jeden Tag verliert er 5 % der noch vorhandenen Höhe.

- a) Stelle die weitere Entwicklung der Füllhöhe in Abhängigkeit von der Zeit dar, wenn die Anfangsfüllhöhe bei 200 cm lag.
- b) Vorerst möchte Herr Gärtner den Teich nicht wieder leeren, um die Folie zu reparieren. Stattdessen lässt er täglich die gleiche Menge Wasser nachlaufen.

Skizziere in das Diagramm, welchen ungefähren Verlauf du vermutest.

Höhe h

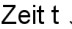

- c) Beschreibe die Entwicklung für 50 Tage, wenn der Teich täglich um 6 cm Höhe aufgefüllt wird.
- d) Begründe, dass sich die Entwicklung durch die Formel  $h(n) = h(n 1) 0.05 \cdot h(n 1) + 0.06$  darstellen lässt und beschreibe die einzelnen Bestandteile der Formel.
- e) Experimentiere mit unterschiedlichen Zuflussmengen (in cm Füllhöhendifferenz) und vergleiche die jeweilige Entwicklung.

#### **Aufgabe 2**

Ein Patient, der täglich ein Medikament einnimmt, baut in der Zwischenzeit in seinem Körper einen Teil des Wirkstoffes ab. Die tägliche Dosis beträgt 200 µg. Davon werden aber im Laufe des Tages 60 % wieder abgebaut.

a) Ergänze die unten stehende Tabelle bis zum 10.Tag. Gib die Wachstumsgleichung an.

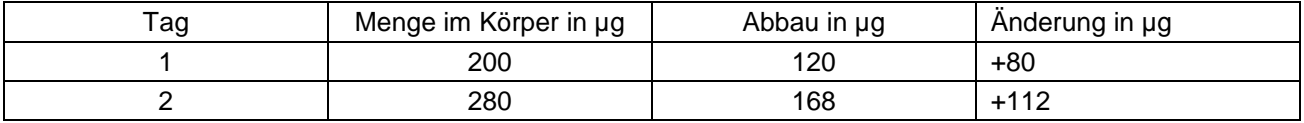

b) Gib eine Vermutung an, welches Wirkstoffniveau sich bei längerer Behandlung einspielen wird.

c) Bestimme, wann die Menge im Körper weniger als 1 % von dem Grenzniveau abweicht.

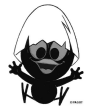

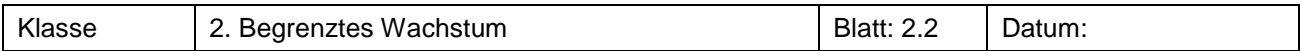

In einer Forellenzucht werden zu Jahresbeginn 200 Tiere in einem Teich ausgesetzt. Man geht davon aus, dass sich diese Anzahl jährlich um 15 % erhöht.

- a) Der Teichwirt überlegt, ob er 50 Tiere im Jahr entnehmen kann oder sich lieber mit 20 begnügen sollte. Beschreibe die zu erwartenden Entwicklungen.
- b) Beschreibe dieses Wachstum mit einer rekursiven Darstellung und experimentiere mit unterschiedlichen Entnahmezahlen bei 15 % Zuwachs. Was würdest du dem Teichwirt empfehlen?

#### **Aufgabe 4**

Pumpelonien ist eine wohlhabende Wirtschaftsnation mit 12 Mio. Einwohnern. In den letzten Jahren macht man sich allerdings Sorgen um das Rentensystem, da die Zahl der Geburten abnimmt. Inzwischen geht man von einer jährlichen Bevölkerungsabnahme von 1,5 % aus.

- a) Berechne, wann eine Zahl von 10 Mio. Pumpeloniern erreicht würde.
- b) Als Abhilfe hat man sich überlegt, eine gewisse Zuwanderung aus dem weniger wohlhabenden Ausland zuzulassen. Hier denkt man an 150.000 Personen im Jahr.
	- Erstelle eine Prognose für die Bevölkerungsentwicklung.
- c) Welche Zuwanderung müsste man zulassen, um den aktuellen Stand zu halten?

#### **Aufgabe 5**

Herr Vospa möchte etwas Geld auf die hohe Kante legen und schließt zu diesem Zwecke einen Ratensparvertrag ab. Die Laufzeit beginnt ab Zahlung der ersten jährlichen Rate.

- a) Erstelle eine rekursive Darstellung für die Kapitalentwicklung.
- b) Berechne den Betrag, der nach Ende der Laufzeit zur Auszahlung kommt.

# **ABC-BANK Ratensparvertrag**

Laufzeit: 8 Jahre Zinssatz: 4,2% Jährliche Rate: 2.000€

#### **Aufgabe 6**

Frau Klamm möchte einen Kredit aufnehmen und erhält die rechts aufgeführten Konditionen.

- a) Erstelle einen Tilgungsplan für den Kredit. Dieser gibt die Tilgung, die Zinsen und die Restschuld für jedes Jahr an.
- b) Gib eine rekursive Darstellung an.
- c) Ermittle die letzte Rate: Wie groß ist sie und wann ist sie fällig?
- d) Bei welcher Rate ist der Kredit "tilgungsfrei", die Restschuld also konstant?

# **Kreditvertrag**  Auszahlungsbetrag: 35.000€

Jährliche Tilgung:

**ABC-BANK**

Zinssatz: 5,6%

#### **Aufgabe 7**

Auf einer landwirtschaftlichen Versuchsfläche soll ein Unkrautvernichtungsmittel getestet werde. Dazu werden wöchentlich 6 kg davon ausgebracht. Durch die unterschiedlichsten Prozesse wird der Wirkstoff wieder abgebaut. Die Rate beträgt 35 % pro Woche.

- a) Erstelle eine Tabelle, die darstellt, welche Entwicklung für den Bestand des Mittels in den ersten 10 Wochen zu erwarten ist.
- b) Wie lange dauert es, bis sich 15 kg des Mittels auf dem Feld befinden?

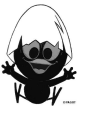

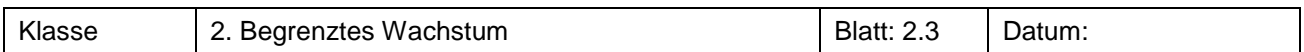

Untersuche das Langzeitverhalten der folgenden Folgen.

a) 
$$
u(n) = 0, 8 \cdot u(n-1) + 2
$$
;  $u(0) = 6$   
b)  $u(n) = u(n-1) + 0, 5$ ;  $u(0) = 2$   
c)  $u(n) = 1, 2^n$   
d)  $u(n) = 2 - \frac{1}{n}$   
e)  $u(n) = 5$   
f)  $u(n) = 0, 9^n$ 

### **Aufgabe 9**

Gib eine Vermutung über den Grenzwert der Folge ab und ermittle den Wert für n, ab dem alle Folgenglieder näher als 0,0001 an diesem Wert liegen.

a) 
$$
u(n) = 4 + \frac{1}{n}
$$
 b)  $u(n) = 3 - 0, 7^n$  c)  $u(n) = \frac{1 + 3 \cdot n}{n}$ 

# **Aufgabe 10**

Eine Flasche Mineralwasser wird dem Kühlschrank mit einer Temperatur von 5 °C entnommen. Im Wintergarten steht sie bei einer Raumtemperatur von 40 °C.

- a) Skizziere den Verlauf der Temperatur, wie du ihn vermutest.
- b) Die Erwärmung ist tatsächlich proportional zur vorhandenen Temperaturdifferenz, also zu der Differenz zwischen Wassertemperatur und Raumtemperatur. Ergänze die folgende Tabelle entsprechend (bis 6 min).

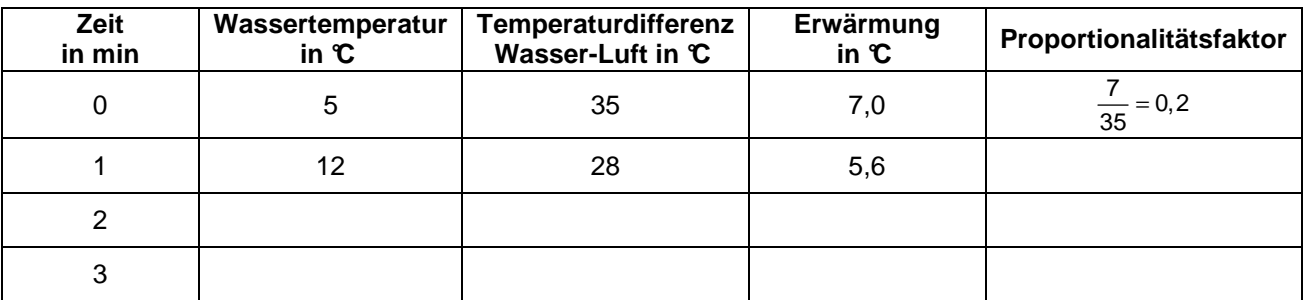

c) Erstelle eine Formel zur Berechnung der Temperaturwerte des Wassers.

- d) Berechne den weiteren Verlauf mit dem TC und beschreibe, wie sich die Werte auf lange Sicht entwickeln.
- e) Überlege, von welchen Rahmenbedingungen der Proportionalitätsfaktor abhängt.

# **Aufgabe 11**

Eine Tasse Kaffee ist direkt nach dem Abfüllen 80 °C heiß und wird ins Freie gebracht, wo eine Temperatur von 15 °C herrscht. In jeder Minute kühlt die Flüss igkeit um 12 % der Temperaturdifferenz zur Umgebung ab.

a) Fülle die Tabelle aus.

| Zeit<br>in min | Kaffeetemperatur<br>in $\mathbf c$ | Temperaturdifferenz<br>Kaffee-Luft in ℃ | Abkühlung<br>in $\mathfrak{C}$ |
|----------------|------------------------------------|-----------------------------------------|--------------------------------|
|                | 80,0                               | 65.0                                    |                                |
|                | 72,2                               |                                         |                                |

b) Gib eine Formel an.

c) Ab wann ist der Unterschied zwischen Kaffeetemperatur und Umgebungstemperatur geringer als 5 °C  $[1 \, \text{C}]$ ?

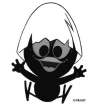

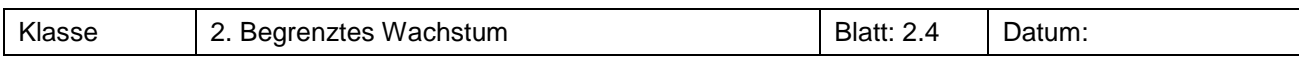

Angegeben ist das Ergebnis einer realen Messung einer Abkühlungskurve. Ermittle aus den Werten eine mögliche Formel.

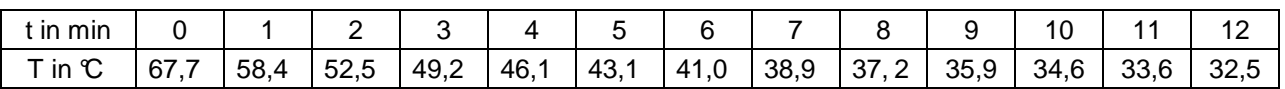

# **Aufgabe 13**

Gib begründet an, welche Wachstumsart vorliegen könnte. Dabei muss nicht alles zu den bekannten Wachstumsarten passen.

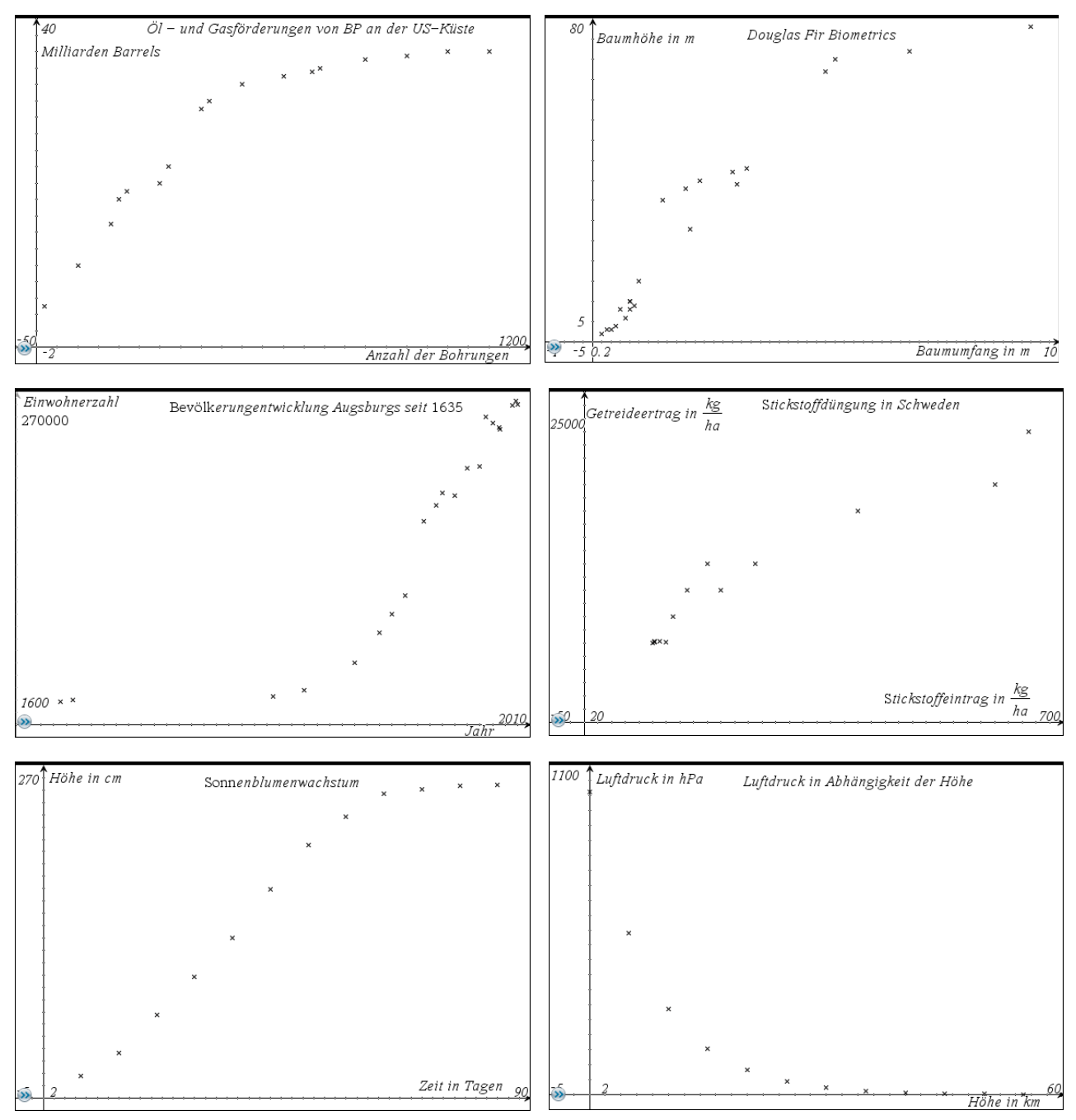

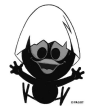

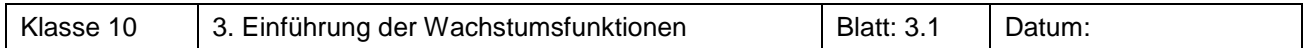

Die von einer Algenart bedeckte Fläche eines Sees beträgt zu Beobachtungsbeginn 2 m<sup>2</sup>. In der Wachstumsperiode vervierfacht sich die bedeckte Fläche jeden Monat.

Arbeitsaufträge für die Einzelarbeit:

- a) Bestimme die Größe der bedeckten Fläche nach einem Monat, zwei Monaten und drei Monaten. Beschreibe das Wachstum durch eine explizite und eine rekursive Darstellung.
- b) Mache begründete Vorschläge für die bedeckte Fläche nach einem halben Monat und 1 $\frac{1}{2}$  Monaten.

Formuliere, welche Probleme bei der Berechnung entstehen.

Arbeitsaufträge für die Partnerarbeit:

- c) Vergleicht die Vorschläge und Begründungen aus der Teilaufgabe b).
- d) Macht begründete Vorschläge für die bedeckte Fläche nach  $\frac{1}{4}$  Monat,  $\frac{3}{4}$  Monaten und nach einem Tag.

# **Aufgabe 2**

Eine Patientin nimmt einmalig ein Medikament ein, das 10 g eines Wirkstoffes enthält. Im Körper werden täglich 80 % des Wirkstoffes abgebaut.

- a) Bestimme die verbleibende Wirkstoffmenge nach einem Tag, zwei Tagen und nach drei Tagen.
- b) Beschreibe den Vorgang durch eine Funktionsgleichung und lasse den Graphen der Funktion mit dem TC zeichnen.
- c) Berechne die verbleibende Wirkstoffmenge nach einem halben Tag, 1 $\frac{1}{2}$ Tagen, 8 Stunden, 30 Minuten.

# **Aufgabe 3**

Das radioaktive Isotop Iod 131 wird insbesondere bei der medizinischen Untersuchung der Schilddrüse eingesetzt. Es hat eine physikalische Halbwertszeit von 8 Tagen. Nach 8 Tagen ist also nur noch die Hälfte der ursprünglichen Masse vorhanden. In einem Vorratsgefäß befinden sich 4 g Iod 131.

- a) Bestimme die Iodmasse nach einer Halbwertszeit, zwei Halbwertszeiten und drei Halbwertszeiten.
- b) Beschreibe den Vorgang durch eine Funktionsgleichung und lasse den Graphen der Funktion mit dem TC zeichnen.
- c) Berechne die verbleibende Iodmasse nach vier Tagen, einem Tag, 17 Tagen.

#### **Aufgabe 4<sup>1</sup>** Betriebsunfall

Durch eine Störung in einem Chemiewerk ist das Abwasser in einem Rückhaltebecken durch eine giftige Chemikalie verunreinigt worden. Eine Messung ergab eine Konzentration der Chemikalie von 275 ppm.

Die Chemikalie baut sich langsam ab, so dass von einer Abnahme von 20 % je Woche ausgegangen werden kann. Das Abwasser kann erst bei einer Konzentration von weniger als 80 ppm der Kläranlage zugeführt werden.

**INFO**  ppm steht für 'part per million', also 1 : 1.000.000

Bestimme möglichst genau den Zeitpunkt, zu dem das Abwasser zur Kläranlage geleitet werden kann.

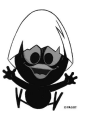

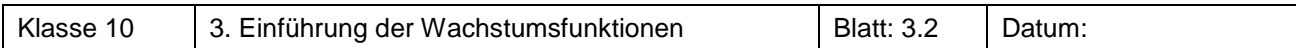

Bestimme den gesuchten Exponenten im Kopf.

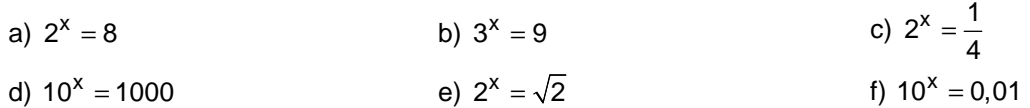

## **Aufgabe 6**

Bestimme den gesuchten Exponenten im Kopf.

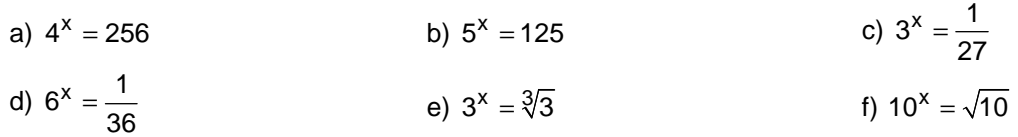

# **Aufgabe 7**

Ein Kapital von 2000 € wird mit 3,5 % jährlich verzinst. Nach welcher Zeit hat sich das Kapital auf 3000 € erhöht? Bestimme auf Monate genau!

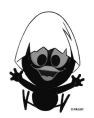

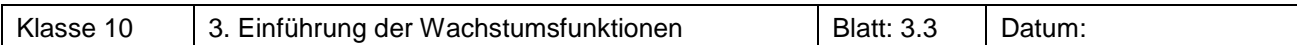

#### **Information**

In einfachen Fällen kannst Du zu einer Basis den Exponenten im Kopf bestimmen, so dass sich eine vorgegebene Zahl ergibt.

Sind y und b zwei positive Zahlen ( $b \ne 0$ ), dann führt man eine Schreibweise für diejenige Zahl ein, mit der man b potenzieren muss, um y zu erhalten:

**log<sub>b</sub> (y)** und spricht vom Logarithmus von y zur Basis b.

Die Gleichungen  $x = log_b(y)$  und  $b^x = y$  sind äquivalent.

Beispiele:

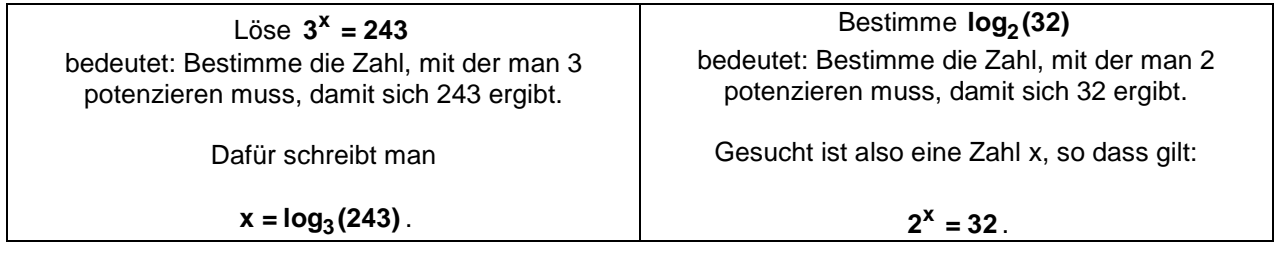

### **Aufgabe 1**

Bestimme im Kopf.

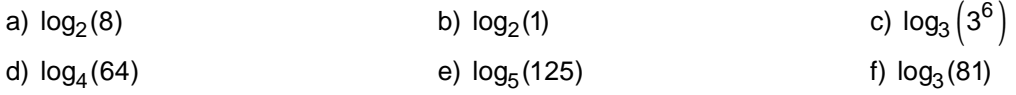

# **Aufgabe 2**

Schätze, zwischen welchen ganzen Zahlen der Logarithmus liegt. Begründe!

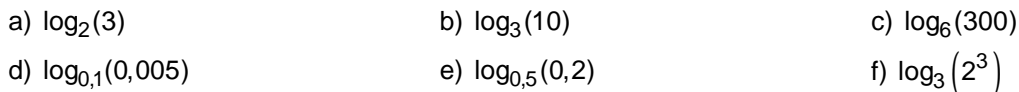

#### **Aufgabe 3**

Gib x als Logarithmus an und bestimme die Lösung.

a)  $3^x = 81$  $3^{x} = 81$  b)  $0.5^{x} = \frac{1}{32}$  $=\frac{1}{32}$  c)  $4^{x} = \frac{1}{64}$ 

# **Aufgabe 4**

Schätze zuerst und berechne dann mit dem TC (siehe TC-Hilfen).

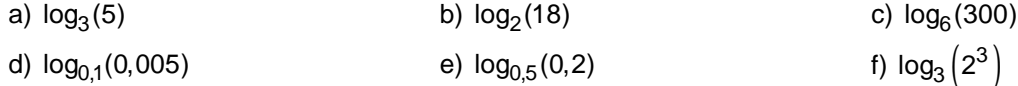

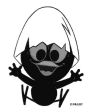

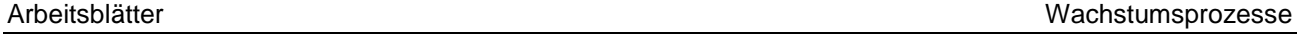

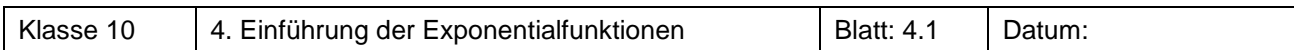

In der Abbildung sind die Graphen der Funktionen f und g mit  $f(x) = 5^x$  und  $g(x) = 3 \cdot 5^x$  gezeichnet.

a) Ordne die Graphen den Funktionen zu und begründe deine Wahl.

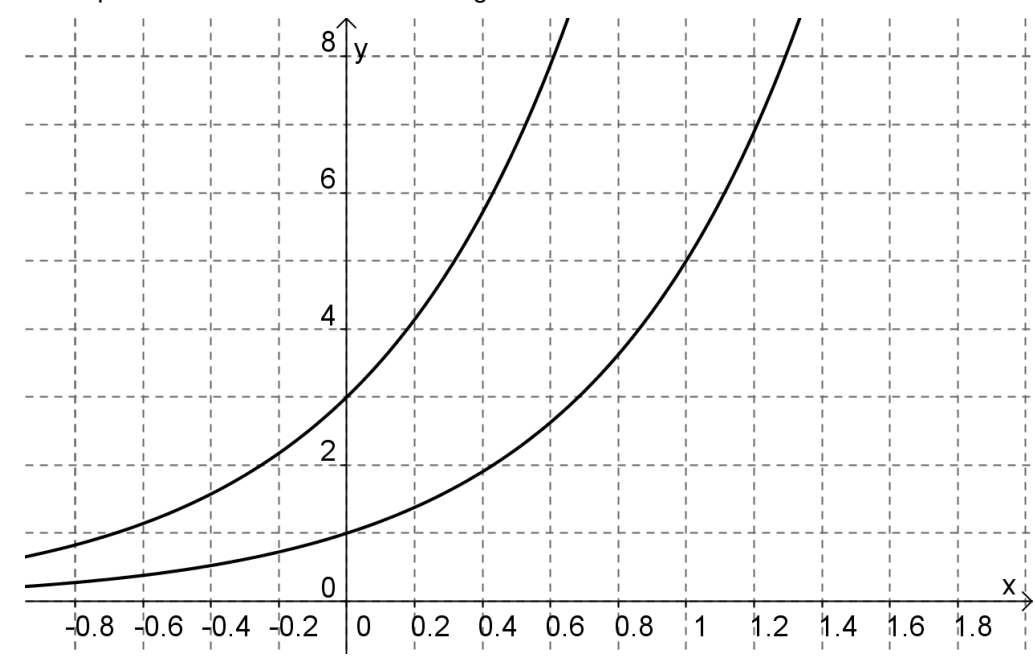

b) Gegeben ist der Graph der Funktion h mit  $h(x) = 3^x$ .

Skizziere in die Abbildung den Graphen der Funktion k mit  $k(x) = 2 \cdot 3^x$ .

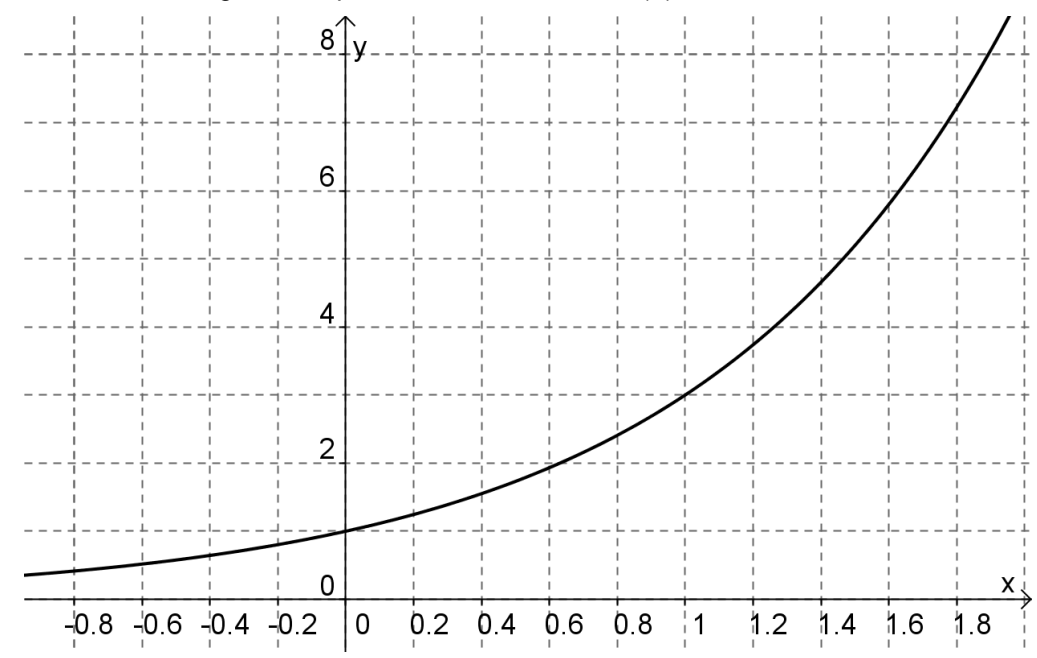

c) Klaus hat noch nicht verstanden, wie du den Graphen in 1b) gezeichnet hast. Erkläre ihm schriftlich in kurzen Worten, wie er sich den Graphen einer Funktion g mit  $g(x) = a \cdot b^x$ konstruieren kann, wenn er den Graphen der Funktion f mit  $f(x) = b^x$  kennt.

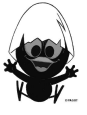

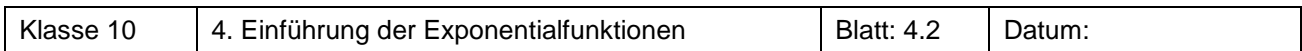

Kira und Kirsten machen Hausaufgaben. Beide müssen die Graphen von Exponentialfunktionen zeichnen. Kira zeichnet die Graphen der Funktion f mit  $f(x) = 2^{x+3}$  und Kirsten den Graphen der Funktion g mit  $g(x) = 8 \cdot 2^{x}$ . Anschließend vergleichen beide ihre Graphen und staunen nicht schlecht.

- a) Erläutere, warum die beiden Mädchen erstaunt sind.
- b) Erkläre ihnen, warum ihre Graphen so aussehen.

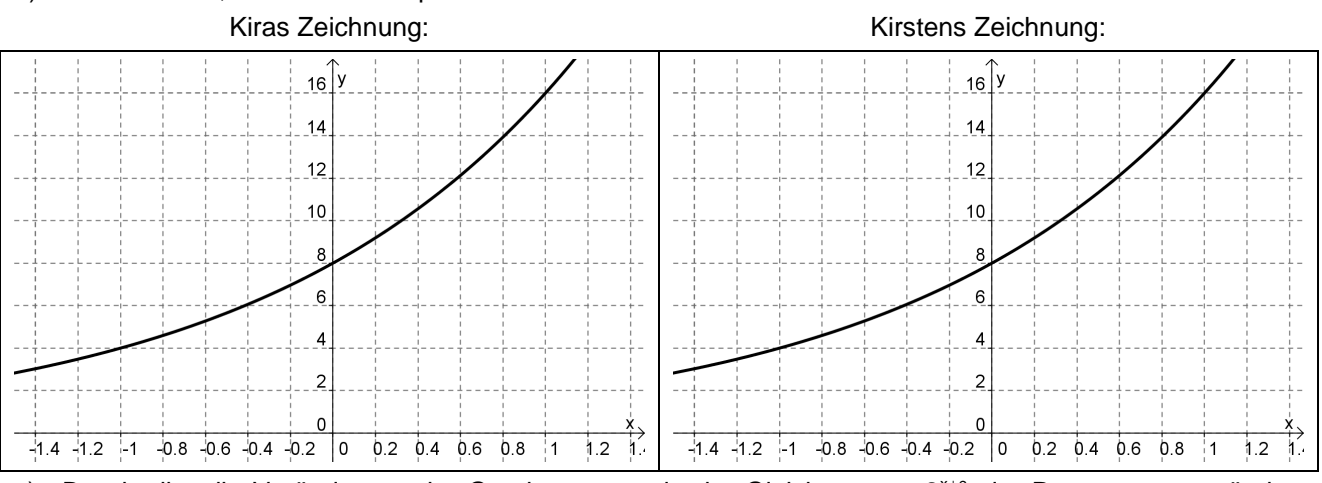

- c) Beschreibe die Veränderung der Graphen, wenn in der Gleichung  $y = 2^{x+c}$  der Parameter c verändert wird.
- d) Wird in der Gleichung  $y = a \cdot 2^x$  der Parameter a verändert, so ändert sich auch hier der Graph. Vergleiche diese Änderung mit der aus Aufgabe 2c).

#### **Aufgabe 3**

Bestimme c so, dass die Graphen zu den Funktionen mit den Gleichungen

$$
y_1 = \left(\frac{1}{3}\right)^{x+c}
$$
 und  $y_2 = 9 \cdot \left(\frac{1}{3}\right)^x$  übereinstimmen.

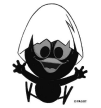

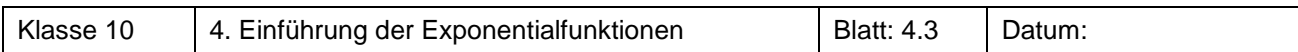

In dieser Aufgabe sollst Du untersuchen, welche Rolle die Basis b bei einer Exponentialfunktion mit  $y = b^x$ spielt und welche Eigenschaften der Funktion sich daraus ergeben.

Zeichne mit dem die Graphen der unterstehenden Funktionen in ein Schaubild.TC

(1) 
$$
y = 3^x
$$
  
\n(2)  $y = 2^x$   
\n(3)  $y = 1,5^x$   
\n(4)  $y = \left(\frac{2}{3}\right)^x$   
\n(5)  $y = 0,5^x$   
\n(6)  $y = \left(\frac{1}{3}\right)^x$ 

- a) Beschreibe den Verlauf der Graphen. Gibt es gemeinsame Punkte? Gib an, welche Gemeinsamkeiten die Graphen besitzen.
- b) Wie hängt das Steigungsverhalten des Graphen einer Exponentialfunktion von der Basis ab? Formuliere einen Merksatz.
- c) Schmiegt sich der Graph einer Funktion an eine Gerade an, so nennt man diese Gerade eine Asymptote des Graphen.

Gib für die obigen Funktionen jeweils die Asymptoten an. Verallgemeinere und formuliere einen Merksatz.

d) Vergleiche die Graphen der Funktionen (1) und (6).

Vergleiche nun die Graphen der Funktionen f und g mit  $f(x) = b^x$  und  $g(x) = \left(\frac{1}{b}\right)^{x}$  $=\left(\frac{1}{b}\right)^{x}$  miteinander.

Gib an, welcher Zusammenhang zwischen den Graphen besteht.

### **Aufgabe 5**

Mit der Wahl der Basis b legt man für die Exponentialfunktion f mit  $f(x) = b^x$  das Wachstumsverhalten der Funktion fest. Aber darf man alle Zahlen für b wählen? Dies soll in dieser Aufgabe untersucht werden.

- a) Was ergibt sich für den Graphen von f für b = 1? Begründe, warum dieser Fall ausgeschlossen wird.
- b) Was ergibt sich für den Graphen von f für b = 0? Begründe, warum dieser Fall ausgeschlossen wird.
- c) Begründe, warum für die Basis b negative Zahlen ausgeschlossen werden.
- d) Untersuche, ob man die Funktion f mit  $f(x) = 3^x$  durch die Funktion g mit  $g(x) = 2^{x}$  darstellen kann, wenn man für r die passende Zahl einsetzt.

# **Aufgabe 6**

Beschreibe, wie sich die unten genannte Abbildung des Graphen auf den Schnittpunkt mit der y-Achse, die Wertemenge, die Asymptote und das Steigungsverhalten von f mit  $f(x) = 2^x$  auswirkt. Gib die Funktionsgleichung der entstandenen Funktion an.

- a) Eine Streckung mit dem Streckfaktor  $a = 3$  in Richtung der y-Achse.
- b) Eine Verschiebung in Richtung der x- Achse um  $c = 4$ .
- c) Eine Spiegelung an der y-Achse.
- d) Eine Spiegelung an der x-Achse.
- e) Eine Streckung mit dem Streckfaktor  $a = 3$  in Richtung der x-Achse.

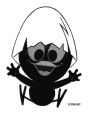

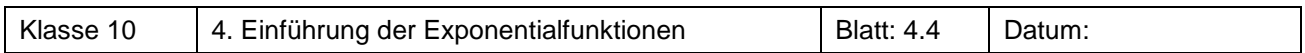

Auf der nächsten Seite sind die Graphen von Funktionen dargestellt.

- a) Für welche der untenstehenden Funktionen (1) bis (12) sind die Graphen dargestellt? Gib dabei jeweils den zugrunde liegenden Funktionstyp an und beschreibe, durch welche Abbildung der Graph der gegebenen Funktion entsteht.
- b) Für welche der folgenden Funktionen (1) bis (12) sind keine Graphen dargestellt? Begründe dabei Deine Aussage, in dem Du den zugrunde liegenden Funktionstyp nennst und beschreibst, durch welche Abbildung der Graph der gegebenen Funktion entstehen würde.
- c) Für welche der dargestellten Graphen sind keine Funktionsgleichungen angegeben? Gib dabei jeweils die dargestellte Funktion an und begründe deine Aussage anhand des Graphen.

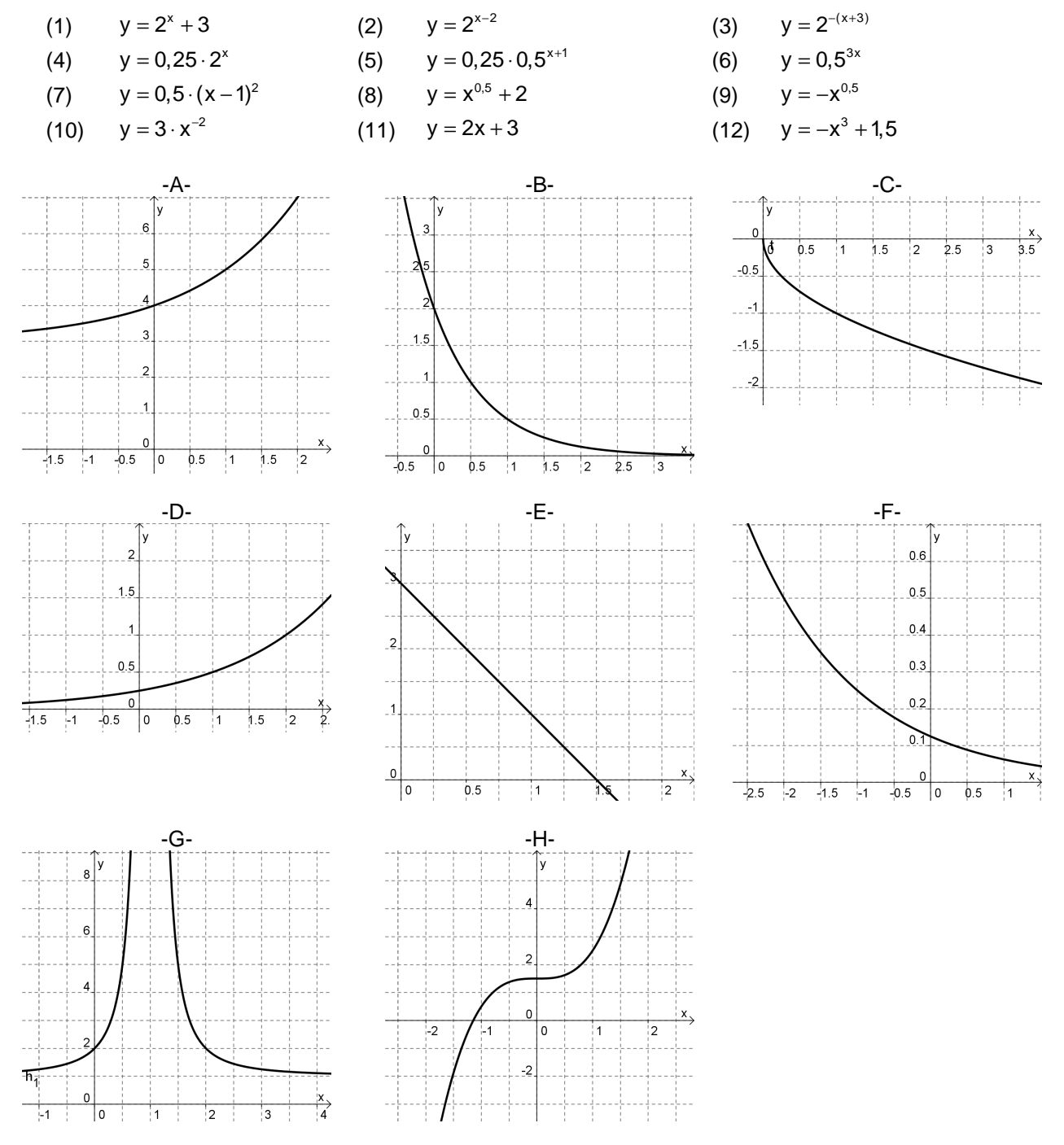

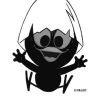

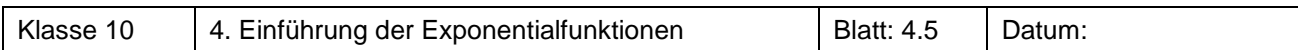

Entscheide, welche der Exponentialfunktionen wächst und welche fällt. Begründe deine Aussage und gib den Schnittpunkt mit der y-Achse und die Asymptote an.

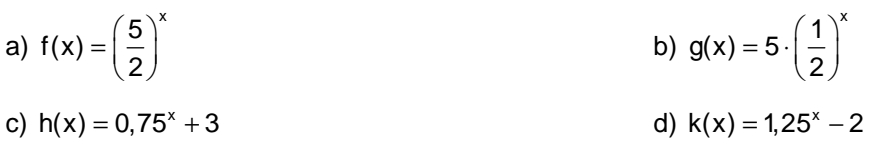

### **Aufgabe 9**

Welche der folgenden Funktionen ist eine lineare Funktion, eine antiproportionale Funktion, eine Potenzfunktion oder eine Exponentialfunktion?

Skizziere jeweils den Graphen ohne Zuhilfenahme des TC.

Gib an, welche Informationen du aus der Funktionsgleichung ablesen kannst, die dir bei deiner Skizze helfen.

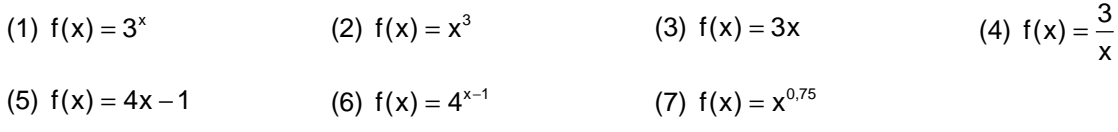

# **Aufgabe 10**

Von einer exponentiell wachsenden Funktion sind die Asymptote, der Schnittpunkt mit der y-Achse und der Wachstumsfaktor b bekannt. Bestimme jeweils die Funktionsgleichung.

- a) Die x-Achse ist Asymptote; der Graph schneidet die y-Achse im Punkt  $(0|2)$ ; b = 1,5.
- b) y = 2 ist Asymptote; der Graph schneidet die y-Achse im Punkt (0 | 5); b = 2.

# **Aufgabe 11**

a) Gib den Zusammenhang zwischen der Funktion f mit  $f(x) = b^x$  mit der Funktion g mit  $g(x) = b^{-x}$  an.

b) Beschreibe den Einfluss des Faktors r auf den Verlauf der Funktion h mit  $h(x) = b^{r \cdot x}$ .

Begründe deine Aussagen anhand von Beispielen und verallgemeinere anschließend.

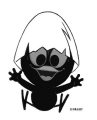

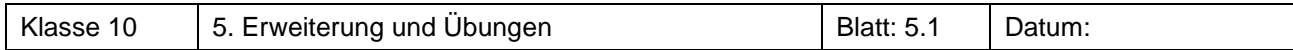

a) Die Graphen zum begrenzten Wachstum sind Graphen von Exponentialfunktionen. Finde jeweils den Funktionsterm und beschreibe die Verschiebungen und Spiegelungen der Graphen. Zur Bearbeitung der Aufgaben benötigst du deine Lösungen der Aufgaben vom Blatt 2.1.

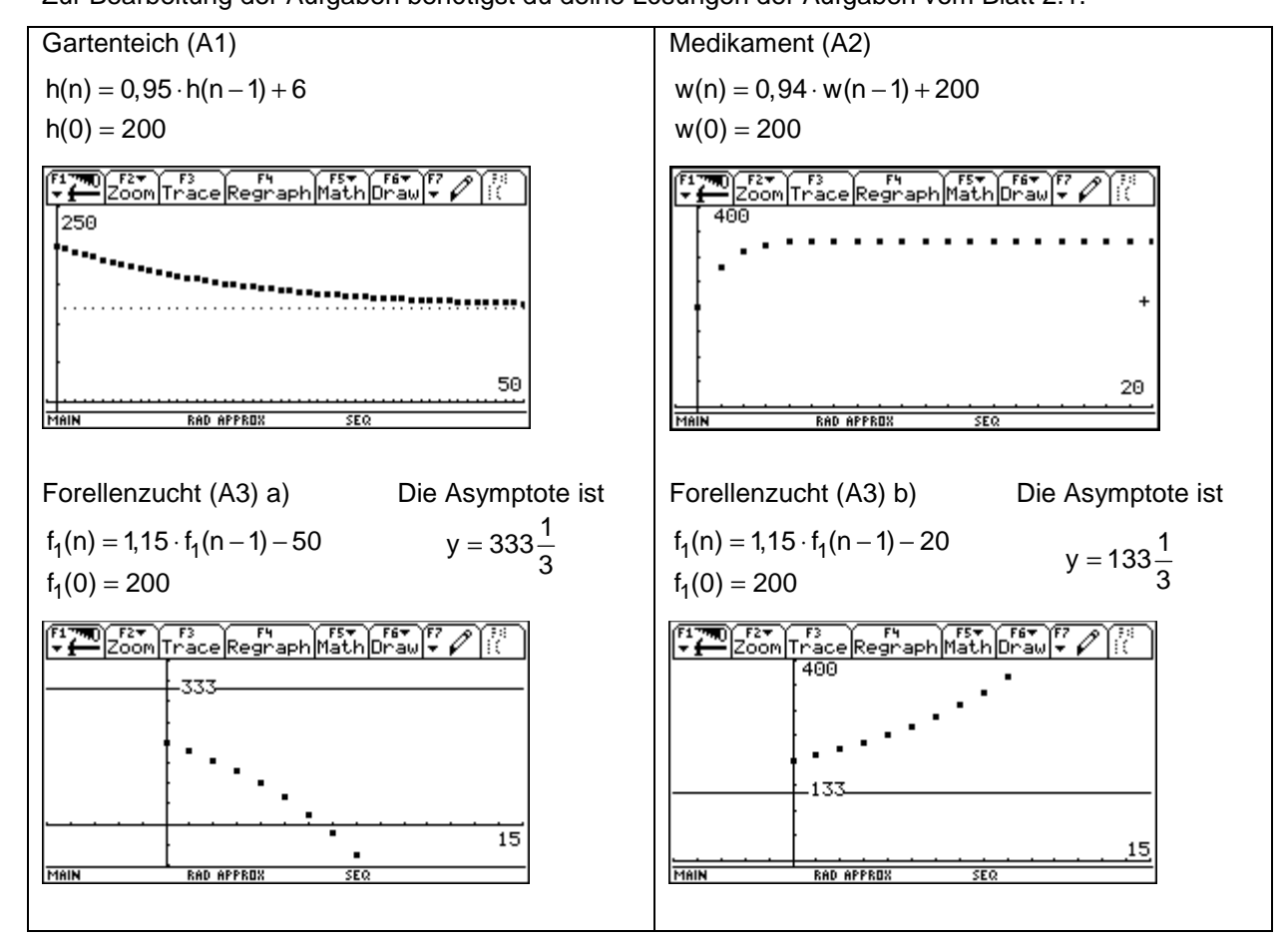

b) Weise nach, dass die gefundenen Funktionen jeweils die rekursiven Formeln erfüllen.

c) Schön wäre eine allgemeine Formel, die es ermöglicht aus der rekursiven Darstellung  $f(n) = a \cdot f(n-1) + b$  mit dem Startwert  $f(0) = s$  die explizite Funktionsgleichung zu ermitteln. Wir wissen, dass der Faktor a zur Basis wird und wählen damit den Ansatz: f(n) =  $c \cdot a^n + d$ .

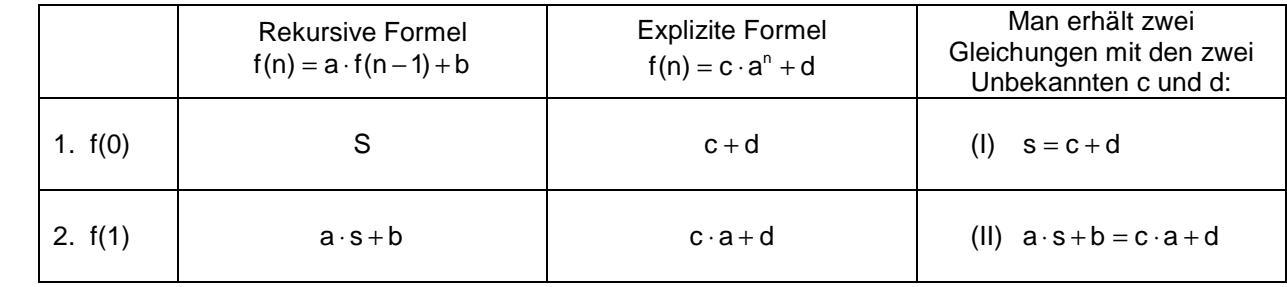

• Löse das Gleichungssystem mit dem TC.

• Erzeuge mit der Lösung des Gleichungssystems das Makro beg(x,a,b,s), das aus den Angaben der rekursiven Darstellung eine explizite Darstellung erzeugt. Überprüfe es mit den Modellen aus a).

• Nenne Vor- und Nachteile der rekursiven und der expliziten Darstellung.

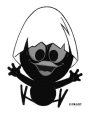

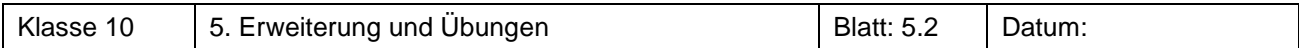

#### **Aufgabe 2a** Algenwachstum

Die Fläche eines 1.100 m<sup>2</sup> großen Sees ist zu Beginn der Beobachtung zu 5 % mit Algen bedeckt. Die von den Algen bedeckte Fläche verdoppelt sich jede Woche.

- a) Lege eine Tabelle an, die das Wachstum der Algen in Abhängigkeit von der Zeit beschreibt.
- b) Beschreibe das Anwachsen der Algenfläche mithilfe einer rekursiven Darstellung.
- c) Gib für das Algenwachstum eine Funktionsgleichung an und vergleiche diese mit dem rekursiven Ansatz.
- d) Wie groß ist die Fläche, die von den Algen nach 24 Tagen bedeckt wird? Wann würde der See vollständig mit Algen bedeckt sein?
- e) Im nächsten Jahr liegen andere Witterungsverhältnisse vor. Dann lässt sich das Algenwachstum durch die Funktion f mit  $f(x) = 55 \cdot 2^{0.075x}$  beschreiben. Wie verändert sich das Algenwachstum gegenüber dem vorangegangenen Jahr? Begründe deine Aussagen.

#### **Aufgabe 2b** Verunreinigung

Das Einleiten einer giftigen Chemikalie in einen Badesee verunreinigt das Wasser so, dass ein Badeverbot erlassen werden muss. Im Wasser des Badesees wurden 140 ppm der Chemikalie gemessen. Die Verunreinigung nimmt wöchentlich um 10 % ab.

- a) Lege eine Tabelle an, die die Abnahme der Verunreinigung in Abhängigkeit von der Zeit beschreibt.
- b) Beschreibe die Abnahme der Verunreinigung mithilfe einer rekursiven Formel.
- c) Gib für die Abnahme der Verunreinigung eine Funktionsgleichung an und vergleiche diese mit dem rekursiven Ansatz.
- d) Wie groß ist die Verunreinigung nach 24 Tagen? Das Badeverbot kann aufgehoben werden, wenn der Grenzwert von 25 ppm unterschritten wird. Wann ist dies erreicht?
- e) Bei fehlender Bepflanzung der Uferzonen mit Schilf lässt sich die wöchentliche Abnahme der Verunreinigung durch die Funktion f mit  $f(x) = 140 \cdot 0.9^{0.75x}$  beschrieben. Wie verändert sich die Abnahme der Verunreinigung gegenüber dem ursprünglichen Badesee? Begründe deine Aussagen.

#### **Aufgabe 2c** Bevölkerungswachstum

Die Bevölkerung eines Staates beträgt 50 Millionen und wächst jährlich jeweils um 2,5 %.

- a) Lege eine Tabelle an, die die Zunahme der Bevölkerung in Abhängigkeit von der Zeit beschreibt.
- b) Beschreibe die Zunahme der Bevölkerung mithilfe einer rekursiven Formel.
- c) Gib für die Zunahme der Bevölkerung eine Funktionsgleichung an und vergleiche diese mit dem rekursiven Ansatz.
- d) Wie ändert sich die Einwohnerzahl nach 28 Monaten? Wann hat sich die Bevölkerung verdoppelt?
- e) Ein anderes Modell beschreibt das Bevölkerungswachstum durch die Funktion f mit  $f(x) = 50 \cdot 2^{0.3x}$ . Wie ändert sich das Bevölkerungswachstum in diesem Modell? Begründe deine Aussagen.

#### **Aufgabe 2d** Guthaben

Auf ein Sparkonto werden einmalig 1.200 € eingezahlt. In einem Jahr wächst das Kapital um 4,8 %.

- a) Lege eine Tabelle an, die die Zunahme des Geldes in Abhängigkeit von der Zeit beschreibt.
- b) Beschreibe die Zunahme des Geldes mithilfe einer rekursiven Formel.
- c) Gib für die Zunahme des Geldes eine Funktionsgleichung an und vergleiche diese mit dem rekursiven Ansatz.
- d) Wie groß ist das Guthaben nach 28 Monaten? Wann hat sich das Guthaben verdoppelt?
- e) Ein anderes Modell beschreibt die Zunahme des Guthabens durch die Funktion f mit  $f(x) = 1200 \cdot 2^{0.5x}$ . Wie ändert sich der Zinssatz in diesem Modell? Begründe deine Aussagen.

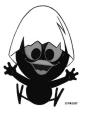

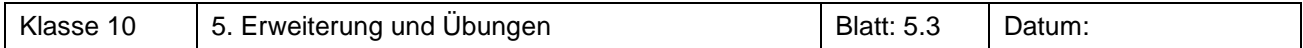

#### **Aufgabe 3** Wachstum eines Baumes

Bäume können nicht beliebig groß werden. Eine Fichte ist zu Beginn der Beobachtung 1 m hoch. Sie kann höchstens 80 m hoch werden. Man geht davon aus, dass die Fichte jährlich um 2 % der Differenz zwischen aktueller Höhe und Grenzhöhe anwächst.

- a) Lege eine Tabelle für die Höhe der Fichte in Abhängigkeit von der Zeit an. Zeichne auch einen Graphen.
- b) Erstelle eine rekursive Formel. Nach wie vielen Jahren ist die Fichte 40 m hoch?
- c) Prüfe, ob sich der Graph der Folge durch den Graphen einer Wachstumsfunktion der Form  $y= a b<sup>x</sup>$ modellieren lässt. Gib die Funktionsgleichung an und beschreibe dein Vorgehen.

### **Aufgabe 4<sup>1</sup>** Abschirmung von Röntgenstrahlung

Zur Abschirmung von Röntgenstrahlung verwendet man Bleiplatten. Eine Plattendicke von 1 mm verringert die vorhandene Strahlung um 5 %.

- a) Bestimme die zugehörige Funktionsgleichung.
- b) Welche Dicke müsste eine Bleiplatte haben, um die Strahlung auf ein Viertel zu verringern?

# **Aufgabe 5** Erwärmung

Orangensaft wird mit einer Temperatur von 6°C aus d em Kühlschrank genommen und bei einer Außentemperatur von 30°C auf den Gartentisch gestellt. P ro Minute erwärmt sich der Saft um 15 % der Temperaturdifferenz zur Umgebungstemperatur.

- a) Stelle den Temperaturverlauf grafisch dar.
- b) Bestimme die Temperatur nach 4,5 Minuten mithilfe des Graphen.
- c) Prüfe, ob sich der Graph der Folge durch den Graphen einer Zerfallsfunktion, die an der x-Achse gespiegelt und in y-Richtung verschoben wurde, modellieren lässt und gib ggf. die Funktionsgleichung an.

#### **Aufgabe 6** Geldanlage und Kündigung

Kunde A legt 10.000 € bei seiner Bank zu einem Zinssatz 5 % für ein Jahr an. Kunde B legt die gleiche Summe als Tagesgeld ebenfalls zu einem jährlichen Zinssatz von 5 % an, allerdings werden die Zinsen jeweils am Monatsende gutgeschrieben.

- a) Erstelle für beide Kunden eine Tabelle, welche die Wertentwicklung der Geldanlage für zwei Jahre darstellt und gib jeweils die entsprechende Funktionsgleichung an.
- b) Da Kunde A das Geld für einen Autokauf benötigt, möchte er es bereits nach einem halben Jahr vorzeitig abholen. Begründe, warum der Kunde für das halbe Jahr nicht einen Zinssatz von 2,5 % verlangen kann. Berechne den angemessenen Zinssatz.
- c) Begründe: Würde die Bank ihm für ein halbes Jahr trotzdem 2,5 % Zinsen zahlen, würde das einem Jahreszinssatz entsprechen, der über 5 % liegt.

# **Aufgabe 7** Abkühlung

Die Erwärmung einer Flasche Milch aus dem Kühlschrank lässt sich mithilfe der Funktionsgleichung  $f(t) = 30 - 20 \cdot 0,82^t$  beschreiben.

Dabei ist t die Zeit in Minuten, die vergangen ist, seitdem die Flasche dem Kühlschrank entnommen wurde.

- a) Erstelle eine Tabelle, welcher man den Temperaturverlauf der Flasche Milch entnehmen kann.
- b) Welche Vorgänge werden durch die Funktionsgleichungen  $f(t) = 25 20.0,82^t$ ,  $f(t) = 25 16.0,82^t$ und  $f(t) = 25 - 16 \cdot 0,85^t$  beschrieben?
- c) Bestimme für alle Funktionsgleichungen jeweils die rekursive Formel.

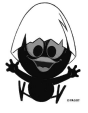

### **Wissensspeicher**

Zunahme- oder Abnahmeprozesse werden als Wachstumsvorgänge bezeichnet. Wachstumsvorgänge können rekursiv oder explizit beschrieben werden. Die Darstellung gibt an, wie sich die wachsende Größe pro Zeiteinheit (z. B. in einem Jahr oder an einem Tag) verändert. Durch die Darstellung ergibt sich eine Folge von Werten u(0), u(1), u(2), … .

u(0) ist der Startwert der Folge, u(1), u(2), … nennt man erstes, zweites, … Folgenglied.

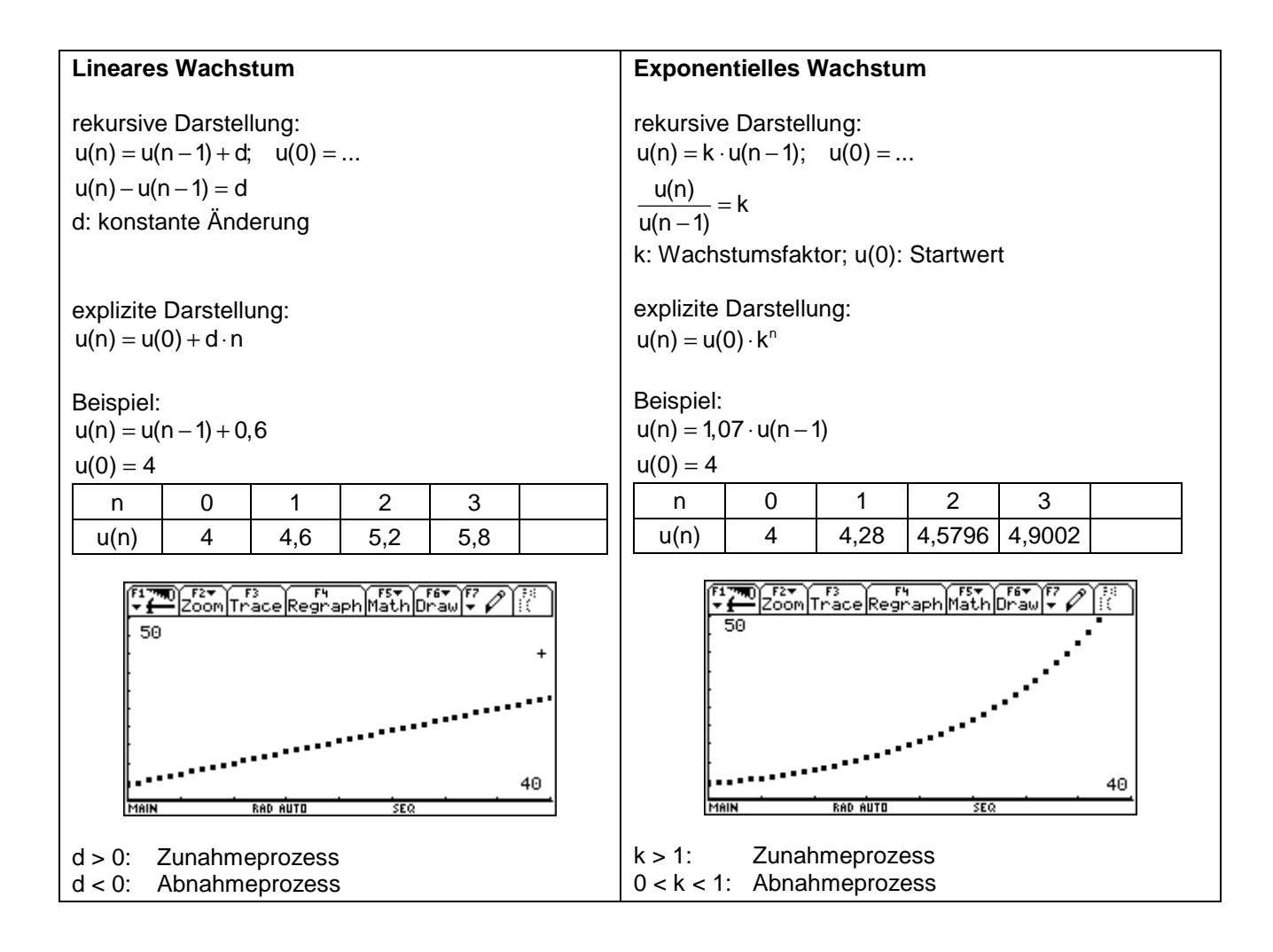

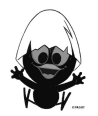

Exponentielles und lineares Wachstum treten häufig in gleichzeitiger Überlagerung auf.

Formel:  $u(n) = u(n-1) + \overline{w \cdot u(n-1)} + \overline{d}$   $u(n) = k \cdot u(n-1) + d$ Exponentiell |Linear

Theoretisch können dann vier verschiedene Möglichkeiten auftreten:

- (1) Exponentielle Zunahme und lineare Zunahme  $[w > 0$  bzw.  $k > 1$ ; d > 0 ]
- (2) Exponentielle Zunahme und lineare Abnahme  $[w > 0$  bzw.  $k > 1$ ;  $d < 0$  ]
- (3) Exponentielle Abnahme und lineare Zunahme  $[w < 0$  bzw.  $k < 1$ ; d > 0 ]
- (4) Exponentielle Abnahme und lineare Abnahme  $[w < 0$  bzw.  $k < 1$ ;  $d < 0$  ]

Für (1) und (4) lässt sich gedanklich erschließen, dass die Werte (Bestände) in (1) über alle Grenzen wachsen (Sparen plus konstante Einzahlung) und in (4) gegen −∞ streben, die Bestände also aussterben (Wertverlust der Spareinlagen und konstante Auszahlungen).

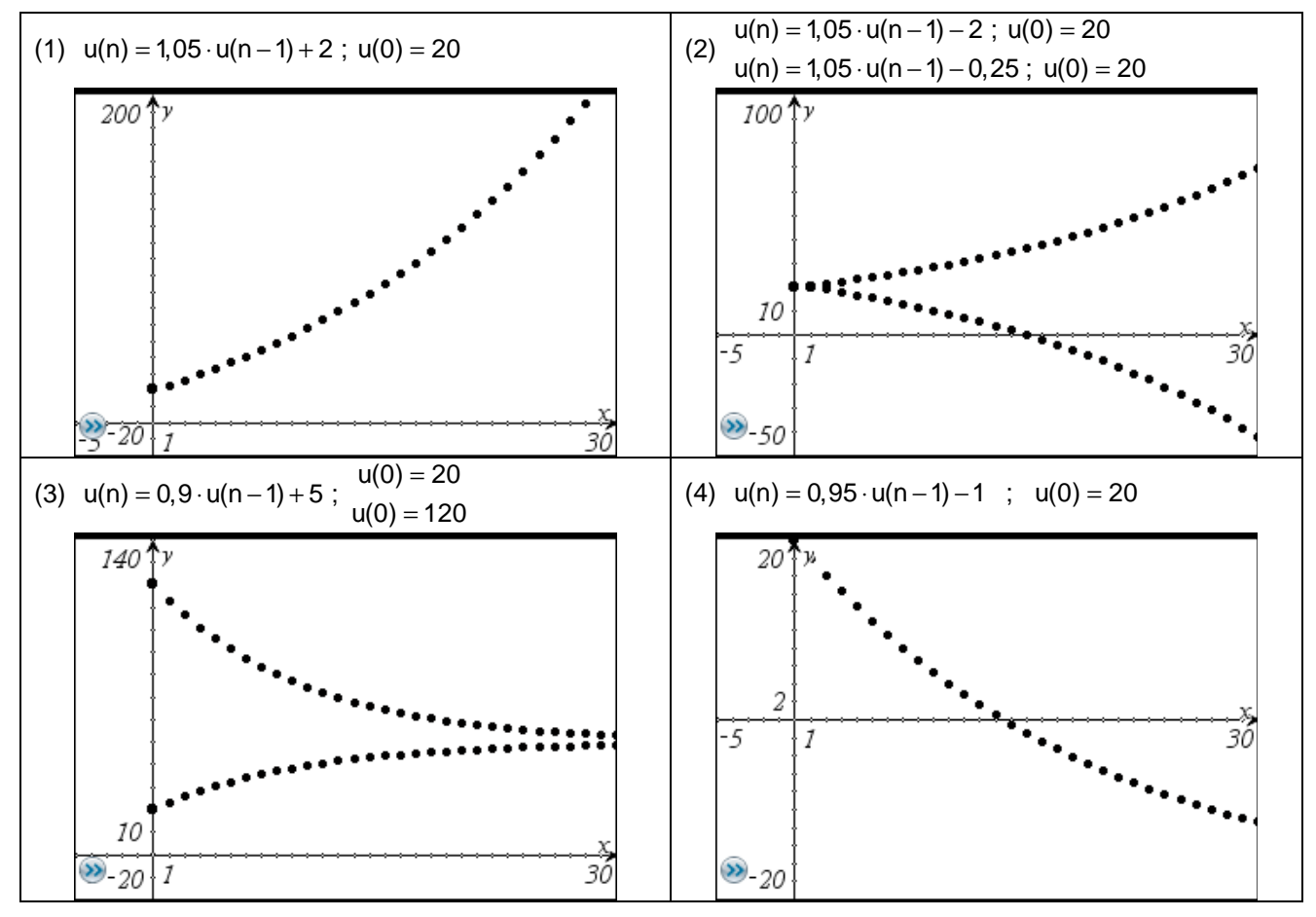

(2) Je nach Größe des konstanten "Abfischens" wächst der Bestand über alle Grenzen oder stirbt aus.

(3) Unabhängig vom Anfangsbestand (Startwert) nähert sich der Bestand einem Grenzbestand (Grenzwert). Dieses Wachstum heißt **begrenztes Wachstum**.

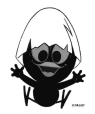

## **Berechnung des Grenzwertes G für begrenztes Wachstum**

Betrachtung des Gleichgewichtszustandes von zugefügter und abgebauter Wirkstoffmenge.  $(1 - k) \cdot G = d$  oder  $G = k \cdot G + d$ 

#### **Logarithmen**

Sind y und b zwei positive Zahlen ( $b \ne 0$ ), heißt die Zahl, mit der man b potenzieren muss, um y zu erhalten, der **Logarithmus von y zur Basis b**. Schreibweise: log<sub>b</sub>(y).

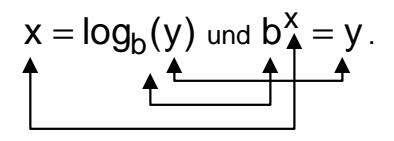

Beispiele:

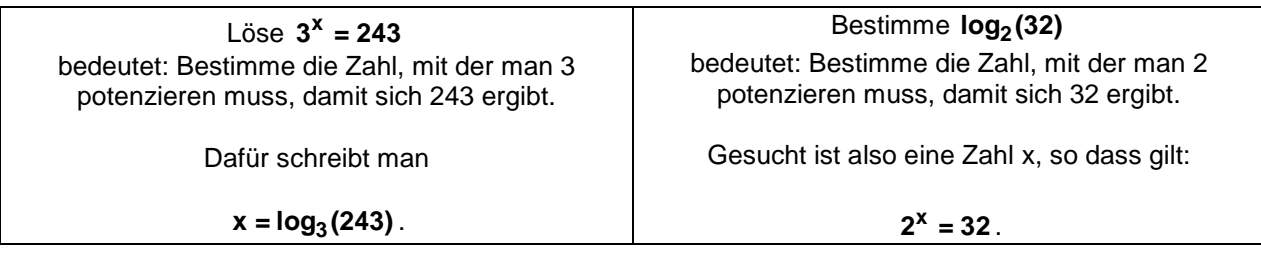

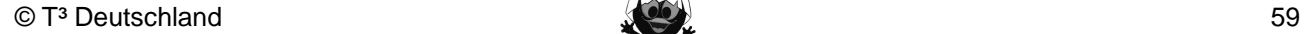

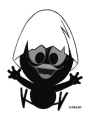

 $b = 2$ 

 $b = 3/2$ 

 $\overline{2}$ 

#### **A: Eigenschaften von Exponentialfunktionen:**  Für jede Exponentialfunktion zu  $y = b^x$  mit  $x \in \mathbb{R}$  $\frac{8}{4}y$ und beliebiger positiver Basis  $b \neq 1$  gilt:  $h = 1/3$  $h\dot{=}3$ • Der Graph 6  $b = 1/2$ - steigt für  $b > 1$ ; - sinkt für  $0 < b < 1$ . • Der Graph liegt oberhalb der x-Achse. Jede  $\overline{\mathbf{A}}$ positive Zahl kommt als Funktionswert vor.  $b = 2/3$ • Der Graph schmiegt sich  $\overline{2}$ - für  $b > 1$  dem negativen Teil der x-Achse an, - für  $0 < b < 1$  dem positiven Teil der x-Achse an. Die x-Achse ist **Asymptote**. 0  $-2$  $-1$  $\Omega$  $\overline{1}$ • Alle Graphen haben den Punkt P(0 |1) und nur diesen Punkt gemeinsam. **B: Verändern der Graphen von Exponentialfunktionen**

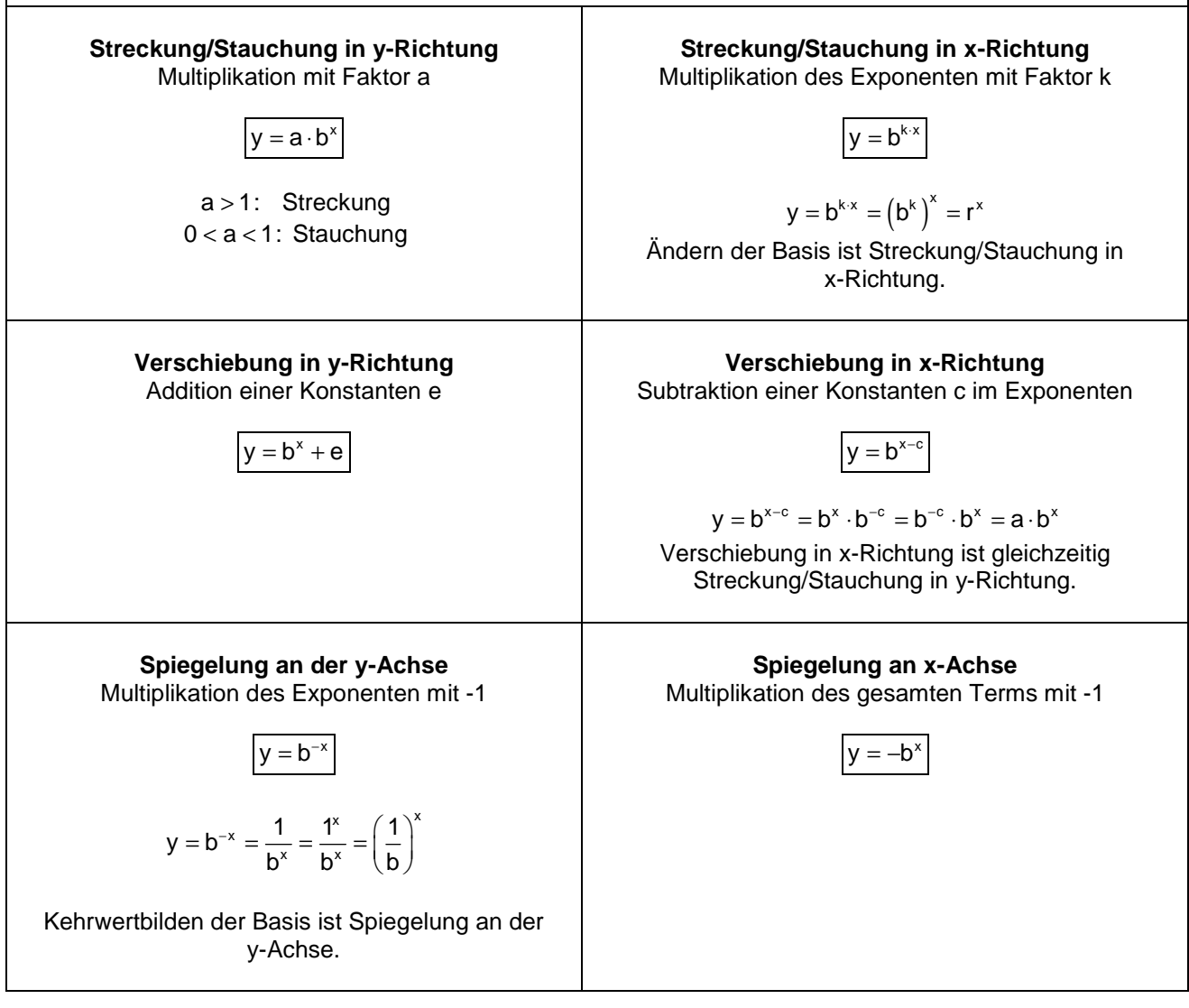

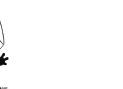

#### **Das kannst du jetzt:**

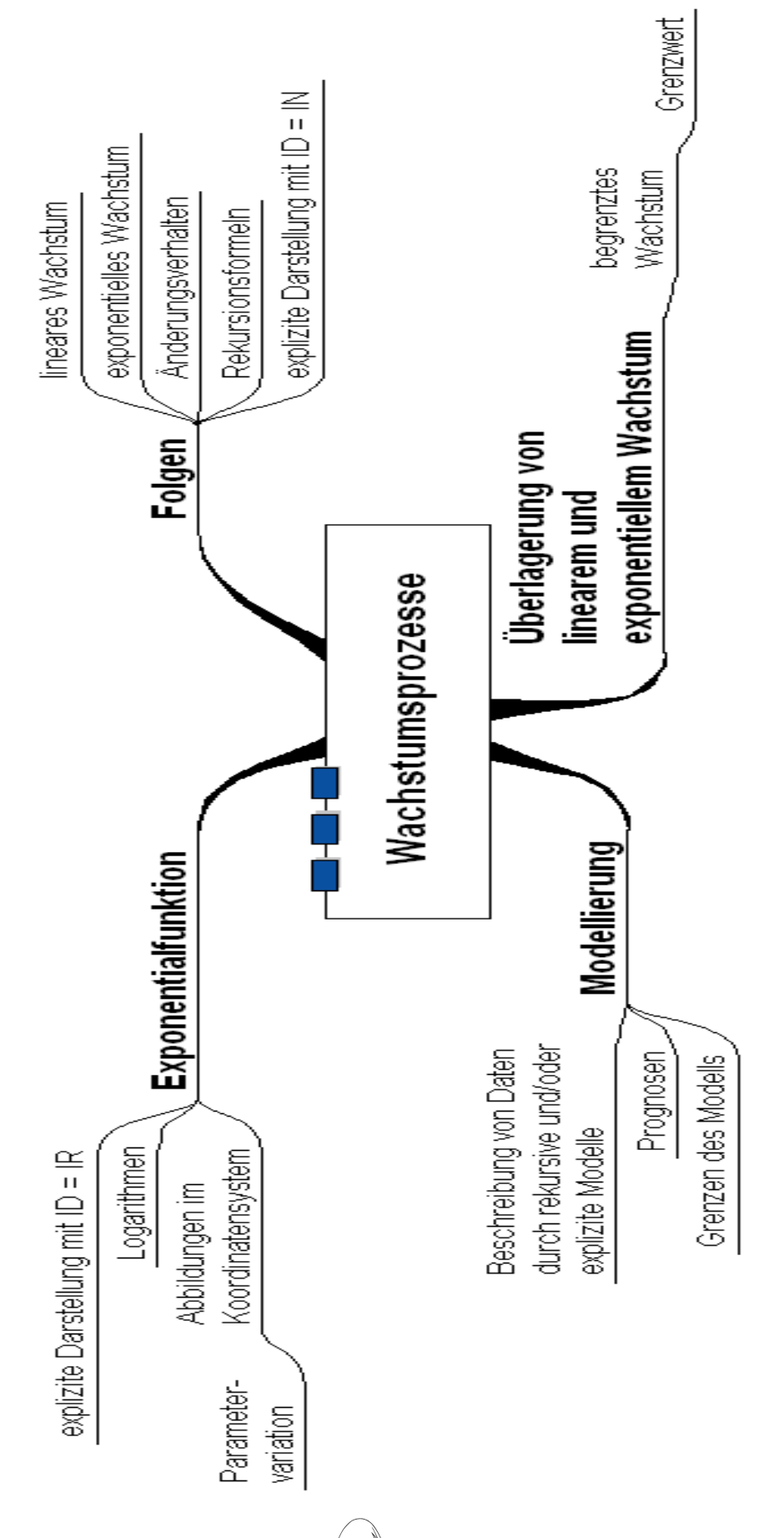

#### **Hinweise zu rechnerspezifischen und rechnerfreien Fertigkeiten**

#### **Rechnerfreie Fertigkeiten**

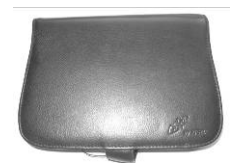

Obwohl die Einheit 'Wachstumsprozesse' mit Verwendung des TC als Werkzeug unterrichtet wird, sollst du bestimmte Fertigkeiten auch rechnerfrei erwerben und beherrschen. Diese Fertigkeiten wirst du in der Klassenarbeit oder in Kurztests nachweisen müssen.

Folgende Fertigkeiten sollst du besitzen, ohne den Rechner benutzen zu müssen:

- 1. für einfache lineare und exponentielle Wachstumsvorgänge Rekursionsformeln und explizite Formeln finden und weitere Folgenglieder berechnen
- 2. für begrenzte Wachstumsvorgänge die Rekursionsformel aufstellen
- 3. Wachstumsvorgänge durch ihre Änderung charakterisieren und durch geeignete Modelle beschreiben
- 4. zu einer gegebenen Exponentialfunktion den zugehörigen Graphen skizzieren können und zu einem gegebenen Graphen den zugehörigen Term nennen
- 5. Graphen exponentieller Funktionen erkennen und diese von anderen Funktionsgraphen unterscheiden
- 6. Terme der Form a·bcx+d zu Termen der Form a·bx vereinfachen
- 7. Logarithmenschreibweise für die Lösung einer Exponentialgleichungen verwenden
- 8. den Wert einfacher Logarithmen angeben
- 9. Exponentialgleichungen in einfachen Fällen im exakt lösen bzw. die Größenordnung der Lösung angeben

#### Beispiele

Zu 1 Gib für jeden Datensatz eine passende Rekursionsformel und eine explizite Formel an.

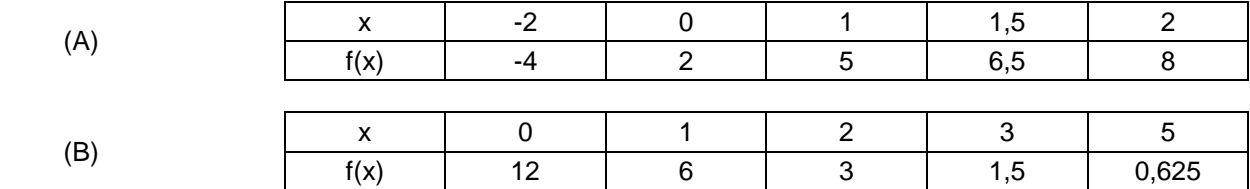

- Zu 2 Ein Glas Cola mit einer Temperatur von 5° wird mit nach draußen in eine Umgebungstemperatur von 25 °C genommen. Pro Minute erwärmt sich das Get ränk um 10 % der Differenz zwischen Eigen- und Umgebungstemperatur. Gib die Rekursionsformel an.
- Zu 3 Beschreibe jeweils das Änderungsverhalten. Gib jeweils einen konstanten Zuwachs bzw. einen Wachstumsfaktor an. Gib auch jeweils ein passende Modellfunktion an.

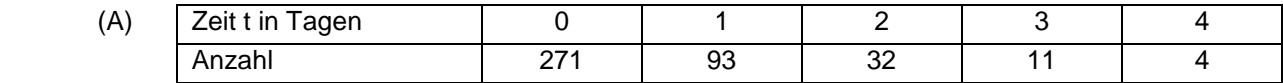

 (B) Eine neue Druckmaschine produziert in jeder Stunde etwa 150 Plakate. Bis dato hat sie schon etwa 1.200 Plakate gedruckt.

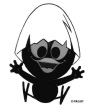

- Zu 4 (A) Skizziere jeweils den Graphen der Funktionen f mit f(x) =  $0.25 \cdot 2^{x}$  und g mit g(x) =  $-0.25^{x} + 2$ .
	- (B) Nenne jeweils den Term der abgebildeten Exponentialfunktionen.

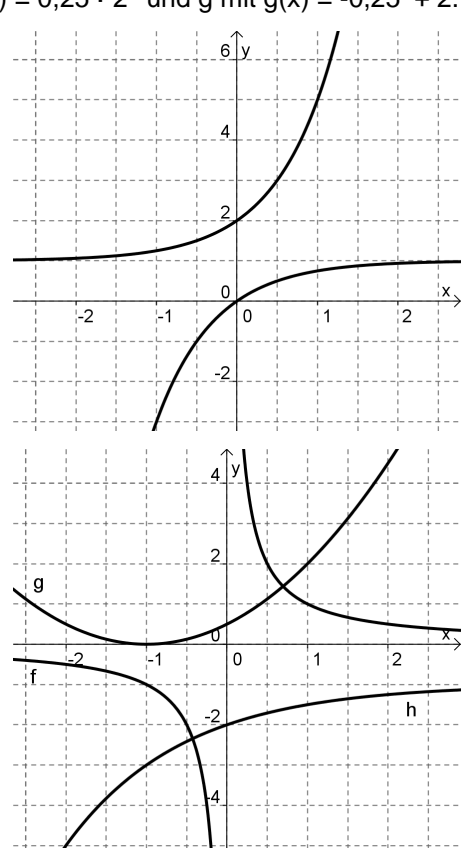

 $3)^{x}$  27 2) 8  $\left(\frac{3}{2}\right)^{x}$  =

Zu 5 Nur einer der abgebildeten Graphen zeigt eine Exponentialfunktion.

Um welche Funktionstypen handelt es sich vermutlich bei den anderen beiden?

Zu 6 (A) Überprüfe jeweils, ob die beiden Terme gleichwertig sind.  $3\cdot 2^{x+2}$  und  $12\cdot 2^x$ 12.2<sup>x</sup> bzw.  $4.3^{2x}$  und  $8.9^{x}$ 

- (B) Vereinfache die folgenden Terme so, dass sie der Form  $a \cdot b^x$  entsprechen.  $4^{x-2}$  $3 \cdot 2^{4x}$  $3^{2x+1}$
- Zu 7 Gib die Lösung in Logarithmenschreibweise an und nenne ggf. den Wert des Logarithmus, wenn es sich um eine natürliche Zahl handelt.  $\overline{2^x}$ x x x  $\frac{1}{2}$

$$
2^{x} = 1024 \qquad 3^{x} = 25 \qquad 10^{x} = 1.000.000 \qquad 4^{x} = 26
$$

Zu 8 (A) Gib jeweils die Lösung an.

$$
2^{x} = 8 \t\t 0,5^{x} = 0,25
$$

 (B) Grenze die Lösung einer Exponentialgleichungen durch benachbarte ganze Zahlen ein. (Beispiel für  $5^x = 100$ :  $2 < log_5(100) < 3$ )

$$
3^{x} = 10
$$
  $2^{x} = 15$   $\left(\frac{1}{2}\right)^{x} = \frac{1}{3}$ 

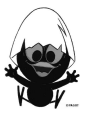

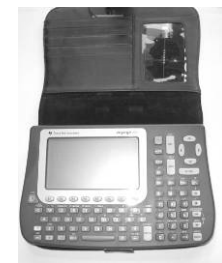

Im Umgang mit dem TC sollst du am Ende der Einheit über folgende Fertigkeiten verfügen:

- 1. Folgendefinitionen im ,sequence-mode' eingeben
- 2. neues , Window-Menü' für Folgen einstellen
- 3. Tabelle und Graph zur Bestimmung von Lösungen nutzen
- 4. untersuchen von Funktionsgraphen mit Parametervariation

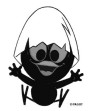

### **Selbsteinschätzung**

Schätze deine Kenntnisse ein und mache ein Kreuz in der entsprechenden Spalte.

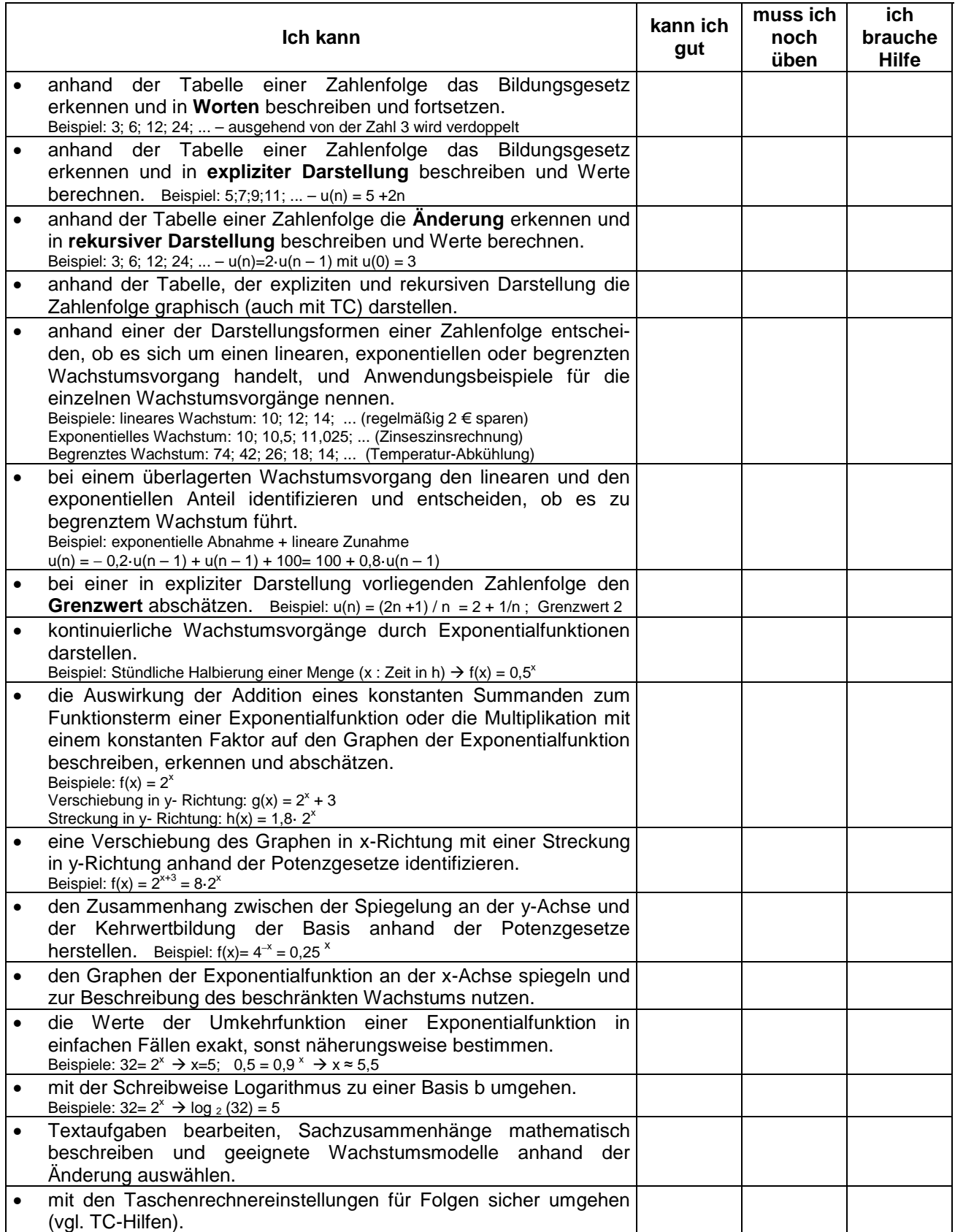

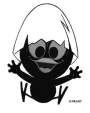

### **Lernprotokoll**

#### **Lernprotokoll 1 – Wachstumsprozesse**

Im Lernprotokoll soll in kurzer schriftlicher Form das wesentlich Neue der vergangenen Stunde festgehalten werden. Somit dient es dir zur Kontrolle deines eigenen Lernzuwachses. Bearbeite dazu die folgenden Aufgaben.

- 1. Gib je ein Beispiel für einen Zunahme- und Abnahmeprozess an.
- 2. Gib an, wie man an der rekursiven Darstellung und der expliziten Darstellung Zunahme- und Abnahmeprozesse erkennen kann.
- 3. Gib an, wie sich die Änderung bei linearen Wachstumsprozessen von denen exponentieller Prozesse unterscheidet.
- 4.  $u(0) = 4$  und  $u(n) = u(n 1) \cdot 2 1$  beschreibt einen Wachstumsprozess. a) Berechne u( 2) und u(4).
- b) Gib dasjenige n an, ab dem u(n) erstmals größer als 200 ist.
- 5. Ergänze fehlende Folgenglieder und gib das Bildungsgesetz an.

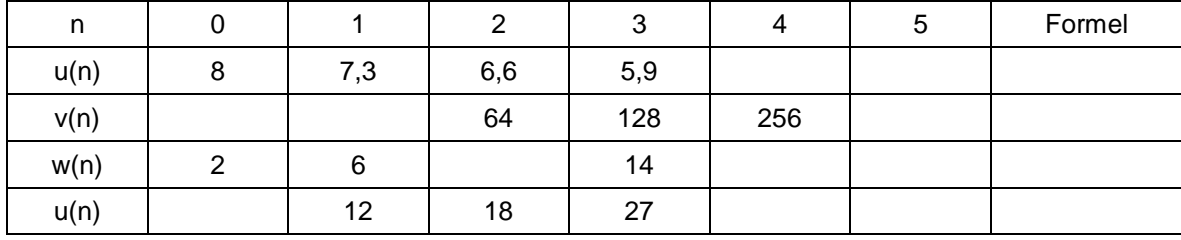

6. Gib ein Beispiel für begrenztes Wachstum an.

### **Lernprotokoll 2 zum Abschluss der Unterrichteinheit**

- 1. Gib jeweils ein Beispiel für einen Zunahmevorgang und einen Abnahmevorgang an, der sich durch eine Wachstumsfunktion beschreiben lässt (Beschreibung und Funktionsterm).
- 2. Gib zu dem folgenden Graphen zwei zugehörige Funktionsterme mit unterschiedlichen Basen an.

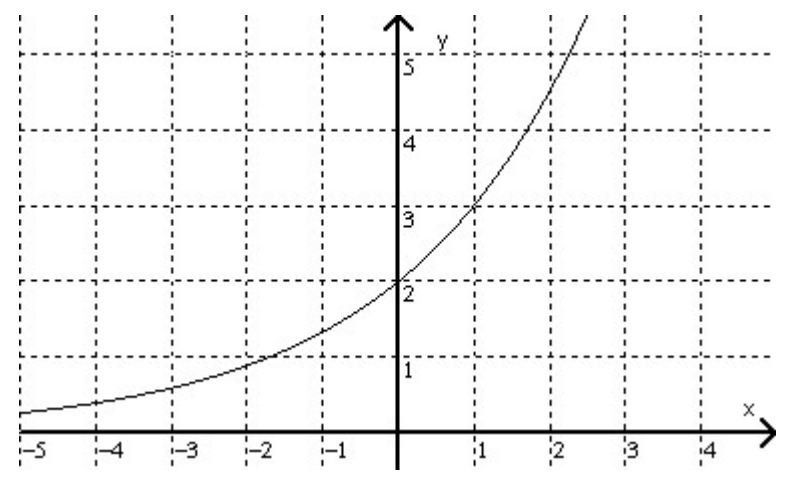

- 3. Gib zu  $f(x) = 4 \cdot 2^x$  einen weiteren Funktionsterm mit der gleichen Basis an, der zu dem gleichen Graphen führt.
- 4. a) Auf welche Eigenschaft der Funktion f mit  $f(x) = 3^{k \cdot x}$  hat der Faktor k einen Einfluss?
	- b) Bestimme k so, dass gilt  $f(x) = 3^{k \cdot x} = 5^x$ .

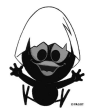

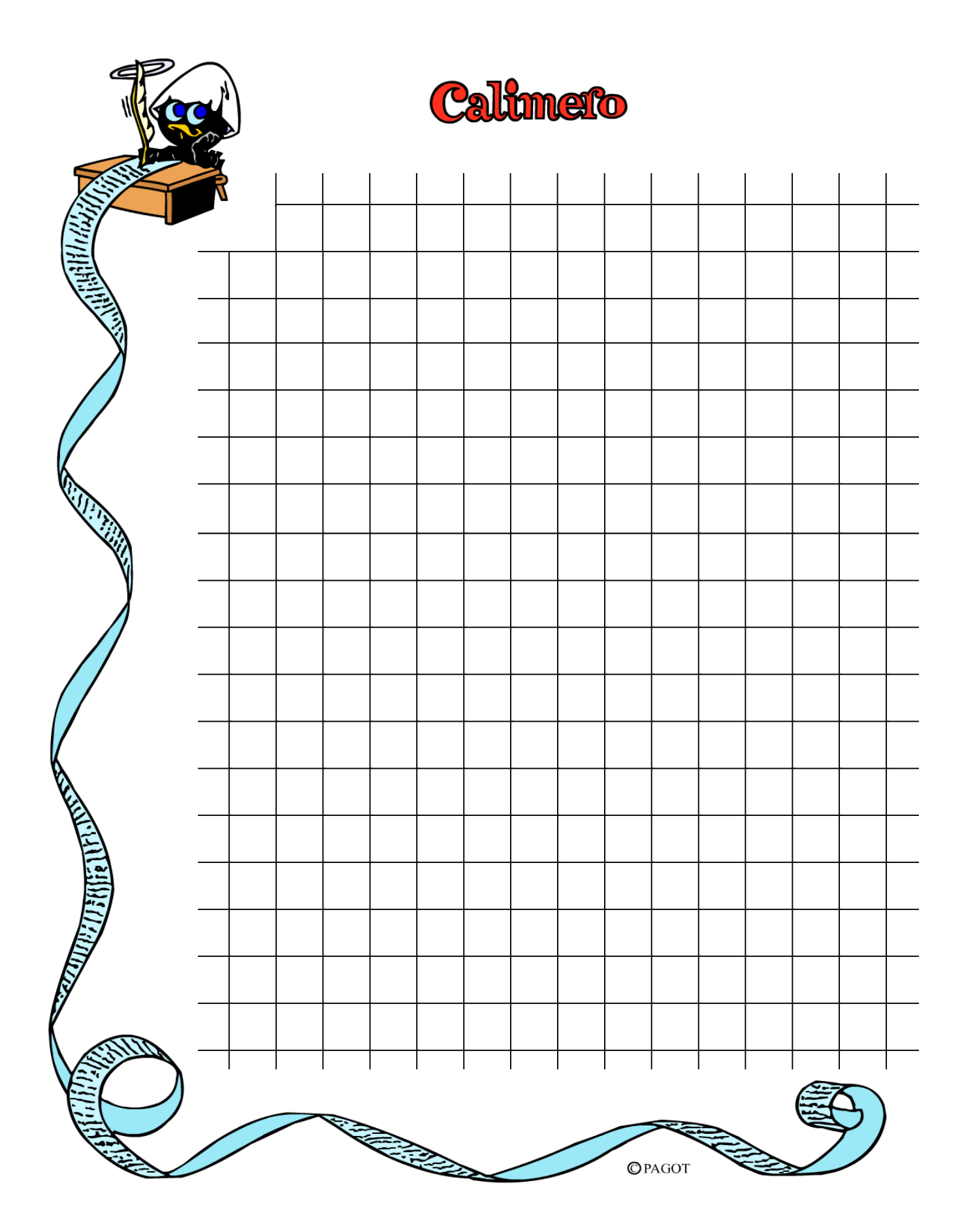

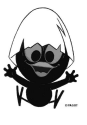

## **TC-Hilfe: Periodische Prozesse**

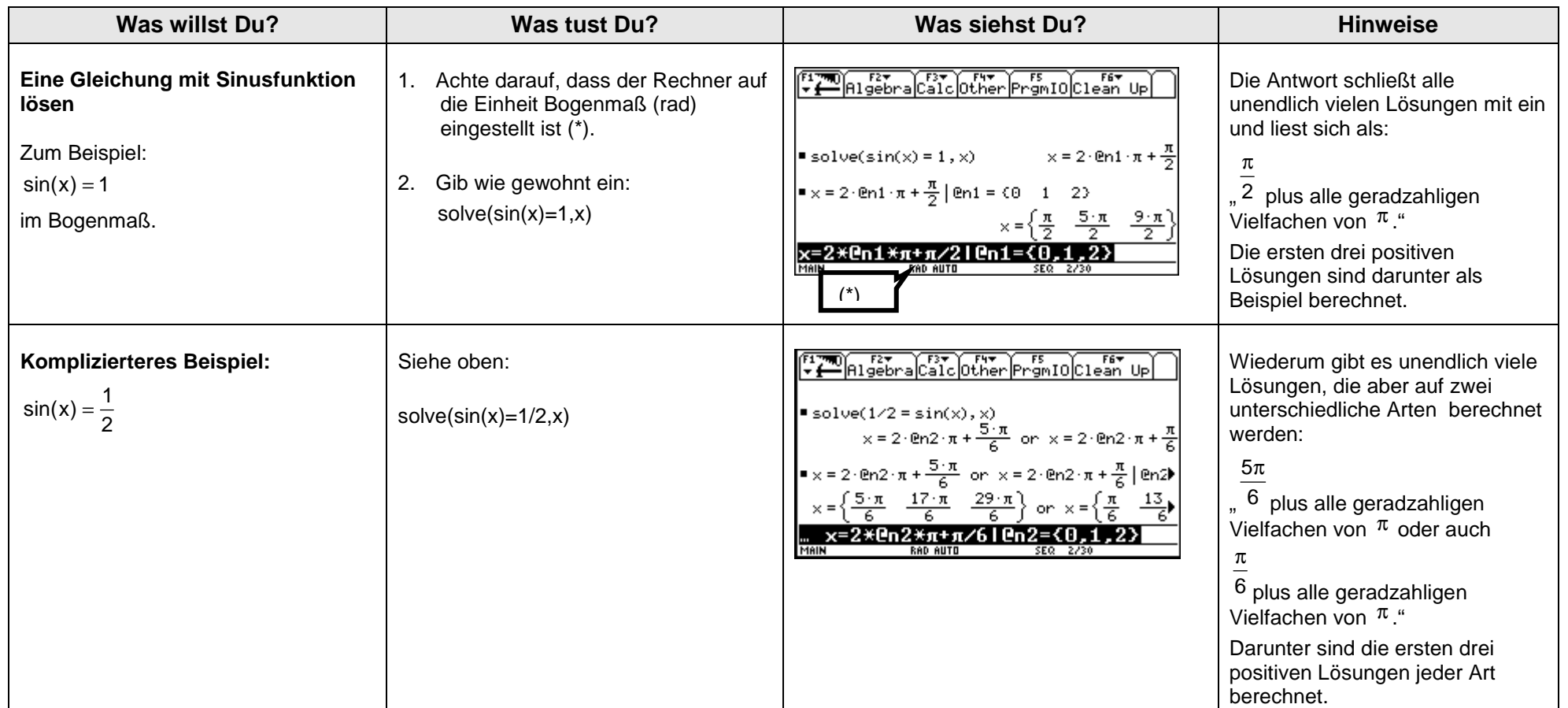

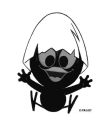

### **TC-Hilfe: Wachstumsprozesse**

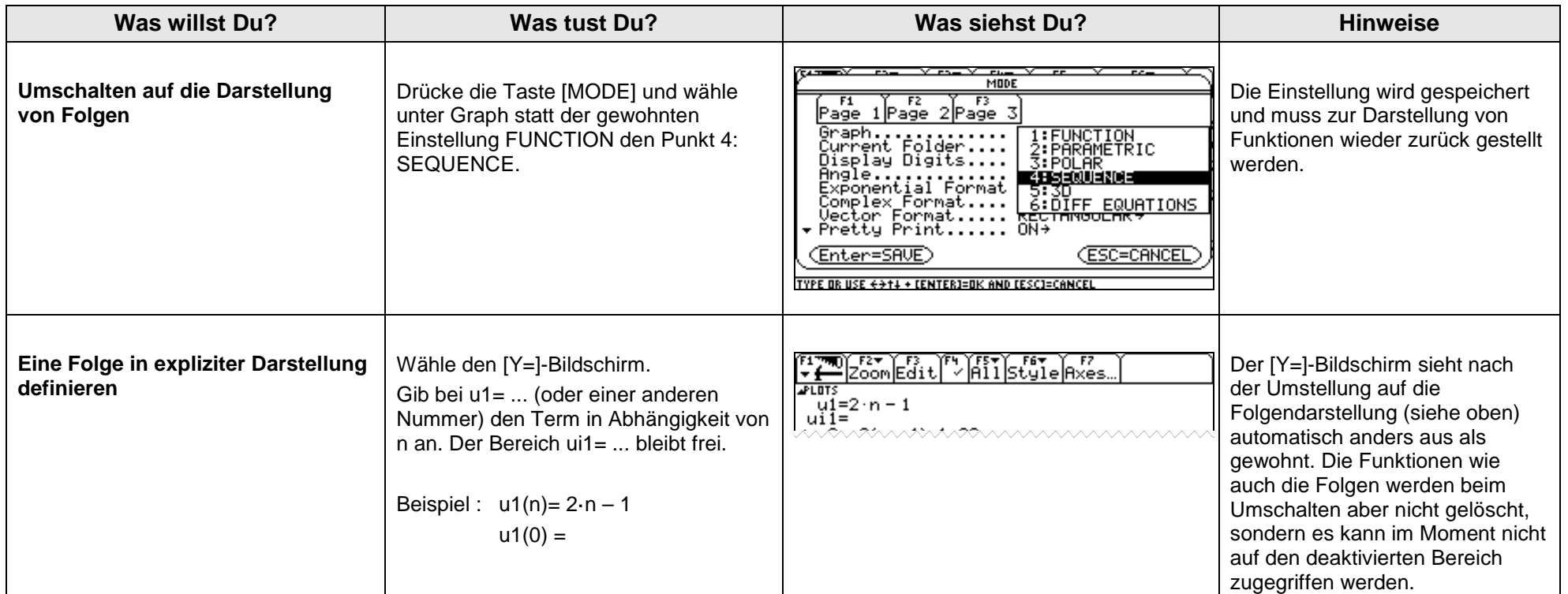

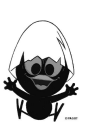

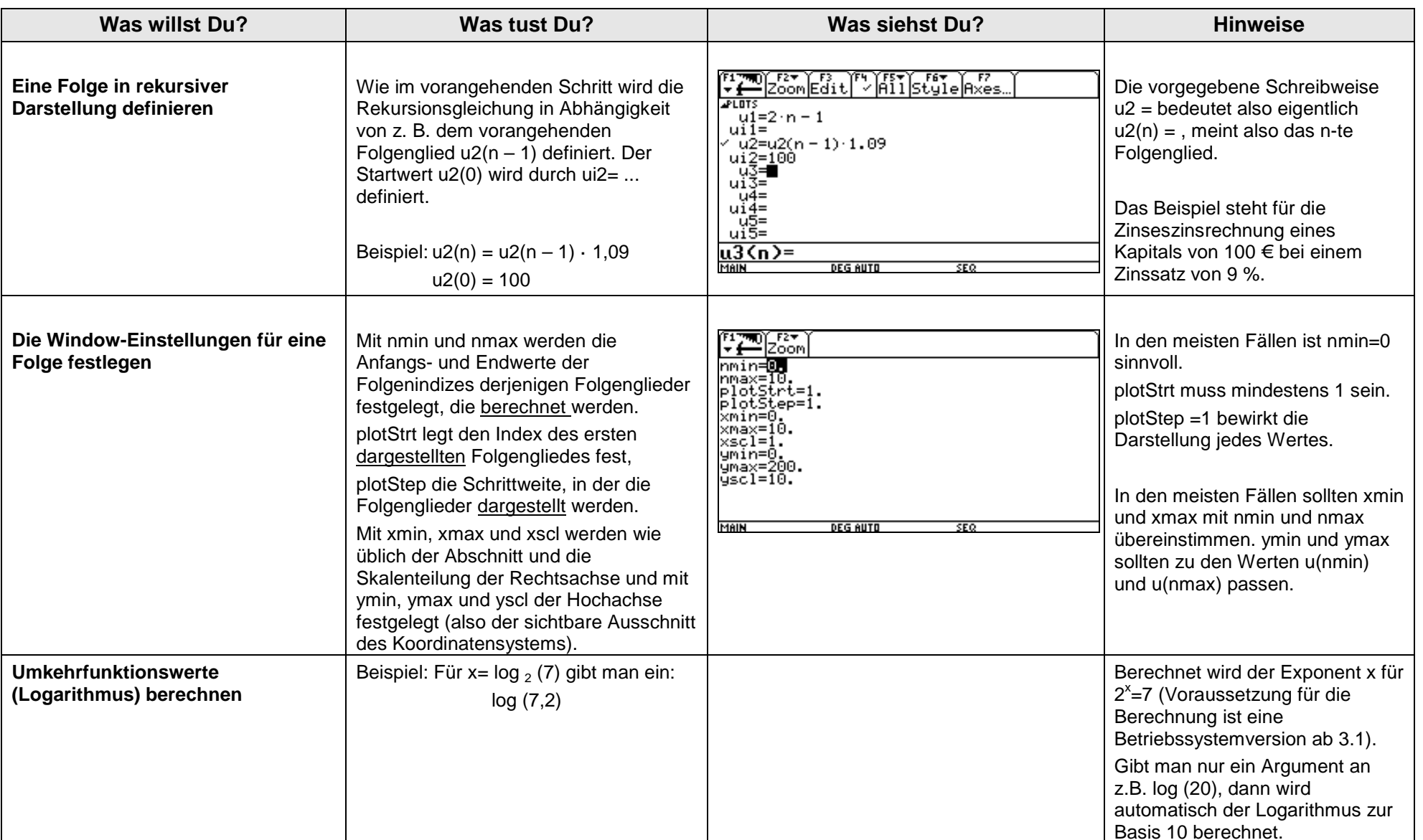

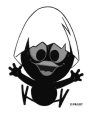

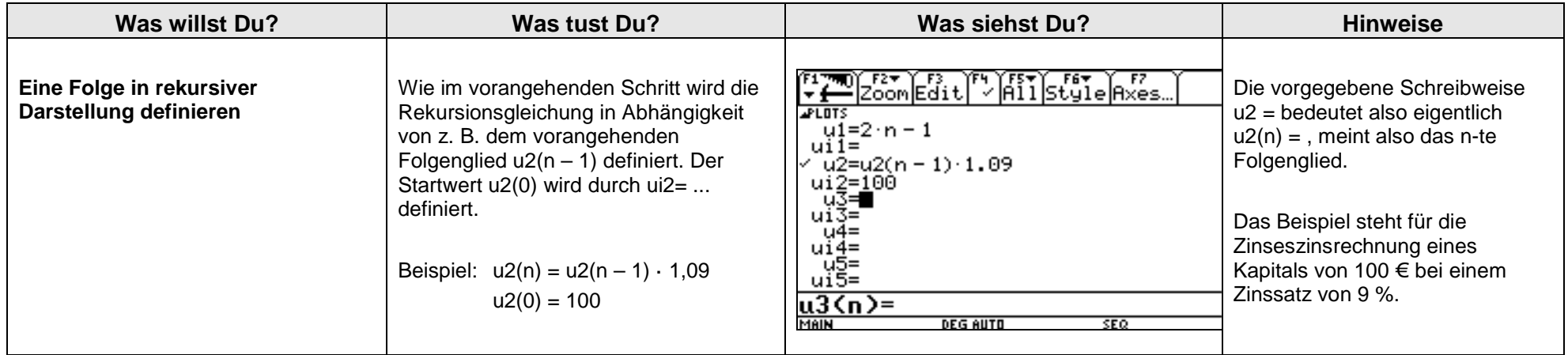

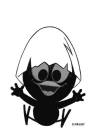

## **Das sollst du im Kopf können**

#### **Aufgabe 1**

- a) Wie viele Flächen, Kanten und Ecken besitzt ein Tetraeder?
- b) Für welche α im Bereich -360° <  $\alpha$  < 360° gilt sin( $\alpha$ ) = 1?
- c) Gib die Formel zur Berechnung des Flächeninhaltes eines Trapezes an.
- d) Schreibe alle Quadratzahlen der Zahlen von 10 bis 20 auf.
- e) Gib die Gleichung einer Parabel mit den folgenden Eigenschaften an: Scheitelpunkt S(-4 | 1), Nullstellen bei  $x = -3$  und  $x = -5$ .
- f) Welches Bogenmaß entspricht einem Winkel von 60°?
- g) Eine Auslegeware (Teppich) von 48 m² wiegt 68 kg. Wie viel wiegen 36 m²?
- h) Berechne  $5\frac{2}{5} 2\frac{8}{10}$ .
- i) Wie verändert sich der Umfang eines Kreises, wenn seine Fläche einhundertmal größer wird?
- j) Stelle die Zahl 10 im Zweiersystem dar.

## **Aufgabe 2**

- a) Gib den Funktionswert der Funktion mit  $y = 2^{-x}$  an der Stelle x = 2 an.
- b) Spiegele den Punkt  $P(0 | 1)$  an der Geraden  $y = -x$ .
- c) Gib die Volumenformel einer Pyramide an.
- d) Was bedeutet die römische Zahl MCMLXX?
- e) Löse die Gleichung  $\frac{12}{2x} = 5$  nach x auf.
- f) Wo liegen die Nullstellen der Funktion  $y = x^2 5x$ ?
- g) Wie viel cm<sup>3</sup> beinhaltet ein Kubikmeter?
- h) Eine Küchenmaschine kostet nach einer Preiserhöhung von 20 % jetzt 240 Euro. Wie viel hat sie vorher gekostet?
- i) Ein quadratisches Beet mit einer Seitenlänge von 4 m soll mit quadratischen Betonplatten mit einer Seitenlänge von 40 cm eingerahmt werden. Wie viele Platten benötigt man?
- j) Nenne alle Vierecksarten, bei denen sich die Diagonalen rechtwinklig schneiden.

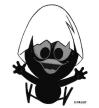
- a) Berechne  $7 \cdot (-2, 6 3, 4) : 2$
- b) Die folgende Wertetabelle gehört zu einer quadratischen Funktion f:

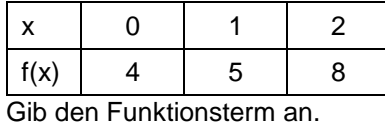

c) Kürze soweit wie möglich:

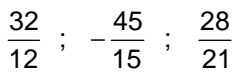

- d) Für eine Jeans bezahlt man statt 40 Euro jetzt 45 Euro. Um wie viel Prozent ist der Preis gestiegen?
- e) Es seien P(2;1) und Q(5;5). Berechne die Entfernung beider Punkte.
- f) Welche Zahl muss man mit 1,5 multiplizieren, um 10,5 zu erhalten?
- g) Bei einer Literpackung Milch werden Länge, Breite und Höhe verdoppelt. Wie viel Milch passen in die neue Packung?
- h) Vergrößert man den Durchmesser d eines Kreises, desto größer wird sein Flächeninhalt A. Skizziere einen Graphen, der diese Abhängigkeit beschreibt

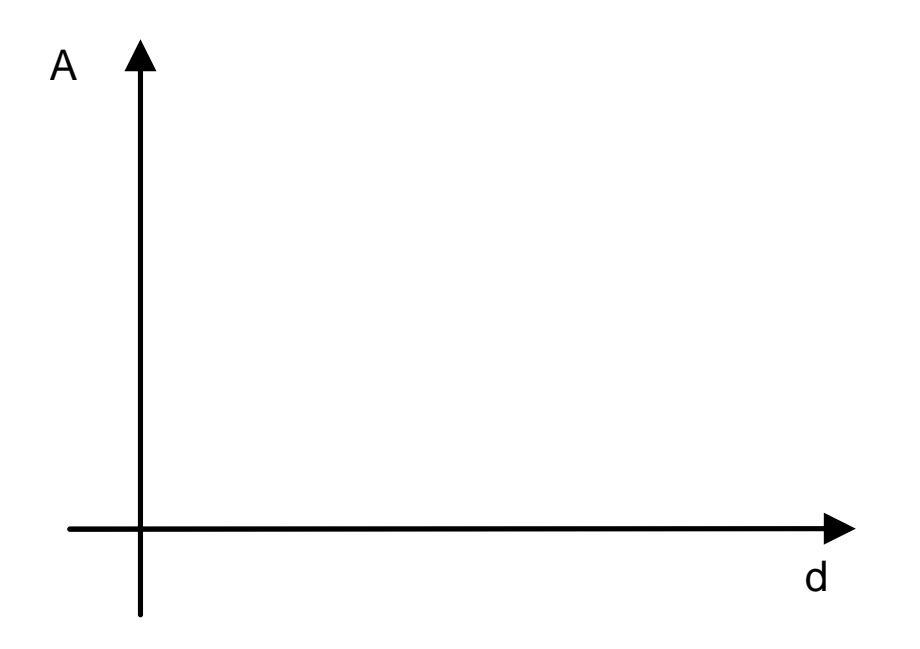

- i) Vier Freunde vergleichen ihre Mathenoten. Drei der Noten lauten 2, 3 und 5. Der Durchschnitt ist 3,5. Wie lautet die vierte Note?
- j) Es sei  $f(x) = x^2 + a$ .

Gib jeweils eine Zahl a an, so dass f genau zwei bzw. genau eine bzw. keine Nullstellen hat.

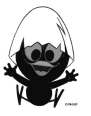

- a) Löse die Klammer auf:  $3 \cdot (-2 \cdot y + x)$  und  $(a + 2 \cdot b) \cdot 1$ , 2a
- b) Fünfzehn von achtzig Personen haben den Raum verlassen. Wie viel Prozent sind das?
- c) Nenne die ersten 12 Quadratzahlen.
- d) Der Losverkäufer gibt eine Gewinnchance von 90% an. Hugo kauft vier Lose. Er behauptet: "Die Wahrscheinlichkeit, dass ich überhaupt keinen Gewinn habe, ist kleiner als ein Tausendstel." Stimmt das?
- e) Welchen Umfang bzw. Flächeninhalt hat die Figur?

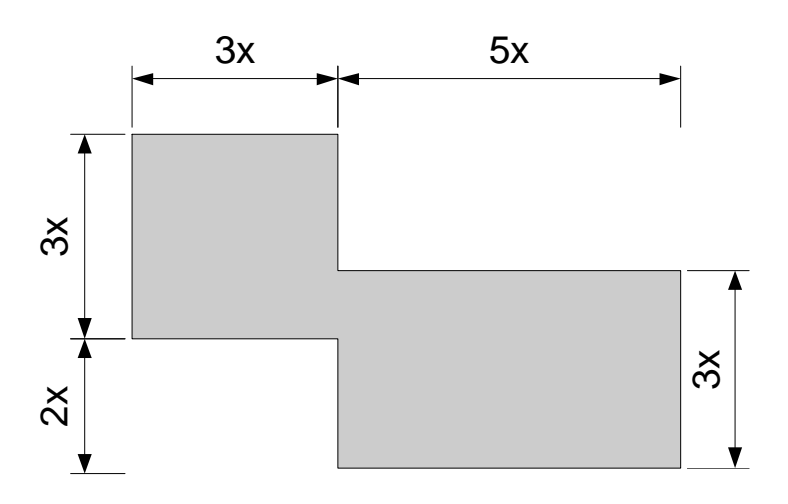

- f) Wenn man den Radius eines Kreises verdoppelt, dann \_\_\_\_\_\_\_\_\_\_\_\_\_\_\_\_\_\_\_\_\_ sich sein Umfang.
- g) Fünf Kinokarten kosten 30 Euro. Wie viel kosten 8 Karten, wenn es ab 6 Karten einen Rabatt von 10 % gibt?
- h) Berechne und schreibe als Dezimalbruch:  $-2,8+3,2$  ;  $1\frac{2}{5}-3,5$  ;  $\sqrt{0,01}\cdot 56$
- i) Birgit fährt mit ihrem Fahrrad mit gleich bleibender Geschwindigkeit von 12 km/h. Wie lang ist die Strecke, die sie in 10 Minuten zurücklegt?
- j) An welchen Stellen schneidet der Graph der Funktion  $f(x) = (x 1)^2 2$  die beiden Achsen?

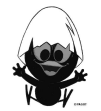

- a) Der Preis eines Paar Schuhe ist von 80 Euro auf 76 Euro gefallen. Wie viel Prozent beträgt der Preisnachlass?
- b) Vereinfache, falls möglich:  $x^2 \cdot x^3$  ;  $x^2 + x^3$  ;  $\frac{x^2}{3}$ 3 x  $\frac{x}{x^3}$  ;  $x^2 - x^3$
- c) Ein Fußgänger und ein Radfahrer bewegen sich aufeinander zu. Dies wird durch die folgende Graphen dargestellt, wobei x die Zeit in Minuten und y die Strecke in Metern angibt.

Wann treffen beide aufeinander? Welcher Graph repräsentiert den Radfahrer? Wie weit sind beide zwei Minuten nach Start voneinander entfernt?

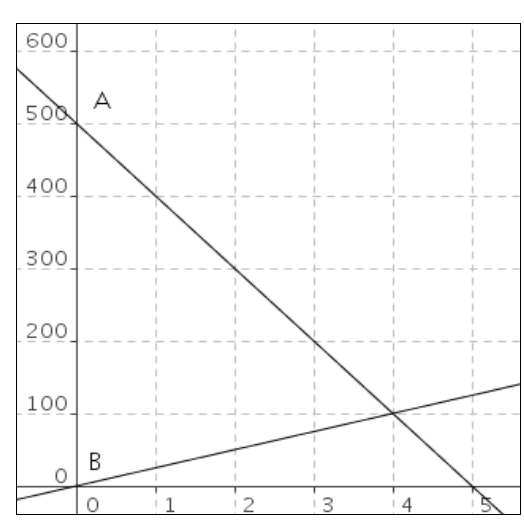

- d) Ziehe den Term  $2 + 3x$  vom Term  $2x + 3$  ab.
- e) 3 Eintrittskarten kosten 4,20 Euro. Wie viel kosten 5 Eintrittskarten?
- f) Kürze soweit wie möglich:  $\frac{28}{24}$ ;  $\frac{28}{15}$ ;  $\frac{12}{56}$
- g) Berechne: 4 Fünftel von 60 Euro.
- h) Kann ein Dreieck konstruiert werden, dessen Seitenlängen 5 cm, 9 cm und 6 cm betragen?
- i) Eine Normalparabel mit Scheitelpunkt im Ursprung werde um den Faktor 3 gestreckt. Gib ihre Funktionsgleichung an.
- j) Löse die Klammer auf: −3x · (2xy 4y)

## **Aufgabe 5**

- a) Wie weit ist der Punkt P(-6 | -8) vom Ursprung entfernt?
- b) Heidi bekommt auf ihr Sparguthaben von 120 Euro 3% Zinsen p.a. Wie viel Geld hat sie am Ende des Jahres?
- c) Ein Drittel einer Zahl ist um 5 größer als -6,5. Wie lautet die Zahl?
- d) Gib die Größe als Dezimalzahl in mm an:  $3 \cdot 10^{-2}$ m, 21 µm, 1,2 $\cdot 10^{-1}$ mm.
- e) Wie viele Lösungen hat die folgende Gleichung:  $x^2 21 = 0$ ?
- f) Klammere aus:  $-12ab+16a^2$
- g) Ein Kreis habe einen Radius von 5 cm. Gib eine Schätzung für seinen Umfang an.
- h) Welche Werte muss x haben, wenn der Term  $\frac{3}{x}$ +5 die Werte 8 bzw. 5,5 bzw. 2 annimmt.
- i) Berechne:  $5:\frac{1}{4}$
- j) Fasse zusammen:  $x^2 + 3x 2x + 3x^2$

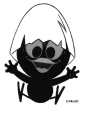

#### **Das ist dein Basiswissen**

## **Aufgabe 1**

- a) Bestimme die Funktionsgleichungen zu den gegeben Graphen.
- b) Wilhelm hat für den Funktionsterm zum Graphen von g folgende Gleichung gefunden:  $g(x) = 2x - 4$ .

Paul hat  $g(x) = 2 \cdot (x - 2)$  herausbekommen.

Begründe, dass beide eine korrekte Funktionsgleichung aufgestellt haben, und erläutere, welche Sichtweisen jeweils zu den Lösungen führen.

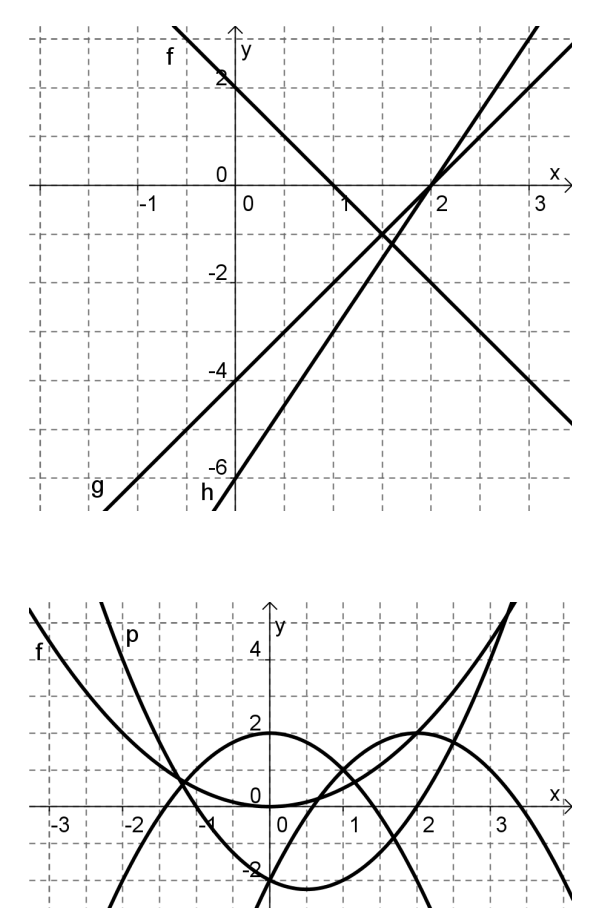

-6

# **Aufgabe 2**

- a) Bestimme die Funktionsgleichungen zu den gegeben Parabeln.
- b) Erläutere die Bedeutung der Parameter in den drei dir bekannten Darstellungsformen quadratischer Funktionen.

 $f(x) = a \cdot x^2 + b \cdot x + c$  (allgemeine Form)  $f(x) = a \cdot (x - m) \cdot (x - n)$  (faktorisierte Form)  $f(x) = a \cdot (x - d)^2 + e$ (Scheitelpunktform)

c) Bestimme, falls möglich, die Nullstellen der Funktionen durch Umformen in die faktorisierte Form.

$$
f(x) = x^2 + 2x - 6
$$

$$
g(x) = 3 \cdot (x - 5)^2 - 5
$$

$$
h(x) = 3x^2 + 2x + 3
$$

d) Bestimme die Scheitelpunkte durch Umformen in die Scheitelpunktform.

 $f(x) = (x - 3) \cdot (x - 7)$  $g(x) = 2x^2 + 2x - 3$ 

## **Aufgabe 3**

- a) Erläutere, was alle Parabeln mit der Gleichung  $f(x) = (x t)^2 + 1$  gemeinsam haben, wenn für t eine beliebige Zahl eingesetzt wird.
- b) Bestimme den Wert b so, dass der Scheitelpunkt der Parabel mit  $f(x) = x^2 bx + 36$  auf der x-Achse liegt.
- c) Schreibe als Term: "Das Produkt aus einer Zahl und der um 4 verminderten Zahl." Bestimme diejenige Zahl, für die der Term am kleinsten wird, und berechne das kleinste Produkt.

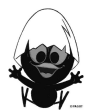

In einer Fabrik fallen Blechstücke in Form von rechtwinklig gleichschenkligen Dreiecken mit Schenkellänge 6 cm an. Zur Verwertung sollen sie in möglichst große Rechtecke geschnitten werden. Lehrling Franz schlägt vor, sie entsprechend der Skizze zu schneiden.

Ermittle begründet Länge, Breite und Flächeninhalt des größten auf diese Art schneidbaren Rechtecks!

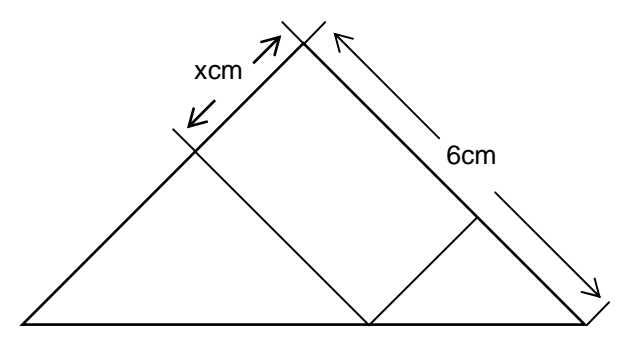

## **Aufgabe 5**

Der Anhalteweg eines Autos ist die gesamte Strecke, die ein Auto zurücklegt, um beim Erkennen einer Gefahr zum Stillstand gebracht zu werden. Der Anhalteweg setzt sich aus zwei Teilen zusammen: dem Reaktionsweg und dem Bremsweg. Der Reaktionsweg ist die Fahrstrecke, während der die Gefahr erkannt und das Bremspedal bedient wird, bis die Bremsen ansprechen. Erst am Ende des Reaktionsweges beginnt dann die eigentliche Bremsung. Der Weg, der dann noch zurückgelegt wird, bis das Fahrzeug steht, ist der Bremsweg.

Für den Reaktionsweg und den Bremsweg werden oft folgende Faustregeln angegeben:

- (1) Der Reaktionsweg ist die Tachometeranzeige geteilt durch vier in Metern.
- (2) Den Bremsweg erhält man, indem man von der Tachometeranzeige die Null am Ende streicht und das so erhaltene Ergebnis mit sich selbst malnimmt.
- a) Berechne mit den Faustregeln Reaktions-, Brems- und Anhalteweg bei einer Geschwindigkeit von 50 km/h.
- b) Formuliere beide Faustregeln als Formeln und gewinne daraus einen Term für den gesamten Anhalteweg als Funktion der Fahrzeuggeschwindigkeit x.
- c) Die Einführung der Geschwindigkeitsbegrenzung in Wohngebieten hat zum Teil große Diskussionen ausgelöst. Bringt die Verminderung der Höchstgeschwindigkeit von 50 km/h auf 30 km/h überhaupt etwas?
- d) Bestimme die Geschwindigkeit, bei der der Anhalteweg 100 Meter lang ist.

#### **Aufgabe 6**

- a) Beschreibe das Heron-Verfahren zur Berechnung von Quadratwurzeln. Berechne die ersten 5 Näherungswerte für  $\sqrt{42}$ .
- b) Erläutere die Vorteile des Heron-Verfahrens gegenüber dem Intervallhalbierungsverfahren.

#### **Aufgabe 7**

Gegeben ist die Gleichung 3x<sup>3</sup> – 4x =  $\frac{2}{x}$ .

- a) Löse die Gleichung mit dem CAS algebraisch.
- b) Bestimme die Lösung der Gleichung grafisch mithilfe des Taschenrechners. Dokumentiere dein Vorgehen stichwortartig. Skizziere auch die Graphen.

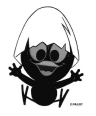

Gegeben ist die Gleichung 3x<sup>3</sup> – 4x =  $\frac{2}{x}$ .

Bereits bei der Eingabe einfacher Terme mit Potenzen nimmt ein CAS sofort Termumformungen zur Vereinfachung vor.

Gib folgende Terme ein, notiere die Ausgabe und erläutere die vom CAS vorgenommene Umformung.

a) 
$$
\frac{a^4 + a^3}{a^2}
$$

b)  $a^{n+1} \cdot a^{2n+3}$ 

## **Aufgabe 9**

In den Diagrammen sind Graphen von Potenzfunktionen dargestellt. Bestimme die zugehörigen Funktionsgleichungen.

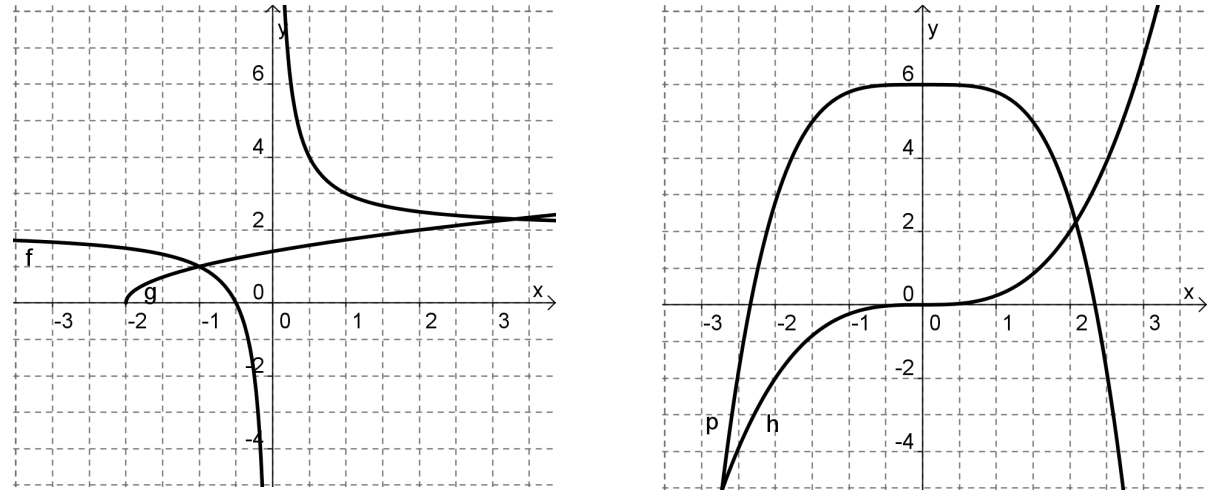

#### **Aufgabe 10**

- a) Auf einem Straßenschild ist die Länge s der Straße mit 9 km und die Steigung m mit 11 % angegeben. Bestimme den Höhenunterschied h und die horizontale Entfernung a.
- b) Berechne die Länge einer Straße, die bei einer Steigung von 7 % eine horizontale Entfernung a von 10 km überwindet.

#### **Aufgabe 11**

Segelflugzeuge nutzen Aufwinde, um weite Strecken zurückzulegen. Wenn keine Aufwinde mehr zu finden sind, gleitet ein Segelflugzeug zu Boden. Dabei gibt die so genannte Gleitzahl an, wie viel Meter ein Flugzeug in ruhiger Luft pro zurückgelegten Meter sinkt. Sehr gute Segelflugzeuge erreichen dabei eine Gleitzahl von 1 : 50, was bedeutet, dass auf einer Strecke von 50 Metern einen Meter sinken.

- a) Berechne den Gleitwinkel α , den ein Segelflugzeug mit einer Gleitzahl von 1 : 40 gegenüber dem horizontalen Flug einnimmt.
- b) Auch Motorflugzeuge stürzen nach dem Motorausfall nicht einfach ab, sondern gleiten zu Boden. Die Gleitzahl eines Kleinflugzeugs vom Typ Cessna 172 beträgt ca. 1 : 10, die des Jumbo-Jets Boeing 747 ca. 1 : 17,5.

Berechne die Gleitwinkel beider Flugzeugtypen.

Kleinflugzeuge bewegen sich im Reiseflug auf einer Höhe von ca. 2.000 Fuß (1 Fuß  $\approx 0.305$  Meter ). Berechne die Strecke, die das Flugzeug nach dem Ausfall eines Motors noch zurücklegen kann und die verbleibende Zeit bis zur Landung, wenn sich das Flugzeug mit einer Geschwindigkeit von ca. 100 km/h bewegt.

Mache die Berechnungen für die Boeing 747, die sich auf einer Höhe von 10 km mit einer Geschwindigkeit von 400 km/h bewegt.

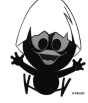

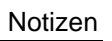

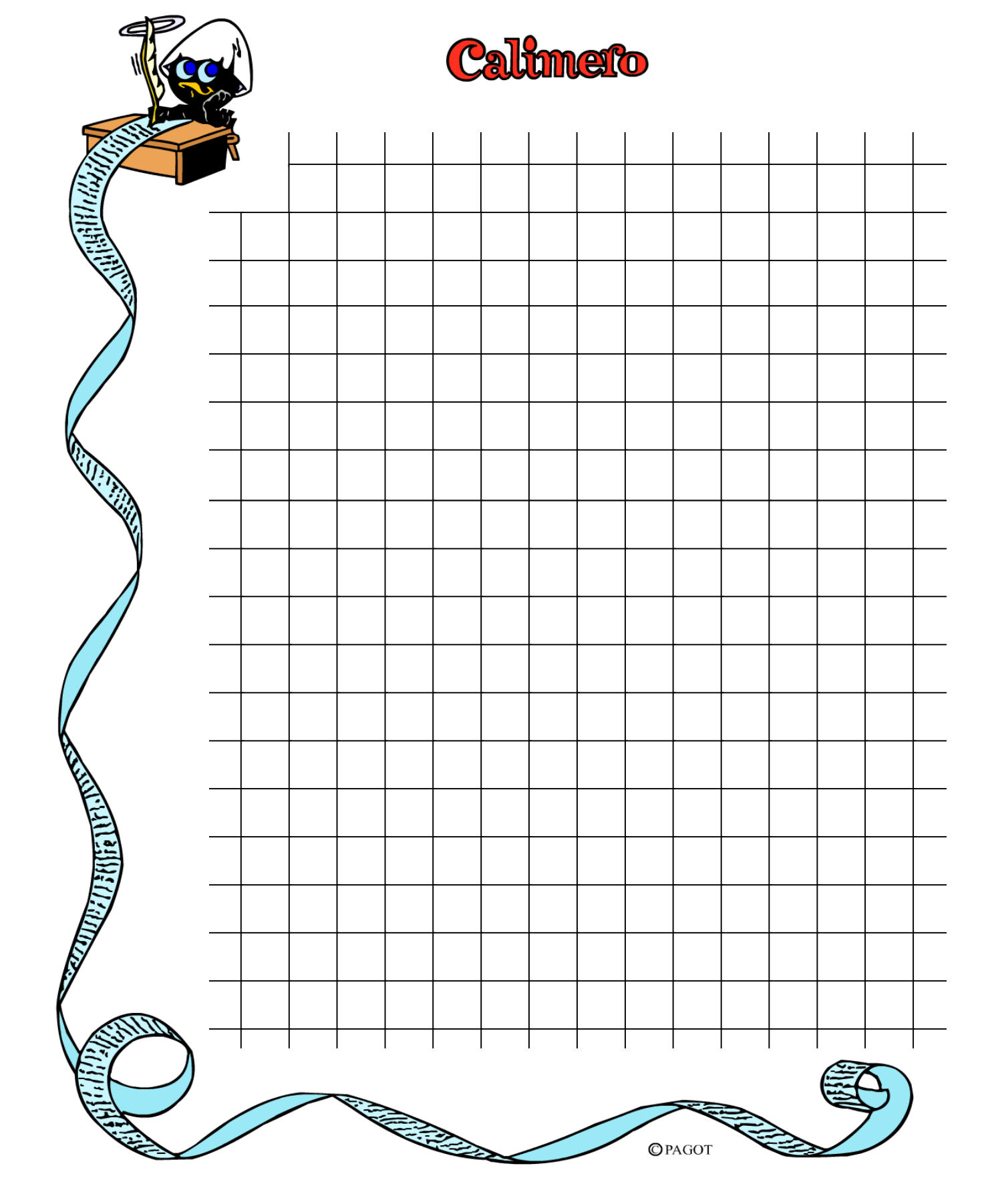